# Package 'dtrackr'

September 4, 2023

<span id="page-0-0"></span>Title Track your Data Pipelines

Version 0.4.4

Description Track and

document 'dplyr' data pipelines. As you filter, mutate, and join your way through a data set, 'dtrackr' seamlessly keeps track of your data flow and makes publication ready documentation of a data pipeline simple.

License MIT + file LICENSE

Language en-GB

**Imports** dplyr  $(>= 1.1.0)$ , glue, htmltools, magrittr, rlang, rsvg, stringr, tibble, tidyr, utils, V8, fs, purrr, base64enc, pdftools, png

Suggests here, knitr, rmarkdown, tidyselect, devtools, testthat (>= 2.1.0), rstudioapi, survival, ggplot2, covr

VignetteBuilder knitr

Encoding UTF-8

RoxygenNote 7.2.3

**Depends**  $R$  ( $>= 2.10$ )

URL <https://terminological.github.io/dtrackr/index.html>,

<https://github.com/terminological/dtrackr>

BugReports <https://github.com/terminological/dtrackr/issues>

NeedsCompilation no

Author Robert Challen [aut, cre] (<<https://orcid.org/0000-0002-5504-7768>>)

Maintainer Robert Challen <rob.challen@bristol.ac.uk>

Repository CRAN

Date/Publication 2023-09-04 12:10:02 UTC

# R topics documented:

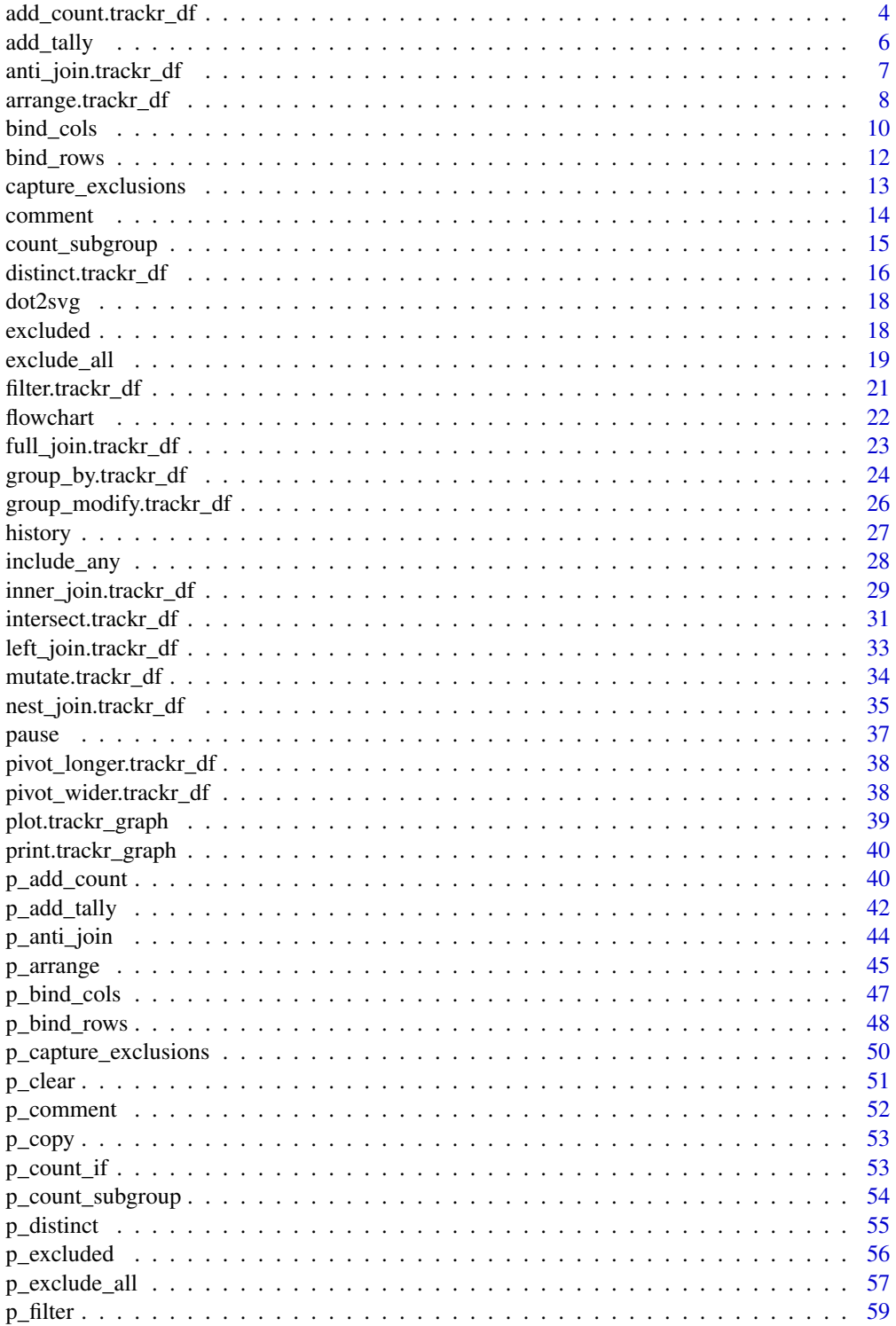

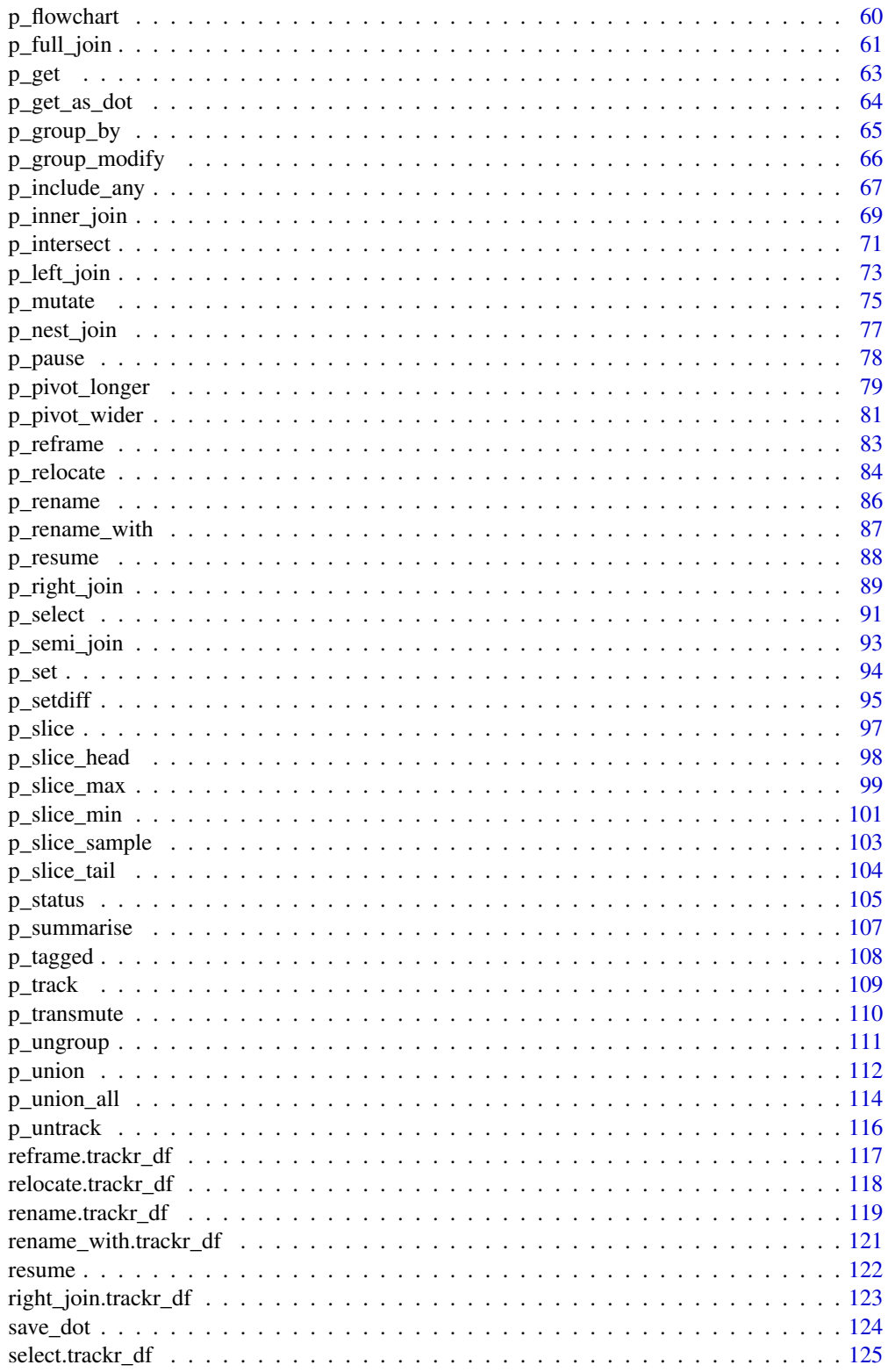

<span id="page-3-0"></span>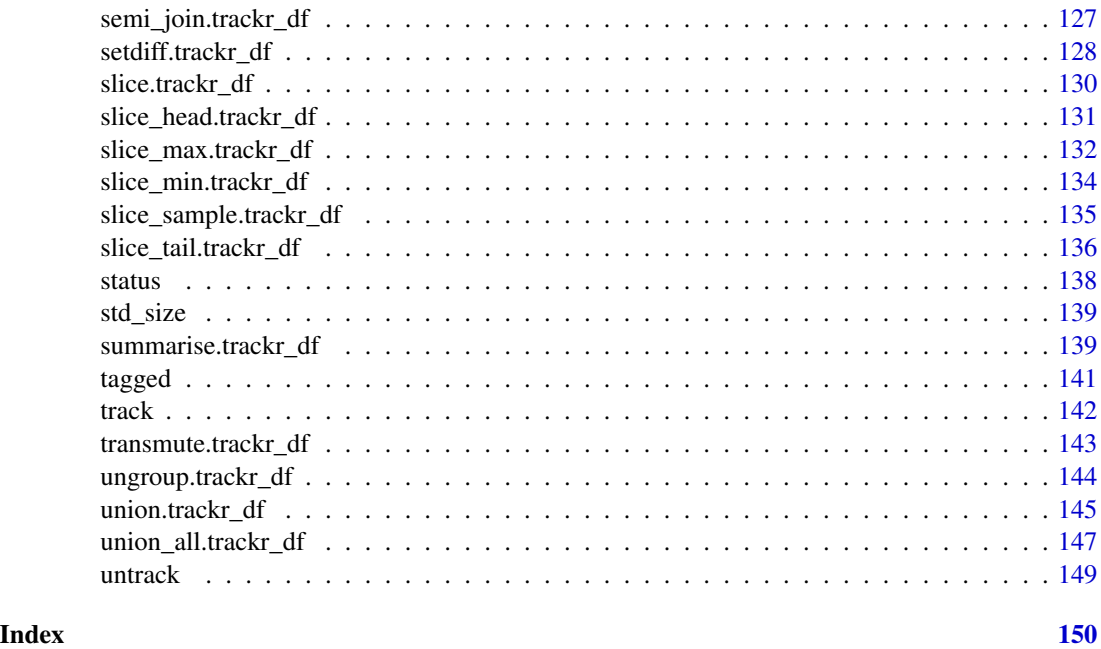

add\_count.trackr\_df *dplyr modifying operations*

### Description

Equivalent dplyr functions for mutating, selecting and renaming a data set act in the normal way. mutates / selects / rename generally don't add anything in documentation so the default behaviour is to miss these out of the history. This can be overridden with the .messages, or .headline values in which case they behave just like a comment() See [dplyr::mutate\(\)](#page-0-0), [dplyr::add\\_count\(\)](#page-0-0), [dplyr::add\\_tally\(\)](#page-0-0), [dplyr::transmute\(\)](#page-0-0), [dplyr::select\(\)](#page-0-0), [dplyr::relocate\(\)](#page-0-0), [dplyr::rename\(\)](#page-0-0) [dplyr::rename\\_with\(\)](#page-0-0), [dplyr::arrange\(\)](#page-0-0) for more details.

### Usage

```
## S3 method for class 'trackr_df'
add_count(x, ..., \text{.messages = "", \text{.header} = "", \text{.te} = "", \text{.tag = NULL}}
```
#### Arguments

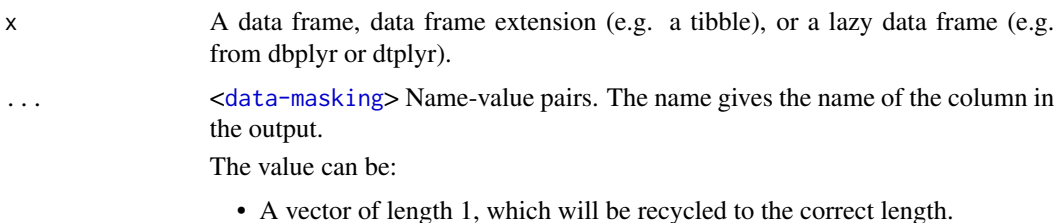

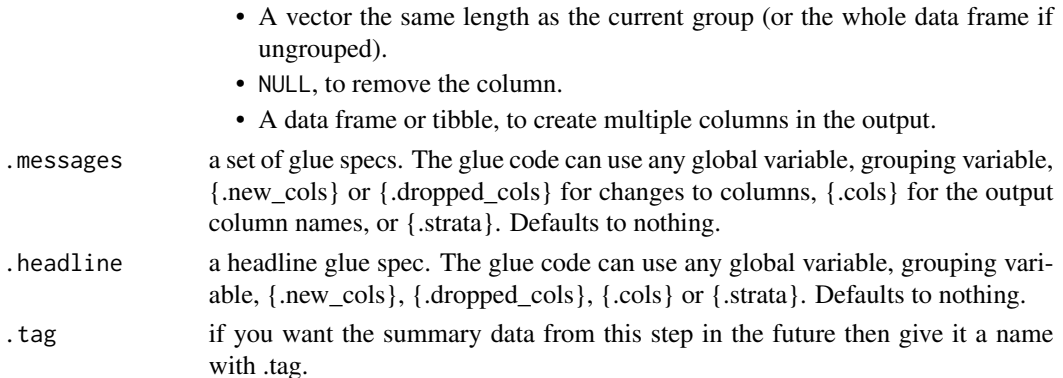

### Value

the .data dataframe after being modified by the dplyr equivalent function, but with the history graph updated with a new stage if the .messages or .headline parameter is not empty.

#### See Also

dplyr::add\_count()

### Examples

```
library(dplyr)
library(dtrackr)
```
# mutate and other functions are unitary operations that generally change # the structure but not size of a dataframe. In dtrackr these are by ignored

```
# by default but we can change that so that their behaviour is obvious.
```

```
# add_count
# adding in a count or tally column as a new column
iris %>%
 track() %>%
 add_count(Species, name="new_count_total",
            .messages="{.new_cols}",
            # .messages="{.cols}",
            .headline="New columns from add_count:") %>%
 history()
# add_tally
iris %>%
 track() %>%
 group_by(Species) %>%
 dtrackr::add_tally(wt=Petal.Length, name="new_tally_total",
            .messages="{.new_cols}",
            .headline="New columns from add_tally:") %>%
 history()
```
<span id="page-5-0"></span>

### Description

Equivalent dplyr functions for mutating, selecting and renaming a data set act in the normal way. mutates / selects / rename generally don't add anything in documentation so the default behaviour is to miss these out of the history. This can be overridden with the .messages, or .headline values in which case they behave just like a comment() See [dplyr::mutate\(\)](#page-0-0), [dplyr::add\\_count\(\)](#page-0-0), [dplyr::add\\_tally\(\)](#page-0-0), [dplyr::transmute\(\)](#page-0-0), [dplyr::select\(\)](#page-0-0), [dplyr::relocate\(\)](#page-0-0), [dplyr::rename\(\)](#page-0-0) [dplyr::rename\\_with\(\)](#page-0-0), [dplyr::arrange\(\)](#page-0-0) for more details.

#### Usage

```
add\_tally(x, ..., .messages = "", .headline = "", .tag = NULL)
```
### Arguments

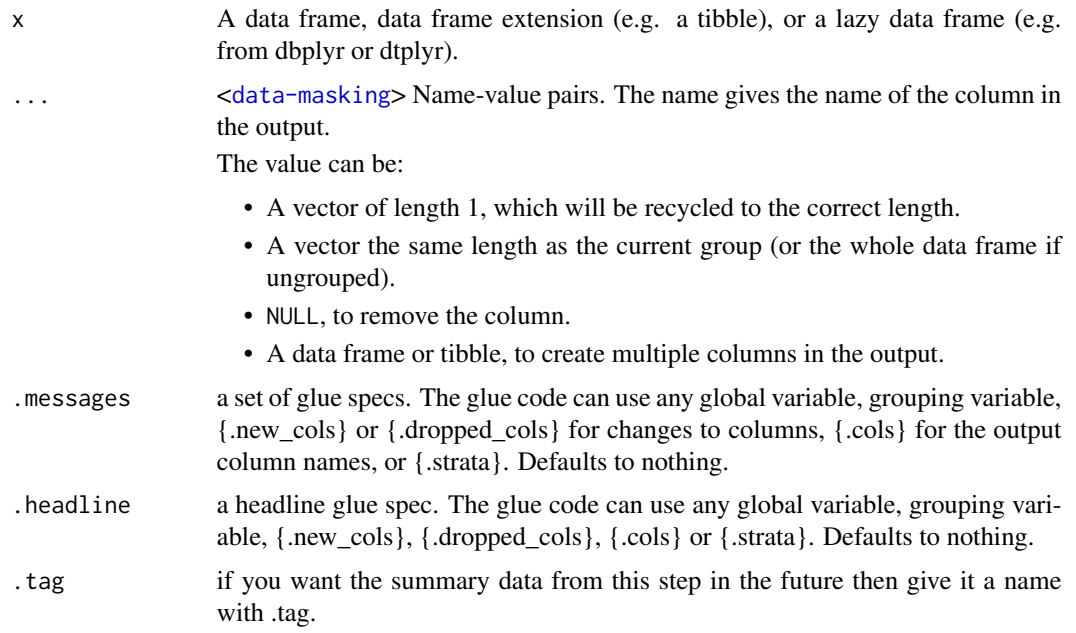

### Value

the .data dataframe after being modified by the dplyr equivalent function, but with the history graph updated with a new stage if the .messages or .headline parameter is not empty.

### See Also

dplyr::add\_tally()

### <span id="page-6-0"></span>anti\_join.trackr\_df 7

#### Examples

```
library(dplyr)
library(dtrackr)
# mutate and other functions are unitary operations that generally change
# the structure but not size of a dataframe. In dtrackr these are by ignored
# by default but we can change that so that their behaviour is obvious.
# add_count
# adding in a count or tally column as a new column
iris %>%
  track() %>%
  add_count(Species, name="new_count_total",
            .messages="{.new_cols}",
            # .messages="{.cols}",
            .headline="New columns from add_count:") %>%
  history()
# add_tally
iris %>%
  track() %>%
  group_by(Species) %>%
  dtrackr::add_tally(wt=Petal.Length, name="new_tally_total",
            .messages="{.new_cols}",
            .headline="New columns from add_tally:") %>%
  history()
```
anti\_join.trackr\_df *Anti join*

#### Description

Mutating joins behave as dplyr joins, except the history graph of the two sides of the joins is merged resulting in a tracked dataframe with the history of both input dataframes. See [dplyr::anti\\_join\(\)](#page-0-0) for more details on the underlying functions.

#### Usage

```
## S3 method for class 'trackr_df'
anti_join(
  x,
 y,
  ...,
 .messages = c("{.count.lhs} on LHS", "{.count.rhs} on RHS", "{.count.out} not matched"),
  .headline = "Semi join by {.keys}"
)
```
#### <span id="page-7-0"></span>Arguments

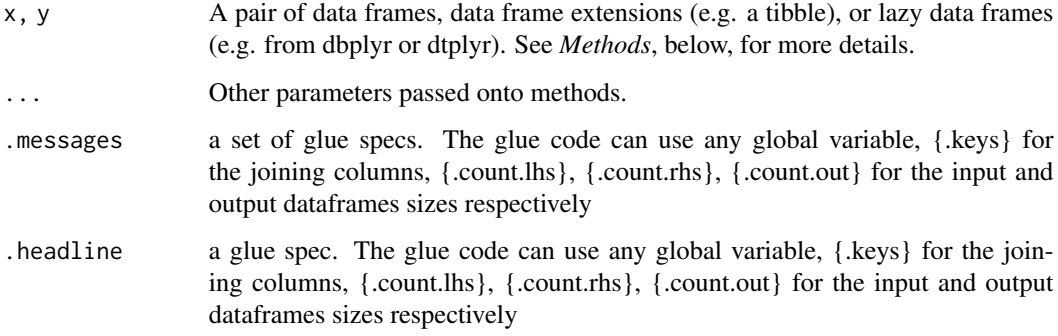

### Value

the join of the two dataframes with the history graph updated.

#### See Also

dplyr::anti\_join()

### Examples

```
library(dplyr)
library(dtrackr)
# Joins across data sets
# example data uses the dplyr starways data
people = starwars %>% select(-films, -vehicles, -starships)
films = starwars %>% select(name,films) %>% tidyr::unnest(cols = c(films))
lhs = people %>% track() %>% comment("People df {.total}")
rhs = films %>% track() %>% comment("Films df {.total}") %>%
  comment("a test comment")
# Anti join
join = lhs %>% anti_join(rhs, by="name") %>% comment("joined {.total}")
# See what the history of the graph is:
join %>% history() %>% print()
nrow(join)
# Display the tracked graph (not run in examples)
# join %>% flowchart()
```
#### arrange.trackr\_df *dplyr modifying operations*

### Description

Equivalent dplyr functions for mutating, selecting and renaming a data set act in the normal way. mutates / selects / rename generally don't add anything in documentation so the default behaviour is to miss these out of the history. This can be overridden with the .messages, or .headline values in which case they behave just like a comment() See [dplyr::mutate\(\)](#page-0-0), [dplyr::add\\_count\(\)](#page-0-0), [dplyr::add\\_tally\(\)](#page-0-0), [dplyr::transmute\(\)](#page-0-0), [dplyr::select\(\)](#page-0-0), [dplyr::relocate\(\)](#page-0-0), [dplyr::rename\(\)](#page-0-0) [dplyr::rename\\_with\(\)](#page-0-0), [dplyr::arrange\(\)](#page-0-0) for more details.

#### Usage

```
## S3 method for class 'trackr_df'
\arrange(.data, ..., \measuredangle messages = "", \heartsuit, headline = "", \teartsuit, tag = NULL)
```
#### Arguments

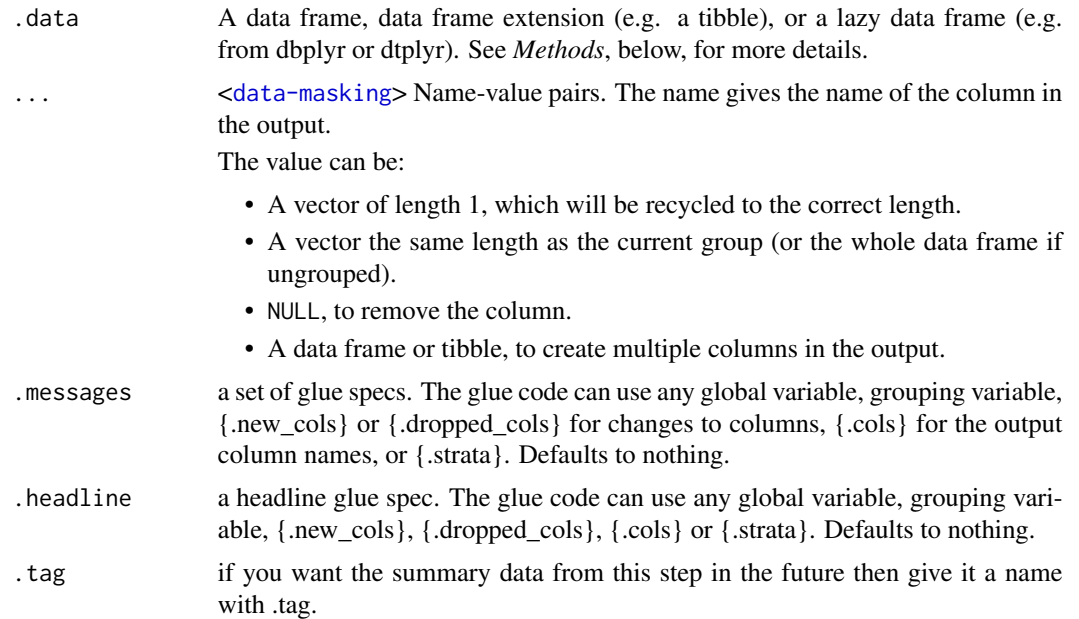

### Value

the .data dataframe after being modified by the dplyr equivalent function, but with the history graph updated with a new stage if the .messages or .headline parameter is not empty.

#### See Also

dplyr::arrange()

### Examples

library(dplyr) library(dtrackr)

```
# mutate and other functions are unitary operations that generally change
# the structure but not size of a dataframe. In dtrackr these are by ignored
# by default but we can change that so that their behaviour is obvious.
# arrange
# In this case we sort the data descending and show the first value
# is the same as the maximum value.
iris %>%
 track() %>%
 arrange(
   desc(Petal.Width),
    .messages="{.count} items, columns: {.cols}",
    .headline="Reordered dataframe:") %>%
 history()
```
bind\_cols *Set operations*

#### Description

These perform set operations on tracked dataframes. It merges the history of 2 (or more) dataframes and combines the rows (or columns). It calculates the total number of resulting rows as {.count.out} in other terms it performs exactly the same operation as the equivalent dplyr operation. See [dplyr::bind\\_rows\(\)](#page-0-0), [dplyr::bind\\_cols\(\)](#page-0-0), [dplyr::intersect\(\)](#page-0-0), [dplyr::union\(\)](#page-0-0), [dplyr::setdiff\(\)](#page-0-0),dplyr::inte or [dplyr::union\\_all\(\)](#page-0-0) for the underlying function details.

#### Usage

```
bind_cols(
  ...,
  .messages = "{.count.out} in combined set",
  .headline = "Bind columns"
)
```
#### Arguments

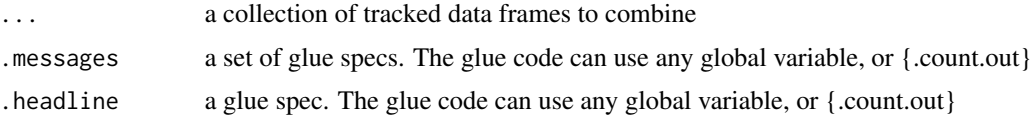

### Value

the dplyr output with the history graph updated.

#### See Also

dplyr::bind\_cols()

<span id="page-9-0"></span>

#### bind\_cols 11

#### Examples

```
library(dplyr)
library(dtrackr)
# Set operations
people = starwars %>% select(-films, -vehicles, -starships)
chrs = people %>% track("start")
lhs = chrs %>% include_any(
  species == "Human" \sim "{.included} humans",
  species == "Droid" ~ "{.included} droids"
)
# these are different subsets of the same data
rhs = chrs %>% include_any(
  species == "Human" ~ "{.included} humans",
  species == "Gungan" ~ "{.included} gungans"
) %>% comment("{.count} gungans & humans")
# Unions
set = bind_rows(lhs,rhs) %>% comment("{.count} 2*human,droids and gungans")
# display the history of the result:
set %>% history()
nrow(set)
# not run - display the flowchart:
# set %>% flowchart()
set = union(lhs,rhs) %>% comment("{.count} human,droids and gungans")
# display the history of the result:
set %>% history()
nrow(set)
# not run - display the flowchart:
# set %>% flowchart()
set = union_all(lhs,rhs) %>% comment("{.count} 2*human,droids and gungans")
# display the history of the result:
set %>% history()
nrow(set)
# not run - display the flowchart:
# set %>% flowchart()
# Intersections and differences
set = setdiff(lhs,rhs) %>% comment("{.count} droids and gungans")
# display the history of the result:
set %>% history()
nrow(set)
# not run - display the flowchart:
# set %>% flowchart()
set = intersect(lhs,rhs) %>% comment("{.count} humans")
```

```
# display the history of the result:
set %>% history()
nrow(set)
# not run - display the flowchart:
# set %>% flowchart()
```
bind\_rows *Set operations*

#### Description

These perform set operations on tracked dataframes. It merges the history of 2 (or more) dataframes and combines the rows (or columns). It calculates the total number of resulting rows as {.count.out} in other terms it performs exactly the same operation as the equivalent dplyr operation. See [dplyr::bind\\_rows\(\)](#page-0-0), [dplyr::bind\\_cols\(\)](#page-0-0), [dplyr::intersect\(\)](#page-0-0), [dplyr::union\(\)](#page-0-0), [dplyr::setdiff\(\)](#page-0-0),dplyr::inte or [dplyr::union\\_all\(\)](#page-0-0) for the underlying function details.

### Usage

```
bind_rows(..., .messages = "{.count.out} in union", .headline = "Union")
```
#### Arguments

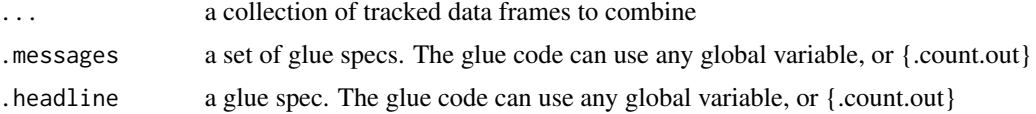

#### Value

the dplyr output with the history graph updated.

#### See Also

dplyr::bind\_rows()

### Examples

```
library(dplyr)
library(dtrackr)
# Set operations
people = starwars %>% select(-films, -vehicles, -starships)
chrs = people %>% track("start")
lhs = chrs %>% include_any(
  species == "Human" \sim "{.included} humans",
  species == "Droid" \sim "{.included} droids"
)
```
<span id="page-11-0"></span>

```
# these are different subsets of the same data
rhs = chrs %>% include_any(
  species == "Human" \sim "{.included} humans",
  species == "Gungan" ~ "{.included} gungans"
) %>% comment("{.count} gungans & humans")
# Unions
set = bind_rows(lhs,rhs) %>% comment("{.count} 2*human,droids and gungans")
# display the history of the result:
set %>% history()
nrow(set)
# not run - display the flowchart:
# set %>% flowchart()
set = union(lhs,rhs) %>% comment("{.count} human,droids and gungans")
# display the history of the result:
set %>% history()
nrow(set)
# not run - display the flowchart:
# set %>% flowchart()
set = union_all(lhs,rhs) %>% comment("{.count} 2*human,droids and gungans")
# display the history of the result:
set %>% history()
nrow(set)
# not run - display the flowchart:
# set %>% flowchart()
# Intersections and differences
set = setdiff(lhs,rhs) %>% comment("{.count} droids and gungans")
# display the history of the result:
set %>% history()
nrow(set)
# not run - display the flowchart:
# set %>% flowchart()
set = intersect(lhs,rhs) %>% comment("{.count} humans")
# display the history of the result:
set %>% history()
nrow(set)
# not run - display the flowchart:
# set %>% flowchart()
```
capture\_exclusions *Start capturing exclusions on a tracked dataframe.*

#### **Description**

Start capturing exclusions on a tracked dataframe.

#### <span id="page-13-0"></span>Usage

```
capture_exclusions(.data, .capture = TRUE)
```
### Arguments

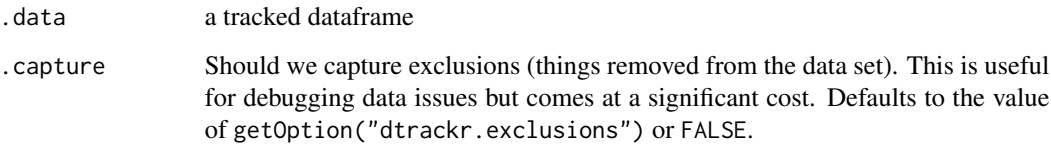

#### Value

the .data dataframe with the exclusions flag set (or cleared if .capture=FALSE).

### Examples

```
library(dplyr)
library(dtrackr)
tmp = iris %>% track() %>% capture_exclusions()
tmp %>% filter(Species!="versicolor") %>% history()
```
comment *Add a generic comment to the dtrackr history graph*

### Description

A comment can be any kind of note and is added once for every current grouping as defined by the .message field. It can be made context specific by including variables such as {.count} and {.total} in .message which refer to the grouped and ungrouped counts at this current stage of the pipeline respectively. It can also pull in any global variable.

### Usage

```
comment(
  .data,
  .messages = .defaultMessage(),
  .headline = .defaultHeadline(),
  .type = "info",.asOffshoot = (.type == "exclusion"),
  tag = NULL\mathcal{E}
```
### <span id="page-14-0"></span>count\_subgroup 15

### Arguments

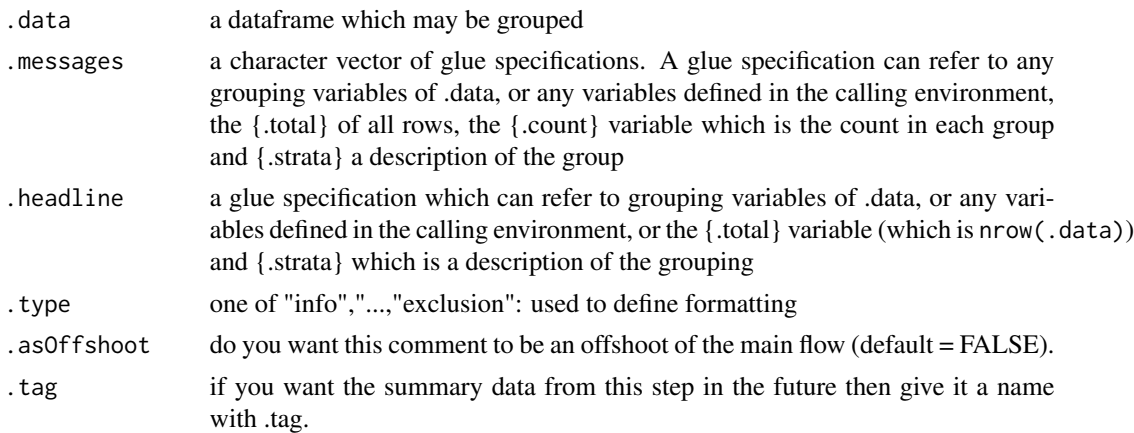

### Value

the same .data dataframe with the history graph updated with the comment

### Examples

```
library(dplyr)
library(dtrackr)
iris %>% track() %>% comment("hello {.total} rows") %>% history()
```
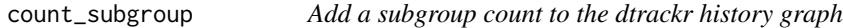

### Description

A frequent use case for more detailed description is to have a subgroup count within a flowchart. This works best for factor subgroup columns but other data will be converted to a factor automatically. The count of the items in each subgroup is added as a new stage in the flowchart.

### Usage

```
count_subgroup(
  .data,
  .subgroup,
  ...,
  .messages = .defaultCountSubgroup(),
  .headline = .defaultHeadline(),
  .type = "info",.asOffshoot = FALSE,
  tag = NULL,.maxsubgroups = .defaultMaxSupportedGroupings()
\mathcal{E}
```
### <span id="page-15-0"></span>Arguments

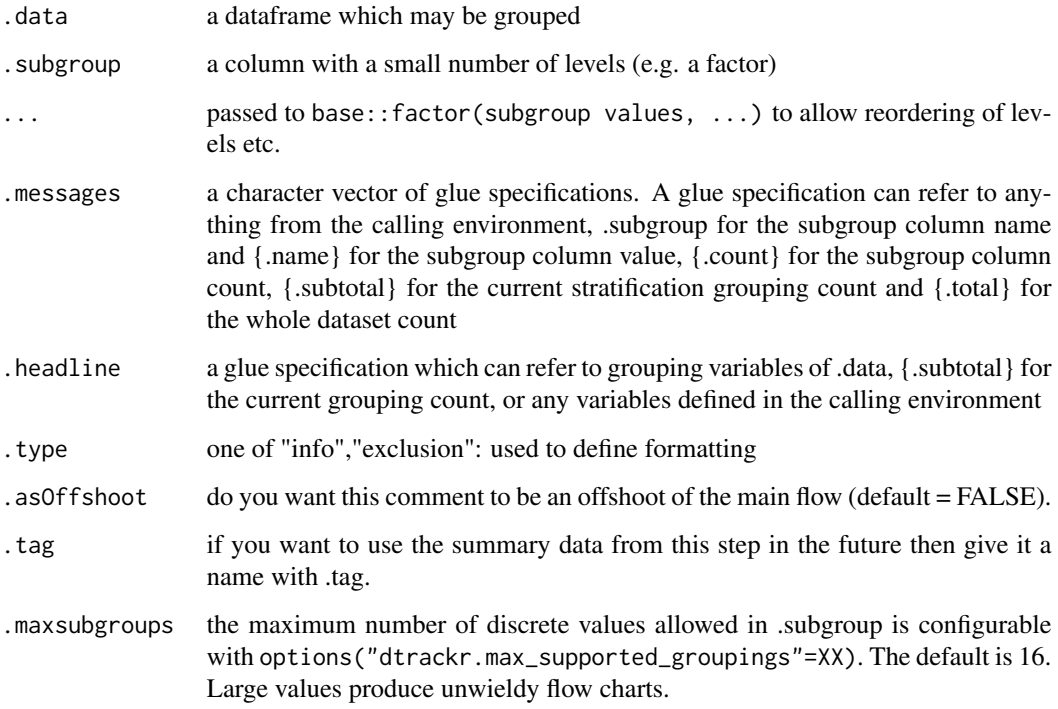

### Value

the same .data dataframe with the history graph updated with a subgroup count as a new stage

### Examples

```
library(dplyr)
library(dtrackr)
survival::cgd %>% track() %>% group_by(treat) %>%
  count_subgroup(center) %>% history()
```
distinct.trackr\_df *Distinct values of data*

### Description

Distinct acts in the same way as in dplyr::distinct. Prior to the operation the size of the group is calculated {.count.in} and after the operation the output size {.count.out} The group {.strata} is also available (if grouped) for reporting. See [dplyr::distinct\(\)](#page-0-0).

### distinct.trackr\_df 17

### Usage

```
## S3 method for class 'trackr_df'
distinct(
  .data,
  ...,
  .messages = "removing {.count.in-.count.out} duplicates",
 .headline = .defaultHeadline(),
  .tag = NULL
\mathcal{L}
```
### Arguments

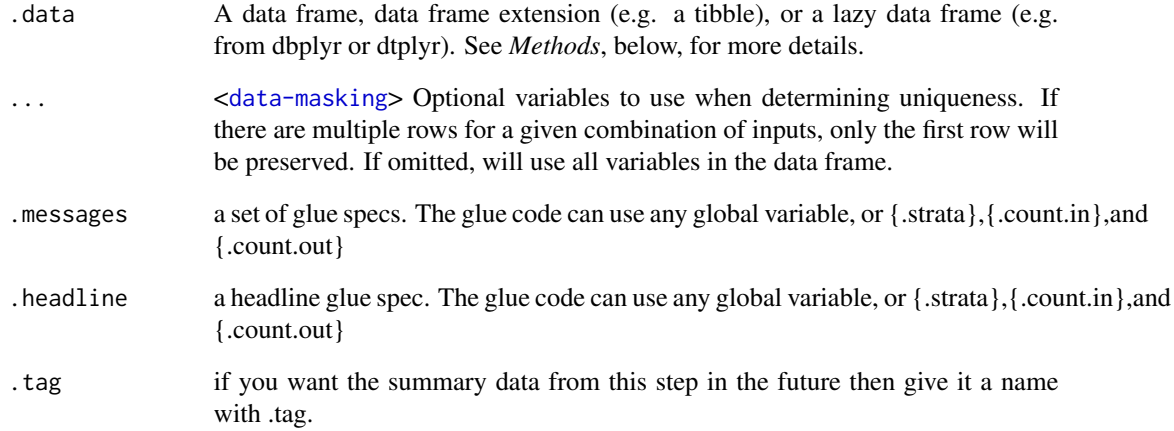

### Value

the .data dataframe with distinct values and history graph updated.

## See Also

dplyr::distinct()

### Examples

```
library(dplyr)
library(dtrackr)
```
tmp = bind\_rows(iris %>% track(), iris %>% track() %>% filter(Petal.Length > 5)) tmp %>% group\_by(Species) %>% distinct() %>% history()

<span id="page-17-0"></span>

### Description

Convert a graphviz dot digraph as string to SVG as string

### Usage

dot2svg(dot)

### Arguments

dot a graphviz dot string

### Value

the SVG as a string

### Examples

dot2svg("digraph { A->B }")

excluded *Get the dtrackr excluded data record*

### Description

Get the dtrackr excluded data record

### Usage

excluded(.data, simplify = TRUE)

### Arguments

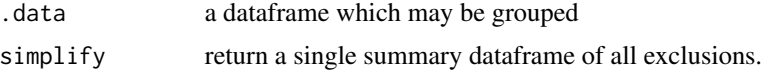

### Value

a new dataframe of the excluded data up to this point in the workflow. This dataframe is by default flattened, but if .simplify=FALSE has a nested structure containing records excluded at each part of the pipeline.

### <span id="page-18-0"></span>exclude\_all 19

### Examples

```
library(dplyr)
library(dtrackr)
tmp = iris %>% track() %>% capture_exclusions()
tmp %>% exclude_all(
  Petal.Length > 5.8 \sim "{.excluded} long ones",
   Petal.Length < 1.3 ~ "{.excluded} short ones",
   .stage = "petal length exclusion"
) %>% excluded()
```
<span id="page-18-1"></span>

exclude\_all *Exclude all items matching one or more criteria*

#### Description

Apply a set of filters and summarise the actions of the filter to the dtrackr history graph. Because of the ... filter specification, all parameters MUST BE NAMED. The filters work in an combinatorial manner, i.e. the results EXCLUDE ALL rows that match any of the criteria. If na.rm = TRUE they also remove anything that cannot be evaluated by any criteria.

#### Usage

```
exclude_all(
  .data,
  ...,
  .headline = .defaultHeadline(),
 na.rm = FALSE,
  .type = "exclusion",
  .asOffshoot = TRUE,
  .stage = (if (is.null(.tag)) "" else .tag),
  .tag = NULL
\mathcal{E}
```
### Arguments

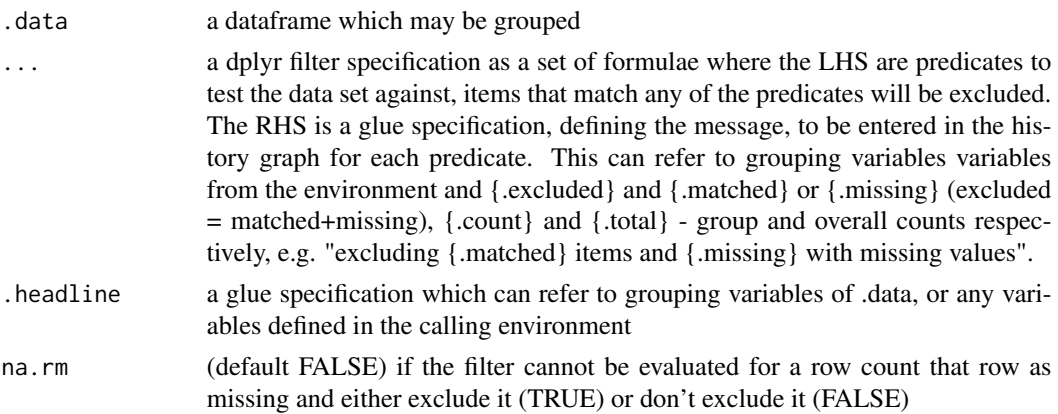

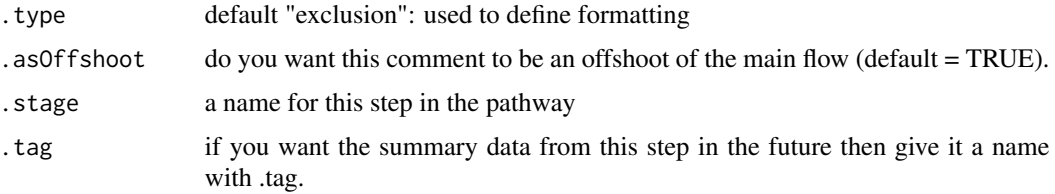

### Value

the filtered .data dataframe with the history graph updated with the summary of excluded items as a new offshoot stage

#### Examples

data.frame(a=1:10) %>%

```
library(dplyr)
library(dtrackr)
iris %>% track() %>% capture_exclusions() %>% exclude_all(
      Petal.Length > 5 \sim "{.excluded} long ones",
      Petal.Length < 2 ~ "{.excluded} short ones"
) %>% history()
# simultaneous evaluation of criteria:
data.frame(a = 1:10) %>%
  track() %>%
  exclude_all(
    # These two criteria identify the same value and one item is excluded
   a > 9 ~ "{.excluded} value > 9",
   a == max(a) ~ "{excluded} max value",) %>%
  status() %>%
  history()
# the behaviour is equivalent to the inverse of dplyr's filter function:
data.frame(a=1:10) %>%
  dplyr::filter(a \leq 9, a != max(a)) %>%
  nrow()
# step-wise evaluation of criteria results in a different output
data.frame(a = 1:10) %>%
  track() %>%
  # Performing the same exclusion sequentially results in 2 items
  # being excluded as the criteria no longer identify the same
  # item.
  exclude_all(a > 9 \sim "{.excluded} value > 9") %>%
  exclude_all(a == max(a) \sim "{.excluded} max value") %>%
  status() %>%
  history()
# the behaviour is equivalent to the inverse of dplyr's filter function:
```
### <span id="page-20-0"></span>filter.trackr\_df 21

```
dplyr::filter(a <= 9) %>%
dplyr::filter(a != max(a)) %>%
nrow()
```
filter.trackr\_df *Filtering data*

### Description

Filter acts in the same way as in dplyr where predicates which evaluate to TRUE act to select items to include, and items for which the predicate cannot be evaluated are excluded. For tracking prior to the filter operation the size of each group is calculated {.count.in} and after the operation the output size of each group {.count.out}. The grouping {.strata} is also available (if grouped) for reporting. See [dplyr::filter\(\)](#page-0-0).

#### Usage

```
## S3 method for class 'trackr_df'
filter(
  .data,
  ...,
  .messages = "excluded {.excluded} items",
  .headline = .defaultHeadline(),
  .type = "exclusion",
  .asOffshoot = (.type == "exclusion"),
  .stage = (if (is.null(.tag)) "" else .tag),
  tag = NULL\mathcal{E}
```
#### Arguments

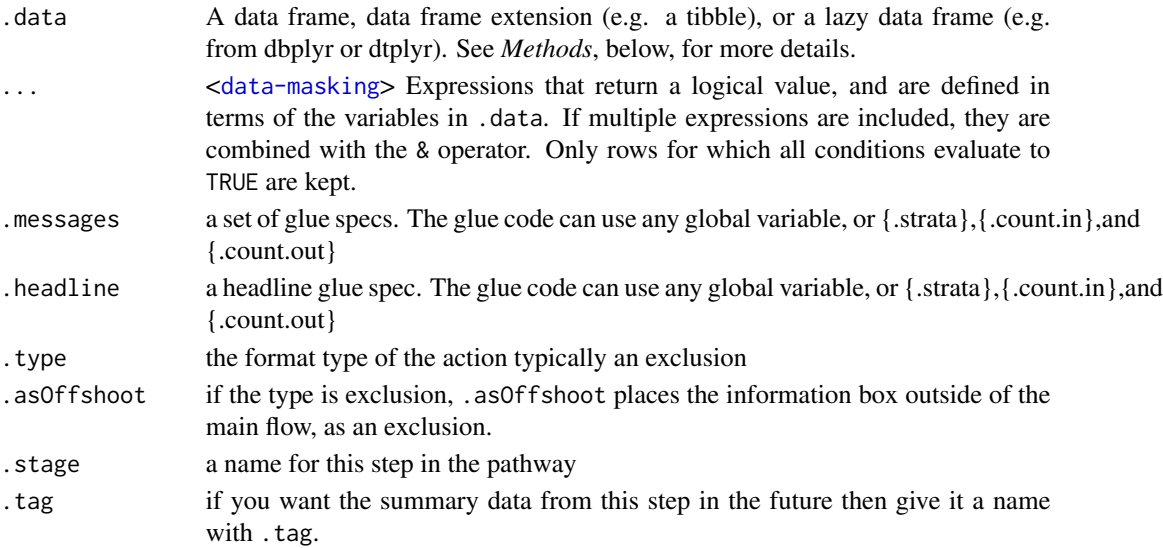

#### 22 flowchart control of the control of the control of the control of the control of the control of the control of the control of the control of the control of the control of the control of the control of the control of the

### Value

the filtered .data dataframe with history graph updated

### See Also

dplyr::filter()

### Examples

library(dplyr) library(dtrackr)

```
tmp = iris %>% track() %>% group_by(Species)
tmp %>% filter(Petal.Length > 5) %>% history()
```
#### flowchart *Flowchart output*

### Description

Generate a flowchart of the history of the dataframe(s), with all the tracked data pipeline as stages in the flowchart. Multiple dataframes can be plotted together in which case an attempt is made to determine which parts are common.

### Usage

```
flowchart(
  .data,
  filename = NULL,
  size = std_size$full,
  maxWidth = size$width,
 maxHeight = size$height,
  formats = c("dot", "png", "pdf", "svg"),
  defaultToHTML = TRUE,
  landscape = size$rot != 0,
  ...
)
```
#### Arguments

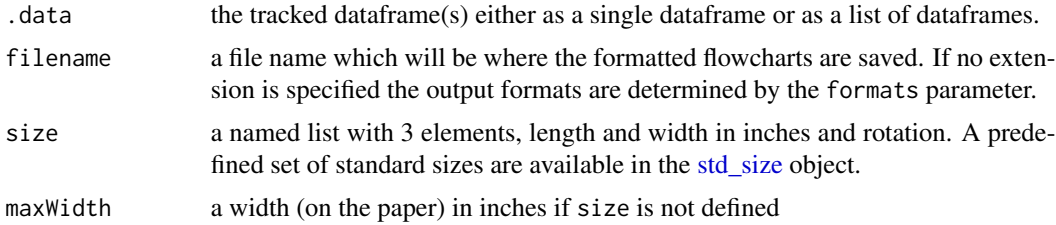

<span id="page-21-0"></span>

<span id="page-22-0"></span>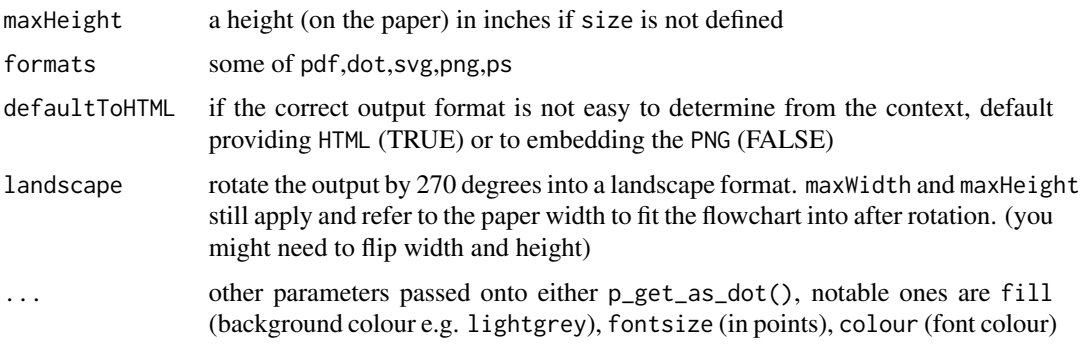

#### Value

the nature of the flowchart output depends on the context in which the function is called. It will be some form of browse-able html output if called from an interactive session or a PNG/PDF link if in knitr and knitting latex or word type outputs, if file name is specified the output will also be saved at the given location.

### Examples

```
library(dplyr)
library(dtrackr)
```

```
tmp = iris %>% track() %>% comment(.tag = "step1") %>% filter(Species!="versicolor")
tmp %>% group_by(Species) %>% comment(.tag="step2") %>% flowchart()
```
full\_join.trackr\_df *Full join*

#### Description

Mutating joins behave as dplyr joins, except the history graph of the two sides of the joins is merged resulting in a tracked dataframe with the history of both input dataframes. See [dplyr::full\\_join\(\)](#page-0-0) for more details on the underlying functions.

#### Usage

```
## S3 method for class 'trackr_df'
full_join(
 x,
 y,
  ...,
  .messages = c("{.count.lhs} on LHS", "{.count.rhs} on RHS",
    "{.count.out} in linked set"),
  .headline = "Full join by {.keys}"
\mathcal{E}
```
#### <span id="page-23-0"></span>Arguments

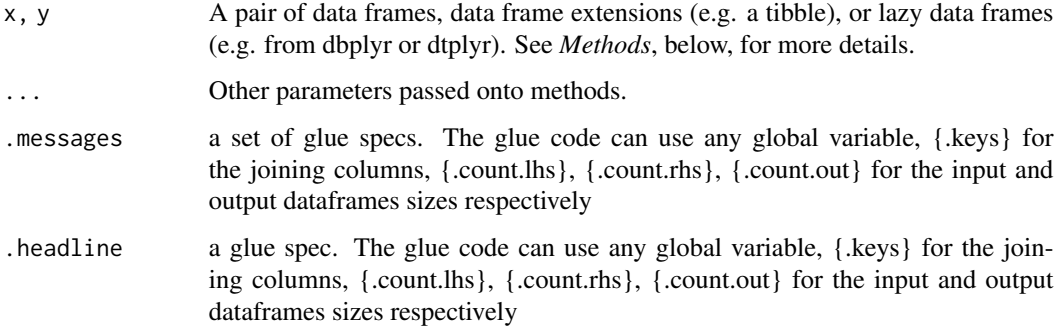

### Value

the join of the two dataframes with the history graph updated.

#### See Also

dplyr::full\_join()

### Examples

```
library(dplyr)
library(dtrackr)
# Joins across data sets
# example data uses the dplyr starways data
people = starwars %>% select(-films, -vehicles, -starships)
films = starwars %>% select(name,films) %>% tidyr::unnest(cols = c(films))
lhs = people %>% track() %>% comment("People df {.total}")
rhs = films %>% track() %>% comment("Films df {.total}") %>%
 comment("a test comment")
# Full join
join = lhs %>% full_join(rhs, by="name", multiple = "all") %>% comment("joined {.total}")
# See what the history of the graph is:
join %>% history()
nrow(join)
# Display the tracked graph (not run in examples)
# join %>% flowchart()
```
### group\_by.trackr\_df *Stratifying your analysis*

#### Description

Grouping a data set acts in the normal way. When tracking a dataframe sometimes a group\_by() operation will create a lot of groups. This happens for example if you are doing a group\_by(), summarise() step that is aggregating data on a fine scale, e.g. by day in a timeseries. This is generally a terrible idea when tracking a dataframe as the resulting flowchart will have many many branches and be illegible. dtrackr will detect this issue and pause tracking the dataframe with a warning. It is up to the user to the resume() tracking when the large number of groups have been resolved e.g. using a dplyr::ungroup(). This limit is configurable with options("dtrackr.max\_supported\_groupings"=X The default is 16. See [dplyr::group\\_by\(\)](#page-0-0).

#### Usage

```
## S3 method for class 'trackr_df'
group_by(
  .data,
  ...,
  .messages = "stratify by {.cols}",
  .headline = NULL,
  tag = NULL,.maxgroups = .defaultMaxSupportedGroupings()
)
```
### Arguments

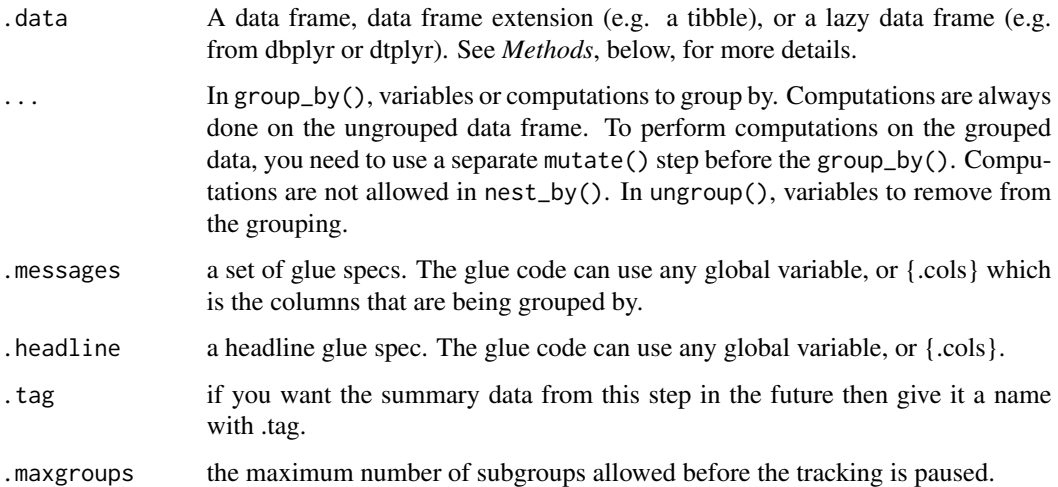

#### Value

the .data but grouped.

#### See Also

dplyr::group\_by()

#### Examples

```
library(dplyr)
library(dtrackr)
tmp = iris %>% track() %>% group_by(Species, .messages="stratify by {.cols}")
tmp %>% comment("{.strata}") %>% history()
```
group\_modify.trackr\_df

*Group-wise modification of data and complex operations*

### Description

Group modifying a data set acts in the normal way. The internal mechanics of the modify function are opaque to the history. This means these can be used to wrap any unsupported operation without losing the history (e.g. df %>% track() %>% group\_modify(function(d,...) { d %>% unsupported\_operation() }) ) Prior to the operation the size of the group is calculated {.count.in} and after the operation the output size {.count.out} The group {.strata} is also available (if grouped) for reporting See [dplyr::group\\_modify\(\)](#page-0-0).

### Usage

```
## S3 method for class 'trackr_df'
group_modify(
  .data,
  ...,
  .messages = NULL,
  .headline = .defaultHeadline(),
  .type = "modify",
  tag = NULL\lambda
```
#### Arguments

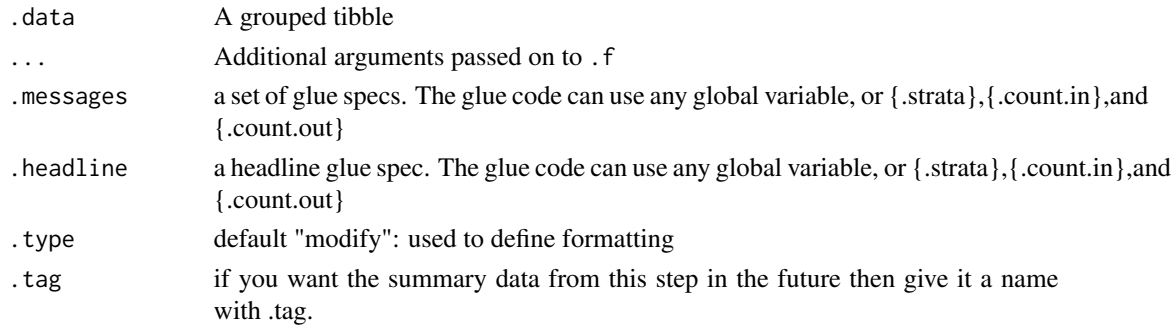

#### Value

the transformed .data dataframe with the history graph updated.

<span id="page-25-0"></span>

#### <span id="page-26-0"></span>history 27

### See Also

dplyr::group\_modify()

#### Examples

```
library(dplyr)
library(dtrackr)
tmp = iris %>% track() %>% group_by(Species)
tmp %>% group_modify(
     function(d,g,...) { return(tibble::tibble(x=runif(10))) },
      .messages="{.count.in} in, {.count.out} out"
) %>% history()
```
history *Get the dtrackr history graph*

#### **Description**

This provides the raw history graph and is not really intended for mainstream use. The internal structure of the graph is explained below. print and plot S3 methods exist for the dtrackr history graph.

#### Usage

history(.data)

#### Arguments

.data **a** dataframe which may be grouped

### Value

the history graph. This is a list, of class trackr\_graph, containing the following named items:

- excluded the data items that have been excluded thus far as a nested dataframe
- tags a dataframe of tag-value pairs containing the summary of the data at named points in the data flow (see [tagged\(\)](#page-140-1))
- nodes a dataframe of the nodes of the flow chart
- edges an edge list (as a dataframe) of the relationships between the nodes in the flow chart
- head the current most recent nodes added into the graph as a dataframe.

The format of this data may grow over time but these fields are unlikely to be changed.

#### Examples

```
library(dplyr)
library(dtrackr)
graph = iris %>% track() %>% comment("A comment") %>% history()
print(graph)
```
<span id="page-27-0"></span>

#### Description

Apply a set of inclusion criteria and record the actions of the filter to the dtrackr history graph. Because of the ... filter specification, all parameters MUST BE NAMED. This function is the opposite of [exclude\\_all\(\)](#page-18-1) and the filtering criteria work to identify rows to include i.e. the results include anything that match any of the criteria. If na.rm=TRUE they also keep anything that cannot be evaluated by the criteria.

#### Usage

```
include_any(
  .data,
  ...,
  .headline = .defaultHeadline(),
  na.rm = TRUE,.type = "inclusion",
  .asOffshoot = FALSE,
  tag = NULL)
```
### Arguments

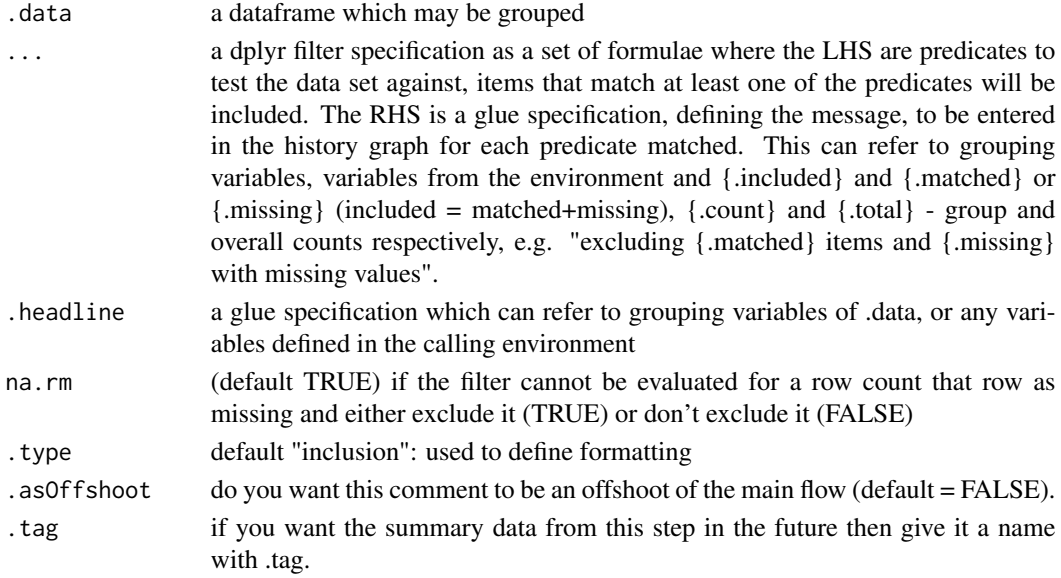

#### Value

the filtered .data dataframe with the history graph updated with the summary of included items as a new stage

#### <span id="page-28-0"></span>Examples

```
library(dplyr)
library(dtrackr)
iris %>% track() %>% group_by(Species) %>% include_any(
      Petal.Length > 5 \sim "{.included} long ones",
      Petal.Length < 2 ~ "{.included} short ones"
) %>% history()
# simultaneous evaluation of criteria:
data.frame(a = 1:10) %>%
  track() %>%
 include_any(
    # These two criteria identify the same value and one item is excluded
   a > 1 ~ "{.included} value > 1",
   a != min(a) \sim "{.included} everything but the smallest value",
  ) %>%
  status() %>%
  history()
# the behaviour is equivalent to dplyr's filter function:
data.frame(a=1:10) %>%
  dplyr::filter(a > 1, a != min(a)) %>%
  nrow()
# step-wise evaluation of criteria results in a different output
data.frame(a = 1:10) %>%
  track() %>%
  # Performing the same exclusion sequentially results in 2 items
  # being excluded as the criteria no longer identify the same
  # item.
  include_any(a > 1 \sim "{.included} value > 1") %>%
  include_any(a != min(a) \sim "{.included} everything but the smallest value") %>%
  status() %>%
  history()
# the behaviour is equivalent to dplyr's filter function:
data.frame(a=1:10) %>%
  dplyr::filter(a > 1) %>%
  dplyr::filter(a != min(a)) %>%
  nrow()
```
inner\_join.trackr\_df *Inner joins*

#### Description

Mutating joins behave as dplyr joins, except the history graph of the two sides of the joins is merged resulting in a tracked dataframe with the history of both input dataframes. See [dplyr::inner\\_join\(\)](#page-0-0) for more details on the underlying functions.

### Usage

```
## S3 method for class 'trackr_df'
inner_join(
 x,
 y,
  ...,
  .messages = c("{.count.lhs} on LHS", "{.count.rhs} on RHS",
    "{.count.out} in linked set"),
  .headline = "Inner join by {.keys}"
\mathcal{L}
```
#### Arguments

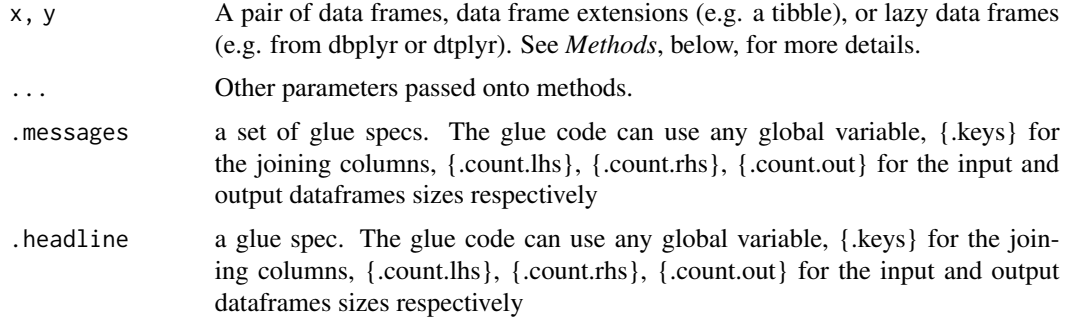

### Value

the join of the two dataframes with the history graph updated.

#### See Also

dplyr::inner\_join()

#### Examples

```
library(dplyr)
library(dtrackr)
# Joins across data sets
# example data uses the dplyr starways data
people = starwars %>% select(-films, -vehicles, -starships)
films = starwars %>% select(name,films) %>% tidyr::unnest(cols = c(films))
lhs = people %>% track() %>% comment("People df {.total}")
rhs = films %>% track() %>% comment("Films df {.total}") %>%
  comment("a test comment")
# Inner join
join = lhs %>% inner_join(rhs, by="name", multiple = "all") %>% comment("joined {.total}")
# See what the history of the graph is:
join %>% history() %>% print()
```

```
nrow(join)
# Display the tracked graph (not run in examples)
# join %>% flowchart()
```
intersect.trackr\_df *Set operations*

### Description

These perform set operations on tracked dataframes. It merges the history of 2 (or more) dataframes and combines the rows (or columns). It calculates the total number of resulting rows as {.count.out} in other terms it performs exactly the same operation as the equivalent dplyr operation. See [dplyr::bind\\_rows\(\)](#page-0-0),[dplyr::bind\\_cols\(\)](#page-0-0),[dplyr::intersect\(\)](#page-0-0),[dplyr::union\(\)](#page-0-0),[dplyr::setdiff\(\)](#page-0-0),dplyr::inte or [dplyr::union\\_all\(\)](#page-0-0) for the underlying function details.

### Usage

```
## S3 method for class 'trackr_df'
intersect(
 x,
 y,
  ...,
  .messages = "{.count.out} in intersection",
  .headline = "Intersection"
\lambda
```
#### Arguments

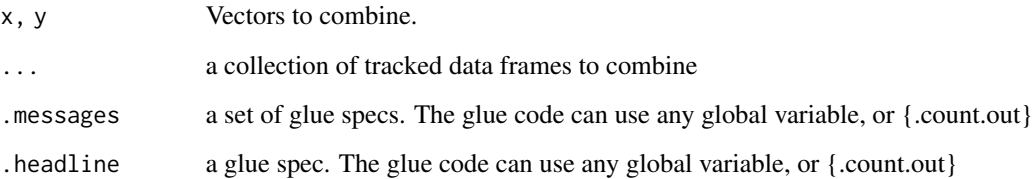

### Value

the dplyr output with the history graph updated.

### See Also

generics::intersect()

### Examples

```
library(dplyr)
library(dtrackr)
# Set operations
people = starwars %>% select(-films, -vehicles, -starships)
chrs = people %>% track("start")
lhs = chrs %>% include_any(
  species == "Human" \sim "{.included} humans",
  species == "Droid" ~ "{.included} droids"
)
# these are different subsets of the same data
rhs = chrs %>% include_any(
  species == "Human" ~ "{.included} humans",
  species == "Gungan" ~ "{.included} gungans"
) %>% comment("{.count} gungans & humans")
# Unions
set = bind_rows(lhs,rhs) %>% comment("{.count} 2*human,droids and gungans")
# display the history of the result:
set %>% history()
nrow(set)
# not run - display the flowchart:
# set %>% flowchart()
set = union(lhs,rhs) %>% comment("{.count} human,droids and gungans")
# display the history of the result:
set %>% history()
nrow(set)
# not run - display the flowchart:
# set %>% flowchart()
set = union_all(lhs,rhs) %>% comment("{.count} 2*human,droids and gungans")
# display the history of the result:
set %>% history()
nrow(set)
# not run - display the flowchart:
# set %>% flowchart()
# Intersections and differences
set = setdiff(lhs,rhs) %>% comment("{.count} droids and gungans")
# display the history of the result:
set %>% history()
nrow(set)
# not run - display the flowchart:
# set %>% flowchart()
set = intersect(lhs,rhs) %>% comment("{.count} humans")
```

```
# display the history of the result:
set %>% history()
nrow(set)
# not run - display the flowchart:
# set %>% flowchart()
```
left\_join.trackr\_df *Left join*

### Description

Mutating joins behave as dplyr joins, except the history graph of the two sides of the joins is merged resulting in a tracked dataframe with the history of both input dataframes. See [dplyr::left\\_join\(\)](#page-0-0) for more details on the underlying functions.

### Usage

```
## S3 method for class 'trackr_df'
left_join(
 x,
 y,
  ...,
  .messages = c("{.count.lhs} on LHS", "{.count.rhs} on RHS",
    "{.count.out} in linked set"),
  .headline = "Left join by {.keys}"
\mathcal{L}
```
#### Arguments

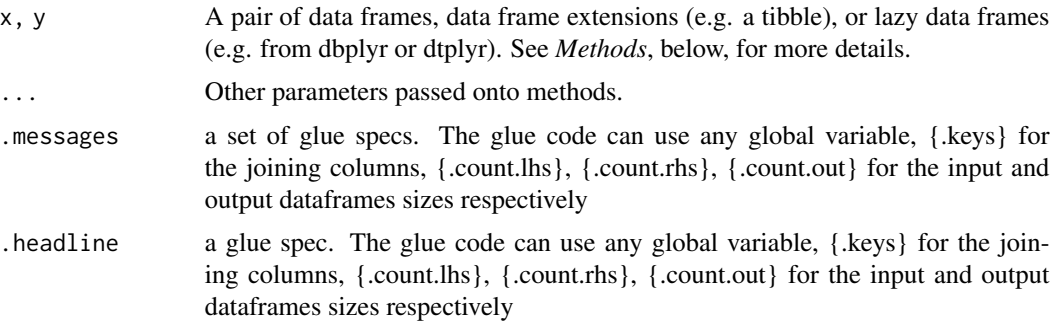

### Value

the join of the two dataframes with the history graph updated.

### See Also

dplyr::left\_join()

### Examples

```
library(dplyr)
library(dtrackr)
# Joins across data sets
# example data uses the dplyr starways data
people = starwars %>% select(-films, -vehicles, -starships)
films = starwars %>% select(name,films) %>% tidyr::unnest(cols = c(films))
lhs = people %>% track() %>% comment("People df {.total}")
rhs = films %>% track() %>% comment("Films df {.total}") %>%
 comment("a test comment")
# Left join
join = lhs %>% left_join(rhs, by="name", multiple = "all") %>% comment("joined {.total}")
# See what the history of the graph is:
join %>% history()
nrow(join)
# Display the tracked graph (not run in examples)
# join %>% flowchart()
```
mutate.trackr\_df *dplyr modifying operations*

### **Description**

Equivalent dplyr functions for mutating, selecting and renaming a data set act in the normal way. mutates / selects / rename generally don't add anything in documentation so the default behaviour is to miss these out of the history. This can be overridden with the .messages, or .headline values in which case they behave just like a comment() See [dplyr::mutate\(\)](#page-0-0), [dplyr::add\\_count\(\)](#page-0-0), [dplyr::add\\_tally\(\)](#page-0-0), [dplyr::transmute\(\)](#page-0-0), [dplyr::select\(\)](#page-0-0), [dplyr::relocate\(\)](#page-0-0), [dplyr::rename\(\)](#page-0-0) [dplyr::rename\\_with\(\)](#page-0-0), [dplyr::arrange\(\)](#page-0-0) for more details.

#### Usage

```
## S3 method for class 'trackr_df'
mutate(.data, ..., .messages = "", .headline = "", .tag = NULL)
```
#### Arguments

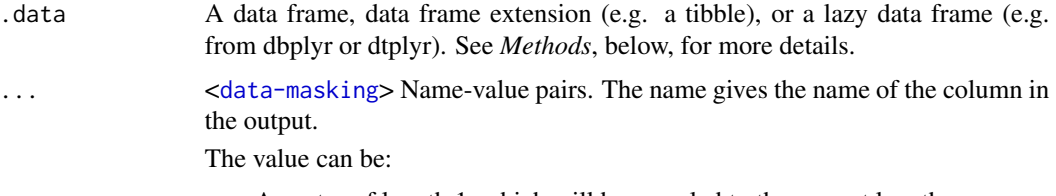

• A vector of length 1, which will be recycled to the correct length.

<span id="page-33-0"></span>

<span id="page-34-0"></span>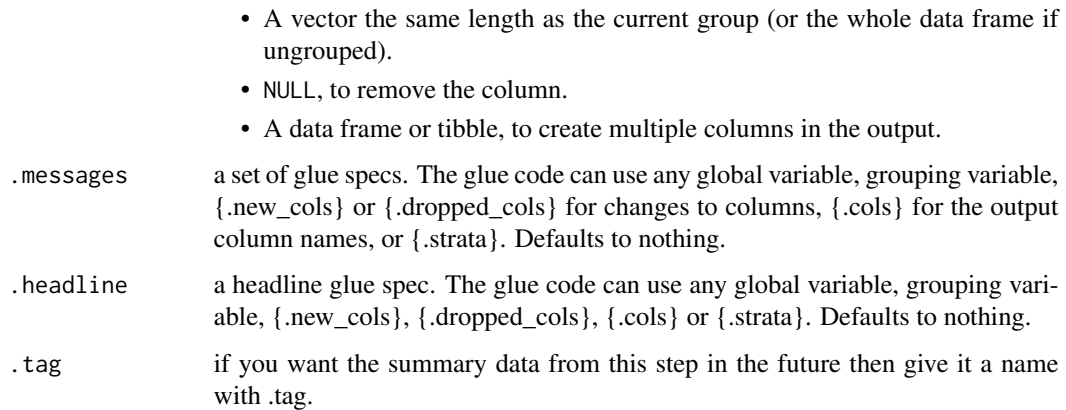

### Value

the .data dataframe after being modified by the dplyr equivalent function, but with the history graph updated with a new stage if the .messages or .headline parameter is not empty.

#### See Also

dplyr::mutate()

#### Examples

```
library(dplyr)
library(dtrackr)
# mutate and other functions are unitary operations that generally change
# the structure but not size of a dataframe. In dtrackr these are by ignored
# by default but we can change that so that their behaviour is obvious.
# mutate
# In this example we compare the column names of the input and the
# output to identify the new columns created by the mutate operation as
# the `.new_cols` variable
iris %>%
 track() %>%
  mutate(extra_col = NA_real_,
         .messages="{.new_cols}",
         .headline="Extra columns from mutate:") %>%
  history()
```
nest\_join.trackr\_df *Nest join*

#### Description

Mutating joins behave as dplyr joins, except the history graph of the two sides of the joins is merged resulting in a tracked dataframe with the history of both input dataframes. See [dplyr::nest\\_join\(\)](#page-0-0) for more details on the underlying functions.

#### Usage

```
## S3 method for class 'trackr_df'
nest_join(
 x,
 y,
  ...,
 .messages = c("{.count.lhs} on LHS", "{.count.rhs} on RHS", "{.count.out} matched"),
  .headline = "Nest join by {.keys}"
\lambda
```
#### Arguments

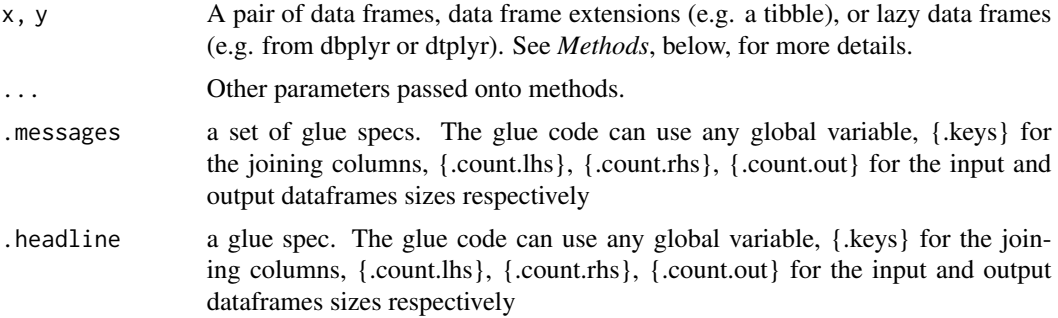

### Value

the join of the two dataframes with the history graph updated.

#### See Also

dplyr::nest\_join()

### Examples

```
library(dplyr)
library(dtrackr)
# Joins across data sets
# example data uses the dplyr starways data
people = starwars %>% select(-films, -vehicles, -starships)
films = starwars %>% select(name,films) %>% tidyr::unnest(cols = c(films))
lhs = people %>% track() %>% comment("People df {.total}")
rhs = films %>% track() %>% comment("Films df {.total}") %>%
  comment("a test comment")
```
pause 37

```
# Nest join
join = lhs %>% nest_join(rhs, by="name") %>% comment("joined {.total}")
# See what the history of the graph is:
join %>% history() %>% print()
nrow(join)
# Display the tracked graph (not run in examples)
# join %>% flowchart()
```
#### pause *Pause tracking the data frame.*

#### Description

Pausing tracking of a data frame may be required if an operation is about to be performed that creates a lot of groupings or that you otherwise don't want to pollute the history graph (e.g. maybe selecting something using an anti-join). Once paused the history is not updated until a resume() is called, or when the data frame is ungrouped (if auto is enabled).

# Usage

pause(.data, auto = FALSE)

# Arguments

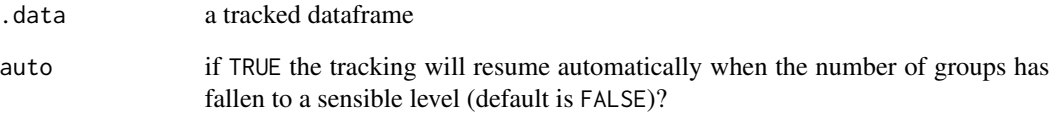

#### Value

the .data dataframe with history graph tracking paused

# Examples

iris %>% track() %>% pause() %>% history()

pivot\_longer.trackr\_df

*Reshaping data using* tidyr::pivot\_longer

# Description

A drop in replacement for [tidyr::pivot\\_longer\(\)](#page-0-0) which optionally takes a message and headline to store in the history graph.

#### Usage

```
## S3 method for class 'trackr_df'
pivot_longer(data, ..., .messages = "", .headline = "", .tag = NULL)
```
#### Arguments

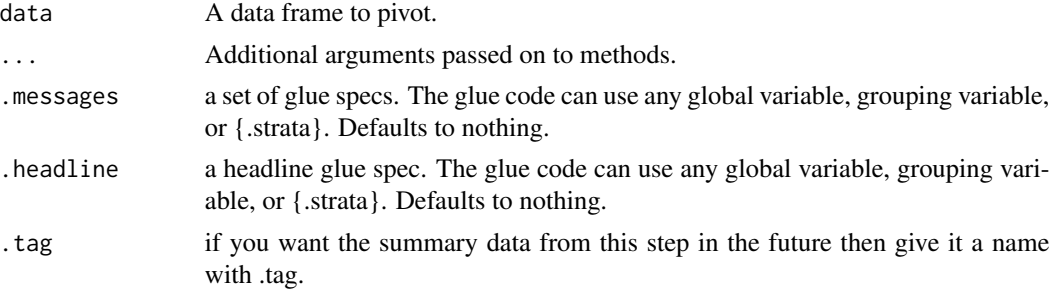

# Value

the result of the tidyr::pivot\_longer but with a history graph updated.

#### See Also

tidyr::pivot\_longer()

pivot\_wider.trackr\_df *Reshaping data using* tidyr::pivot\_wider

# Description

A drop in replacement for [tidyr::pivot\\_wider\(\)](#page-0-0) which optionally takes a message and headline to store in the history graph.

#### Usage

```
## S3 method for class 'trackr_df'
pivot_wider(data, ..., .messages = "", .headline = "", .tag = NULL)
```
# plot.trackr\_graph 39

# Arguments

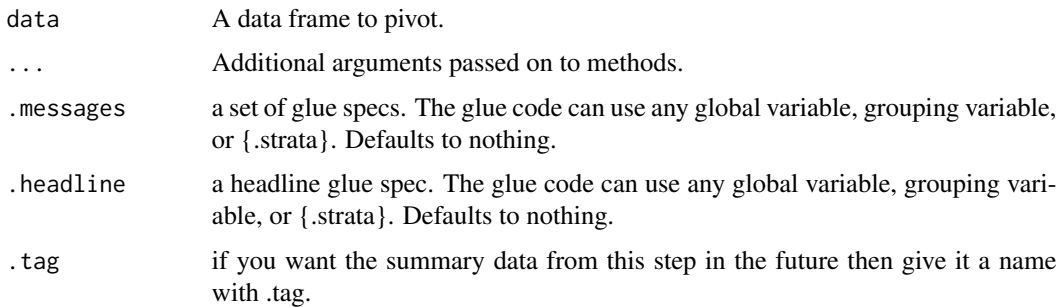

# Value

the data dataframe result of the tidyr::pivot\_wider function but with a history graph updated with a .message if requested.

# See Also

tidyr::pivot\_wider()

plot.trackr\_graph *Plots a history graph as html*

# Description

Plots a history graph as html

#### Usage

```
## S3 method for class 'trackr_graph'
plot(x, fill = "lightgrey", fontsize = "8", colour = "black", ...)
```
# Arguments

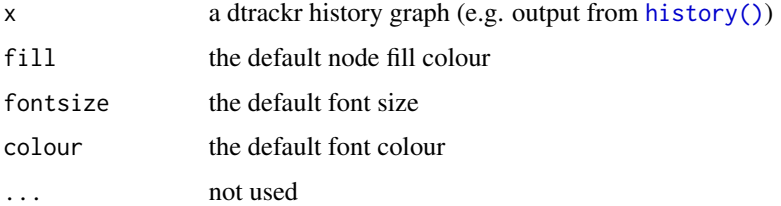

# Value

HTML displayed

# Examples

```
library(dplyr)
library(dtrackr)
iris %>% comment("hello {.total} rows") %>% history() %>% plot()
```
print.trackr\_graph *Print a history graph to the console*

# Description

Print a history graph to the console

#### Usage

## S3 method for class 'trackr\_graph'  $print(x, \ldots)$ 

# Arguments

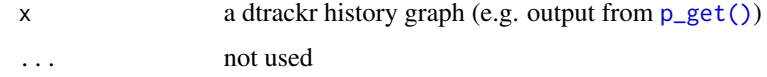

#### Value

nothing

# Examples

```
library(dplyr)
library(dtrackr)
iris %>% comment("hello {.total} rows") %>% history() %>% print()
```
p\_add\_count *dplyr modifying operations*

# Description

Equivalent dplyr functions for mutating, selecting and renaming a data set act in the normal way. mutates / selects / rename generally don't add anything in documentation so the default behaviour is to miss these out of the history. This can be overridden with the .messages, or .headline values in which case they behave just like a comment() See [dplyr::mutate\(\)](#page-0-0), [dplyr::add\\_count\(\)](#page-0-0), [dplyr::add\\_tally\(\)](#page-0-0), [dplyr::transmute\(\)](#page-0-0), [dplyr::select\(\)](#page-0-0), [dplyr::relocate\(\)](#page-0-0), [dplyr::rename\(\)](#page-0-0) [dplyr::rename\\_with\(\)](#page-0-0), [dplyr::arrange\(\)](#page-0-0) for more details.

#### Usage

 $p\_add\_count(x, ..., \text{ }messages = "", \text{ }headline = "", \text{ }tag = NULL}$ 

#### Arguments

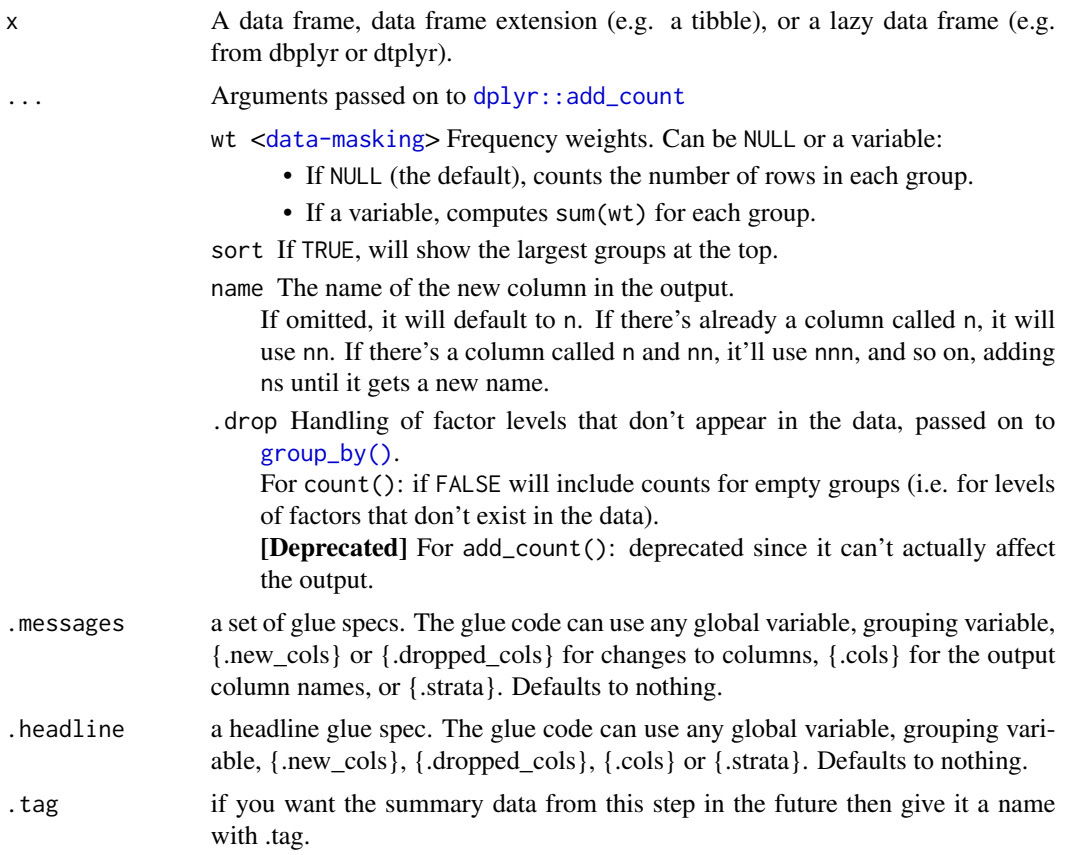

# Value

the .data dataframe after being modified by the dplyr equivalent function, but with the history graph updated with a new stage if the .messages or .headline parameter is not empty.

#### See Also

dplyr::add\_count()

# Examples

```
library(dplyr)
library(dtrackr)
```
# mutate and other functions are unitary operations that generally change

- # the structure but not size of a dataframe. In dtrackr these are by ignored
- # by default but we can change that so that their behaviour is obvious.

```
# add_count
# adding in a count or tally column as a new column
iris %>%
 track() %>%
 add_count(Species, name="new_count_total",
            .messages="{.new_cols}",
            # .messages="{.cols}",
            .headline="New columns from add_count:") %>%
 history()
# add_tally
iris %>%
 track() %>%
 group_by(Species) %>%
 dtrackr::add_tally(wt=Petal.Length, name="new_tally_total",
            .messages="{.new_cols}",
            .headline="New columns from add_tally:") %>%
 history()
```
p\_add\_tally *dplyr modifying operations*

# Description

Equivalent dplyr functions for mutating, selecting and renaming a data set act in the normal way. mutates / selects / rename generally don't add anything in documentation so the default behaviour is to miss these out of the history. This can be overridden with the .messages, or .headline values in which case they behave just like a comment() See [dplyr::mutate\(\)](#page-0-0), [dplyr::add\\_count\(\)](#page-0-0), [dplyr::add\\_tally\(\)](#page-0-0), [dplyr::transmute\(\)](#page-0-0), [dplyr::select\(\)](#page-0-0), [dplyr::relocate\(\)](#page-0-0), [dplyr::rename\(\)](#page-0-0) [dplyr::rename\\_with\(\)](#page-0-0), [dplyr::arrange\(\)](#page-0-0) for more details.

#### Usage

```
p\_add\_tally(x, ..., messages = "", headline = "", .tag = MULL)
```
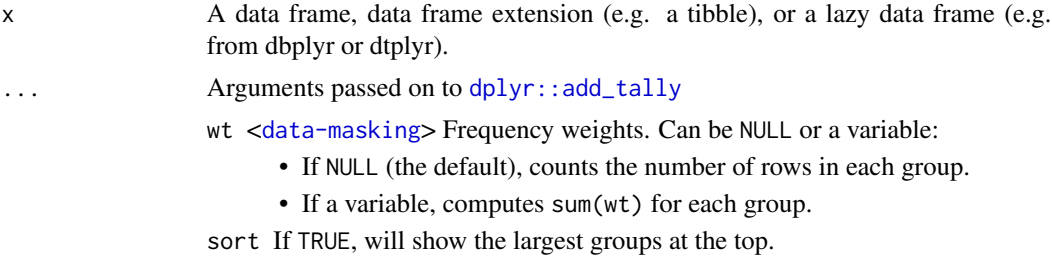

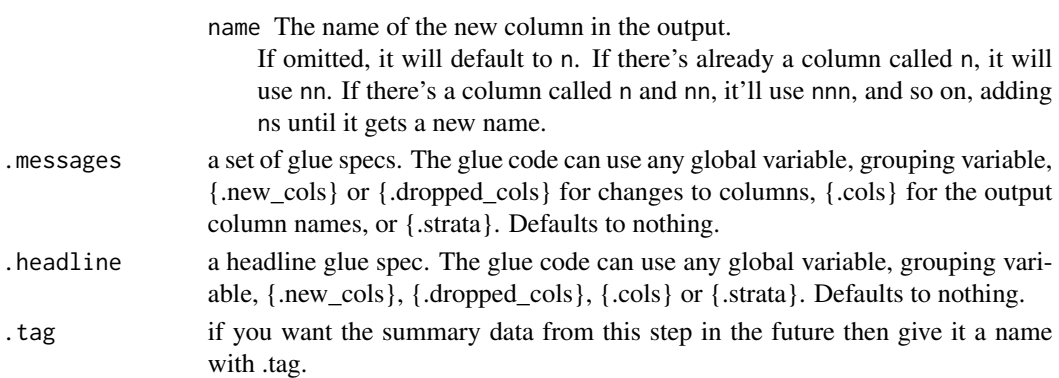

#### Value

the .data dataframe after being modified by the dplyr equivalent function, but with the history graph updated with a new stage if the .messages or .headline parameter is not empty.

#### See Also

dplyr::add\_tally()

# Examples

```
library(dplyr)
library(dtrackr)
```

```
# mutate and other functions are unitary operations that generally change
# the structure but not size of a dataframe. In dtrackr these are by ignored
# by default but we can change that so that their behaviour is obvious.
# add_count
# adding in a count or tally column as a new column
iris %>%
 track() %>%
 add_count(Species, name="new_count_total",
            .messages="{.new_cols}",
            # .messages="{.cols}",
            .headline="New columns from add_count:") %>%
 history()
# add_tally
iris %>%
 track() %>%
 group_by(Species) %>%
 dtrackr::add_tally(wt=Petal.Length, name="new_tally_total",
            .messages="{.new_cols}",
            .headline="New columns from add_tally:") %>%
 history()
```
p\_anti\_join *Anti join*

#### Description

Mutating joins behave as dplyr joins, except the history graph of the two sides of the joins is merged resulting in a tracked dataframe with the history of both input dataframes. See [dplyr::anti\\_join\(\)](#page-0-0) for more details on the underlying functions.

#### Usage

```
p_anti_join(
  x,
  y,
  ...,
 .messages = c("{.count.lhs} on LHS", "{.count.rhs} on RHS", "{.count.out} not matched"),
  .headline = "Semi join by {.keys}"
\mathcal{L}
```
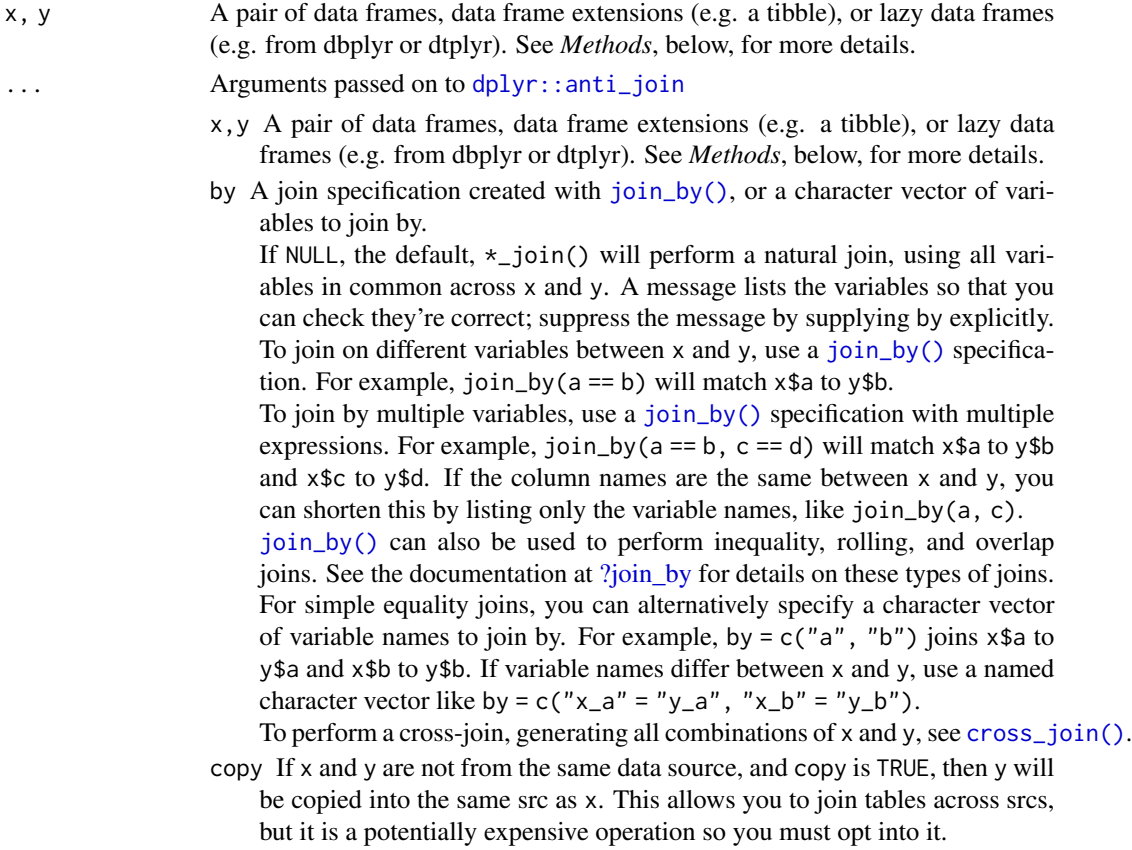

#### $p_{\perp}$ arrange  $\qquad \qquad \text{45}$

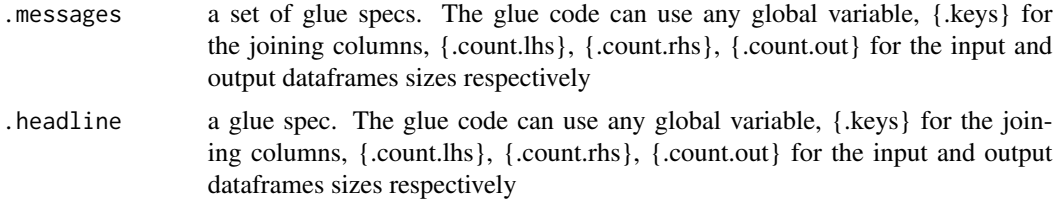

# Value

the join of the two dataframes with the history graph updated.

# See Also

dplyr::anti\_join()

#### Examples

```
library(dplyr)
library(dtrackr)
# Joins across data sets
# example data uses the dplyr starways data
people = starwars %>% select(-films, -vehicles, -starships)
films = starwars %>% select(name,films) %>% tidyr::unnest(cols = c(films))
lhs = people %>% track() %>% comment("People df {.total}")
rhs = films %>% track() %>% comment("Films df {.total}") %>%
  comment("a test comment")
# Anti join
join = lhs %>% anti_join(rhs, by="name") %>% comment("joined {.total}")
# See what the history of the graph is:
join %>% history() %>% print()
nrow(join)
# Display the tracked graph (not run in examples)
# join %>% flowchart()
```
p\_arrange *dplyr modifying operations*

#### Description

Equivalent dplyr functions for mutating, selecting and renaming a data set act in the normal way. mutates / selects / rename generally don't add anything in documentation so the default behaviour is to miss these out of the history. This can be overridden with the .messages, or .headline values in which case they behave just like a comment() See [dplyr::mutate\(\)](#page-0-0), [dplyr::add\\_count\(\)](#page-0-0), [dplyr::add\\_tally\(\)](#page-0-0), [dplyr::transmute\(\)](#page-0-0), [dplyr::select\(\)](#page-0-0), [dplyr::relocate\(\)](#page-0-0), [dplyr::rename\(\)](#page-0-0) [dplyr::rename\\_with\(\)](#page-0-0), [dplyr::arrange\(\)](#page-0-0) for more details.

#### Usage

```
p_{\text{a}}rrange(.data, ..., .messages = "", .headline = "", .tag = NULL)
```
#### Arguments

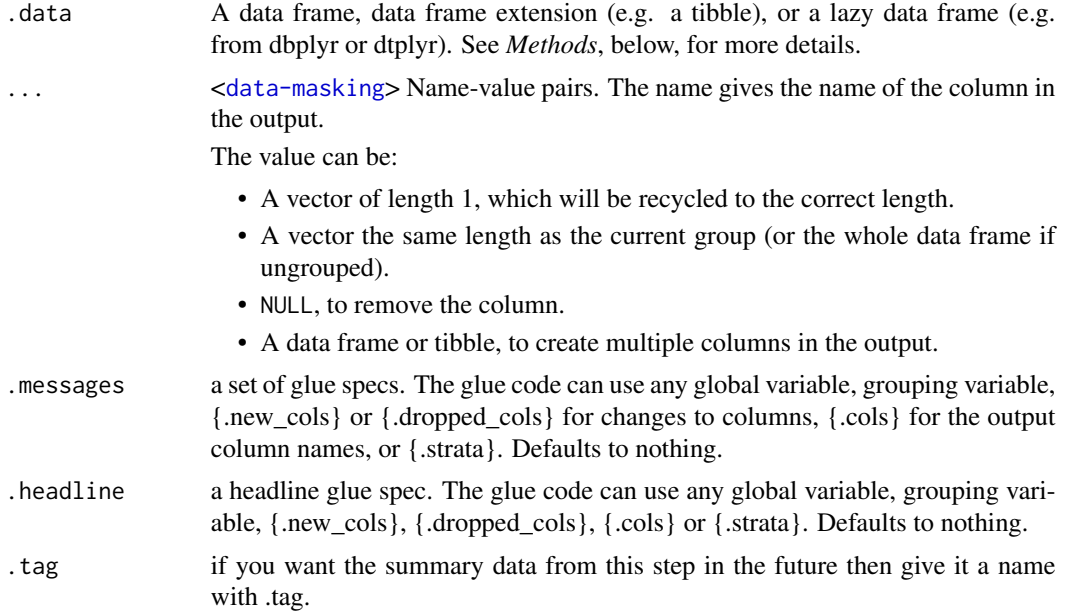

#### Value

the .data dataframe after being modified by the dplyr equivalent function, but with the history graph updated with a new stage if the .messages or .headline parameter is not empty.

#### See Also

dplyr::arrange()

# Examples

```
library(dplyr)
library(dtrackr)
```
# mutate and other functions are unitary operations that generally change

- # the structure but not size of a dataframe. In dtrackr these are by ignored
- # by default but we can change that so that their behaviour is obvious.

```
# arrange
# In this case we sort the data descending and show the first value
# is the same as the maximum value.
iris %>%
 track() %>%
 arrange(
   desc(Petal.Width),
```

```
.messages="{.count} items, columns: {.cols}",
  .headline="Reordered dataframe:") %>%
history()
```
p\_bind\_cols *Set operations*

#### Description

These perform set operations on tracked dataframes. It merges the history of 2 (or more) dataframes and combines the rows (or columns). It calculates the total number of resulting rows as {.count.out} in other terms it performs exactly the same operation as the equivalent dplyr operation. See [dplyr::bind\\_rows\(\)](#page-0-0), [dplyr::bind\\_cols\(\)](#page-0-0), [dplyr::intersect\(\)](#page-0-0), [dplyr::union\(\)](#page-0-0), [dplyr::setdiff\(\)](#page-0-0),dplyr::inte or [dplyr::union\\_all\(\)](#page-0-0) for the underlying function details.

#### Usage

```
p_bind_cols(
  ...,
  .messages = "{.count.out} in combined set",
  .headline = "Bind columns"
\lambda
```
# Arguments

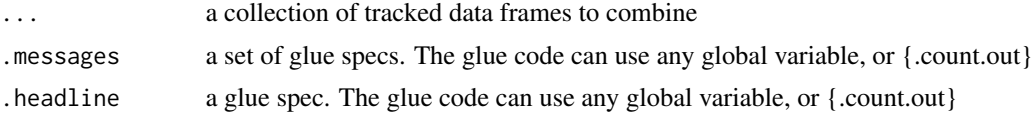

#### Value

the dplyr output with the history graph updated.

#### See Also

dplyr::bind\_cols()

#### Examples

```
library(dplyr)
library(dtrackr)
# Set operations
people = starwars %>% select(-films, -vehicles, -starships)
chrs = people %>% track("start")
lhs = chrs %>% include_any(
  species == "Human" \sim "{.included} humans",
```

```
species == "Droid" \sim "{.included} droids"
)
# these are different subsets of the same data
rhs = chrs %>% include_any(
 species == "Human" \sim "{.included} humans",
  species == "Gungan" ~ "{.included} gungans"
) %>% comment("{.count} gungans & humans")
# Unions
set = bind_rows(lhs,rhs) %>% comment("{.count} 2*human,droids and gungans")
# display the history of the result:
set %>% history()
nrow(set)
# not run - display the flowchart:
# set %>% flowchart()
set = union(lhs,rhs) %>% comment("{.count} human,droids and gungans")
# display the history of the result:
set %>% history()
nrow(set)
# not run - display the flowchart:
# set %>% flowchart()
set = union_all(lhs,rhs) %>% comment("{.count} 2*human,droids and gungans")
# display the history of the result:
set %>% history()
nrow(set)
# not run - display the flowchart:
# set %>% flowchart()
# Intersections and differences
set = setdiff(lhs,rhs) %>% comment("{.count} droids and gungans")
# display the history of the result:
set %>% history()
nrow(set)
# not run - display the flowchart:
# set %>% flowchart()
set = intersect(lhs,rhs) %>% comment("{.count} humans")
# display the history of the result:
set %>% history()
nrow(set)
# not run - display the flowchart:
# set %>% flowchart()
```
p\_bind\_rows *Set operations*

# p\_bind\_rows 49

#### Description

These perform set operations on tracked dataframes. It merges the history of 2 (or more) dataframes and combines the rows (or columns). It calculates the total number of resulting rows as {.count.out} in other terms it performs exactly the same operation as the equivalent dplyr operation. See [dplyr::bind\\_rows\(\)](#page-0-0), [dplyr::bind\\_cols\(\)](#page-0-0), [dplyr::intersect\(\)](#page-0-0), [dplyr::union\(\)](#page-0-0), [dplyr::setdiff\(\)](#page-0-0),dplyr::inte or [dplyr::union\\_all\(\)](#page-0-0) for the underlying function details.

# Usage

```
p_bind_rows(..., .messages = "{.count.out} in union", .headline = "Union")
```
#### Arguments

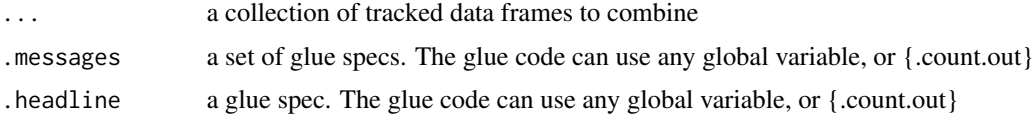

# Value

the dplyr output with the history graph updated.

#### See Also

dplyr::bind\_rows()

# Examples

```
library(dplyr)
library(dtrackr)
# Set operations
people = starwars %>% select(-films, -vehicles, -starships)
chrs = people %>% track("start")
lhs = chrs %>% include_any(
  species == "Human" ~ "{.included} humans",
  species == "Droid" \sim "{.included} droids"
)
# these are different subsets of the same data
rhs = chrs %>% include_any(
  species == "Human" \sim "{.included} humans",
  species == "Gungan" ~ "{.included} gungans"
) %>% comment("{.count} gungans & humans")
# Unions
```

```
set = bind_rows(lhs,rhs) %>% comment("{.count} 2*human,droids and gungans")
# display the history of the result:
set %>% history()
```

```
nrow(set)
# not run - display the flowchart:
# set %>% flowchart()
set = union(lhs,rhs) %>% comment("{.count} human,droids and gungans")
# display the history of the result:
set %>% history()
nrow(set)
# not run - display the flowchart:
# set %>% flowchart()
set = union_all(lhs,rhs) %>% comment("{.count} 2*human,droids and gungans")
# display the history of the result:
set %>% history()
nrow(set)
# not run - display the flowchart:
# set %>% flowchart()
# Intersections and differences
set = setdiff(lhs,rhs) %>% comment("{.count} droids and gungans")
# display the history of the result:
set %>% history()
nrow(set)
# not run - display the flowchart:
# set %>% flowchart()
set = intersect(lhs,rhs) %>% comment("{.count} humans")
# display the history of the result:
set %>% history()
nrow(set)
# not run - display the flowchart:
# set %>% flowchart()
```
p\_capture\_exclusions *Start capturing exclusions on a tracked dataframe.*

#### Description

Start capturing exclusions on a tracked dataframe.

# Usage

```
p_capture_exclusions(.data, .capture = TRUE)
```
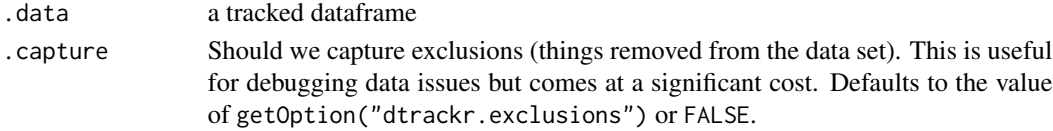

#### $p_{\text{1}}$  p  $\leq$  1

# Value

the .data dataframe with the exclusions flag set (or cleared if .capture=FALSE).

# Examples

```
library(dplyr)
library(dtrackr)
tmp = iris %>% track() %>% capture_exclusions()
tmp %>% filter(Species!="versicolor") %>% history()
```
#### p\_clear *Clear the dtrackr history graph*

#### Description

This is unlikely to be needed directly and is mostly and internal function

#### Usage

```
p_clear(.data)
```
# Arguments

.data **a** dataframe which may be grouped

# Value

the .data dataframe with the history graph removed

# Examples

```
library(dplyr)
library(dtrackr)
mtcars %>% track() %>% comment("A comment") %>% p_clear() %>% history()
```
# Description

A comment can be any kind of note and is added once for every current grouping as defined by the .message field. It can be made context specific by including variables such as {.count} and {.total} in .message which refer to the grouped and ungrouped counts at this current stage of the pipeline respectively. It can also pull in any global variable.

# Usage

```
p_comment(
  .data,
  .messages = .defaultMessage(),
  .headline = .defaultHeadline(),
  .type = "info",.asOffshoot = (.type == "exclusion"),.tag = NULL\lambda
```
#### Arguments

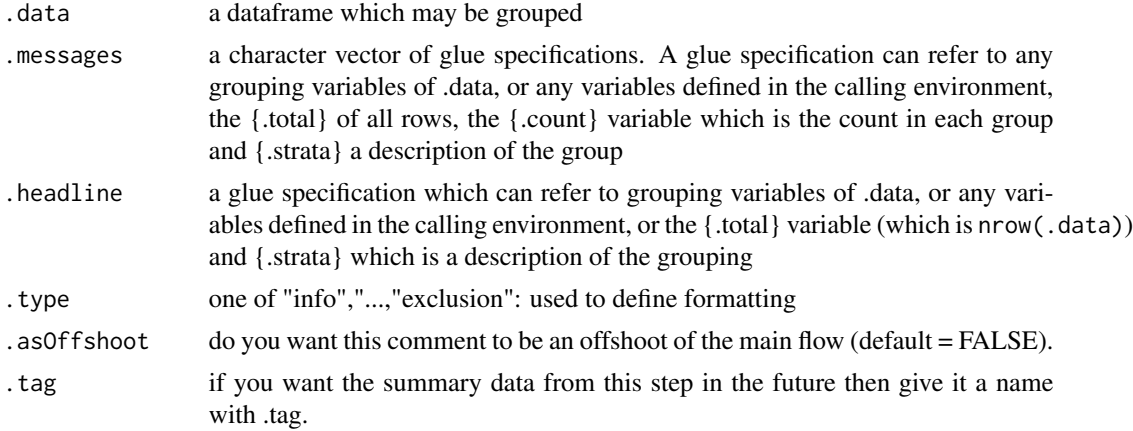

# Value

the same .data dataframe with the history graph updated with the comment

# Examples

```
library(dplyr)
library(dtrackr)
iris %>% track() %>% comment("hello {.total} rows") %>% history()
```
# Description

Copy the dtrackr history graph from one dataframe to another

# Usage

p\_copy(.data, from)

# Arguments

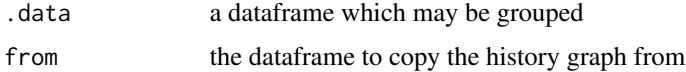

# Value

the .data dataframe with the history graph of "from"

# Examples

```
mtcars %>% p_copy(iris %>% comment("A comment")) %>% history()
```
p\_count\_if *Simple count\_if dplyr summary function*

#### Description

Simple count\_if dplyr summary function

# Usage

p\_count\_if(..., na.rm = TRUE)

# Arguments

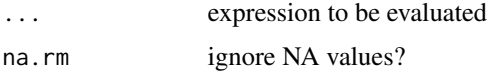

#### Value

a count of the number of times the expression evaluated to true, in the current context

# Examples

```
library(dplyr)
library(dtrackr)
tmp = iris %>% dplyr::group_by(Species)
tmp %>% dplyr::summarise(long_ones = p_count_if(Petal.Length > 4))
```
p\_count\_subgroup *Add a subgroup count to the dtrackr history graph*

#### Description

A frequent use case for more detailed description is to have a subgroup count within a flowchart. This works best for factor subgroup columns but other data will be converted to a factor automatically. The count of the items in each subgroup is added as a new stage in the flowchart.

#### Usage

```
p_count_subgroup(
  .data,
  .subgroup,
  ...,
  .messages = .defaultCountSubgroup(),
  .headline = .defaultHeadline(),
  .type = "info",.asOffshoot = FALSE,
  tag = NULL,.maxsubgroups = .defaultMaxSupportedGroupings()
)
```
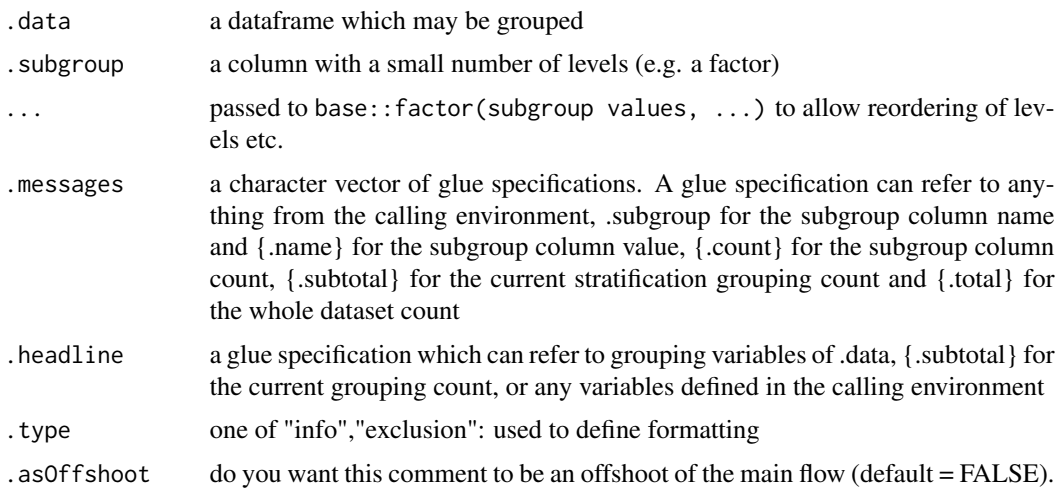

#### $p_{\perp}$  distinct 55

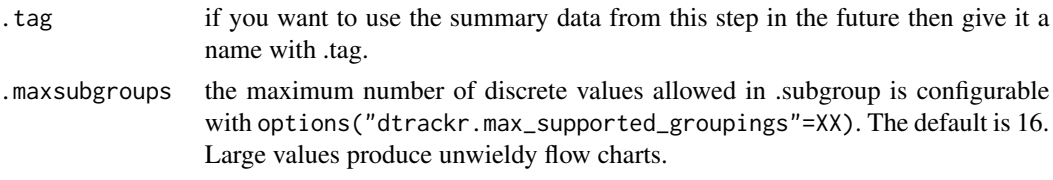

# Value

the same .data dataframe with the history graph updated with a subgroup count as a new stage

# Examples

```
library(dplyr)
library(dtrackr)
survival::cgd %>% track() %>% group_by(treat) %>%
  count_subgroup(center) %>% history()
```
p\_distinct *Distinct values of data*

# Description

Distinct acts in the same way as in dplyr::distinct. Prior to the operation the size of the group is calculated {.count.in} and after the operation the output size {.count.out} The group {.strata} is also available (if grouped) for reporting. See [dplyr::distinct\(\)](#page-0-0).

# Usage

```
p_distinct(
  .data,
  ...,
  .messages = "removing {.count.in-.count.out} duplicates",
  .headline = .defaultHeadline(),
  tag = NULL)
```
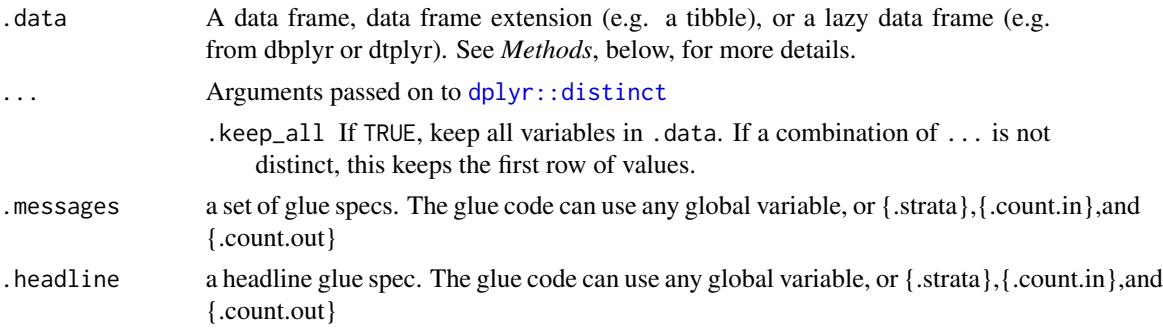

.tag if you want the summary data from this step in the future then give it a name with .tag.

#### Value

the .data dataframe with distinct values and history graph updated.

#### See Also

dplyr::distinct()

#### Examples

```
library(dplyr)
library(dtrackr)
```

```
tmp = bind_rows(iris %>% track(), iris %>% track() %>% filter(Petal.Length > 5))
tmp %>% group_by(Species) %>% distinct() %>% history()
```
p\_excluded *Get the dtrackr excluded data record*

#### Description

Get the dtrackr excluded data record

#### Usage

```
p_excluded(.data, simplify = TRUE)
```
# Arguments

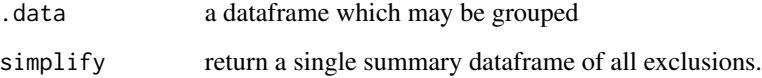

# Value

a new dataframe of the excluded data up to this point in the workflow. This dataframe is by default flattened, but if .simplify=FALSE has a nested structure containing records excluded at each part of the pipeline.

# p\_exclude\_all 57

# Examples

```
library(dplyr)
library(dtrackr)
tmp = iris %>% track() %>% capture_exclusions()
tmp %>% exclude_all(
  Petal.Length > 5.8 \sim "{.excluded} long ones",
   Petal.Length < 1.3 ~ "{.excluded} short ones",
   .stage = "petal length exclusion"
) %>% excluded()
```
p\_exclude\_all *Exclude all items matching one or more criteria*

#### Description

Apply a set of filters and summarise the actions of the filter to the dtrackr history graph. Because of the ... filter specification, all parameters MUST BE NAMED. The filters work in an combinatorial manner, i.e. the results EXCLUDE ALL rows that match any of the criteria. If na.rm = TRUE they also remove anything that cannot be evaluated by any criteria.

#### Usage

```
p_exclude_all(
  .data,
  ...,
  .headline = .defaultHeadline(),
 na.rm = FALSE,
  .type = "exclusion",
  .asOffshoot = TRUE,
  .stage = (if (is.null(.tag)) "" else .tag),
  .tag = NULL
\mathcal{L}
```
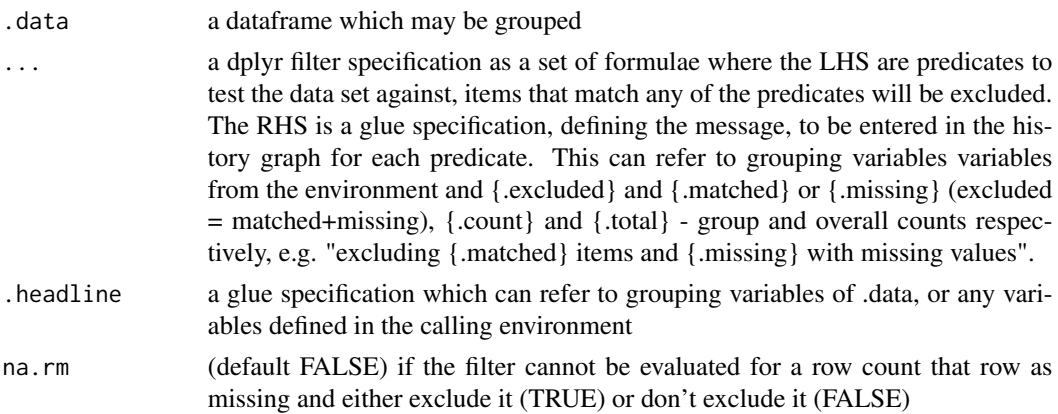

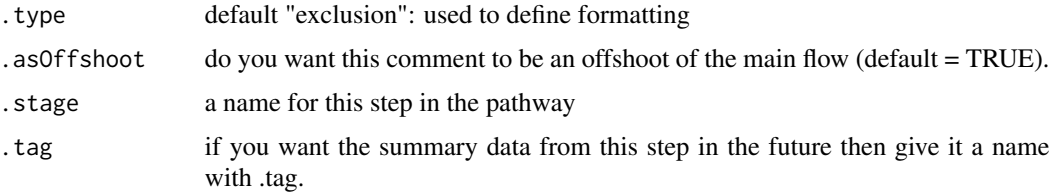

# Value

the filtered .data dataframe with the history graph updated with the summary of excluded items as a new offshoot stage

#### Examples

data.frame(a=1:10) %>%

```
library(dplyr)
library(dtrackr)
iris %>% track() %>% capture_exclusions() %>% exclude_all(
      Petal.Length > 5 \sim "{.excluded} long ones",
      Petal.Length < 2 ~ "{.excluded} short ones"
) %>% history()
# simultaneous evaluation of criteria:
data.frame(a = 1:10) %>%
  track() %>%
  exclude_all(
    # These two criteria identify the same value and one item is excluded
   a > 9 ~ "{.excluded} value > 9",
   a == max(a) ~ "{excluded} max value",) %>%
  status() %>%
  history()
# the behaviour is equivalent to the inverse of dplyr's filter function:
data.frame(a=1:10) %>%
  dplyr::filter(a \leq 9, a != max(a)) %>%
  nrow()
# step-wise evaluation of criteria results in a different output
data.frame(a = 1:10) %>%
  track() %>%
  # Performing the same exclusion sequentially results in 2 items
  # being excluded as the criteria no longer identify the same
  # item.
  exclude_all(a > 9 \sim "{.excluded} value > 9") %>%
  exclude_all(a == max(a) \sim "{.excluded} max value") %>%
  status() %>%
  history()
# the behaviour is equivalent to the inverse of dplyr's filter function:
```
#### $p_{\text{r}}$  filter 59

```
dplyr::filter(a <= 9) %>%
dplyr::filter(a != max(a)) %>%
nrow()
```
p\_filter *Filtering data*

# Description

Filter acts in the same way as in dplyr where predicates which evaluate to TRUE act to select items to include, and items for which the predicate cannot be evaluated are excluded. For tracking prior to the filter operation the size of each group is calculated {.count.in} and after the operation the output size of each group {.count.out}. The grouping {.strata} is also available (if grouped) for reporting. See [dplyr::filter\(\)](#page-0-0).

#### Usage

```
p_filter(
  .data,
  ...,
  .messages = "excluded {.excluded} items",
  .headline = .defaultHeadline(),
  .type = "exclusion",
  .asOffshoot = (.type == "exclusion"),.stage = (if (is.null(.tag)) "" else .tag),
  .tag = NULL
)
```
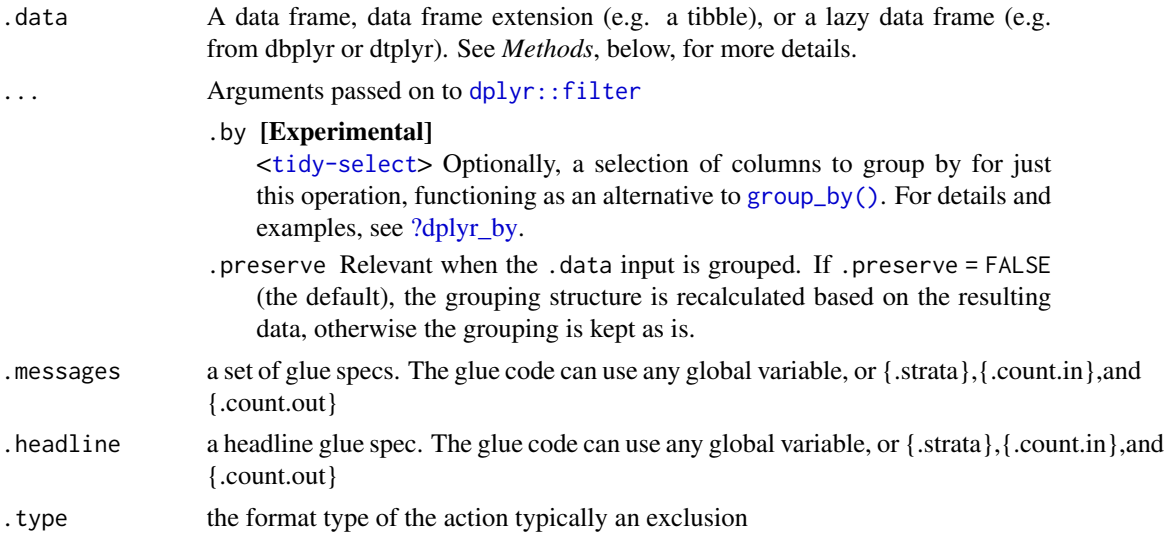

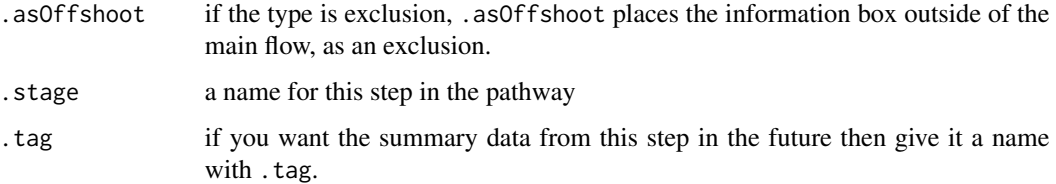

# Value

the filtered .data dataframe with history graph updated

# See Also

dplyr::filter()

# Examples

```
library(dplyr)
library(dtrackr)
```
tmp = iris %>% track() %>% group\_by(Species) tmp %>% filter(Petal.Length > 5) %>% history()

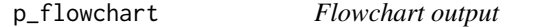

# Description

Generate a flowchart of the history of the dataframe(s), with all the tracked data pipeline as stages in the flowchart. Multiple dataframes can be plotted together in which case an attempt is made to determine which parts are common.

#### Usage

```
p_flowchart(
  .data,
  filename = NULL,
  size = std_size$full,
  maxWidth = size$width,
 maxHeight = size$height,
  formats = c("dot", "png", "pdf", "svg"),defaultToHTML = TRUE,
  landscape = size$rot != 0,
  ...
\mathcal{L}
```
# p\_full\_join 61

# Arguments

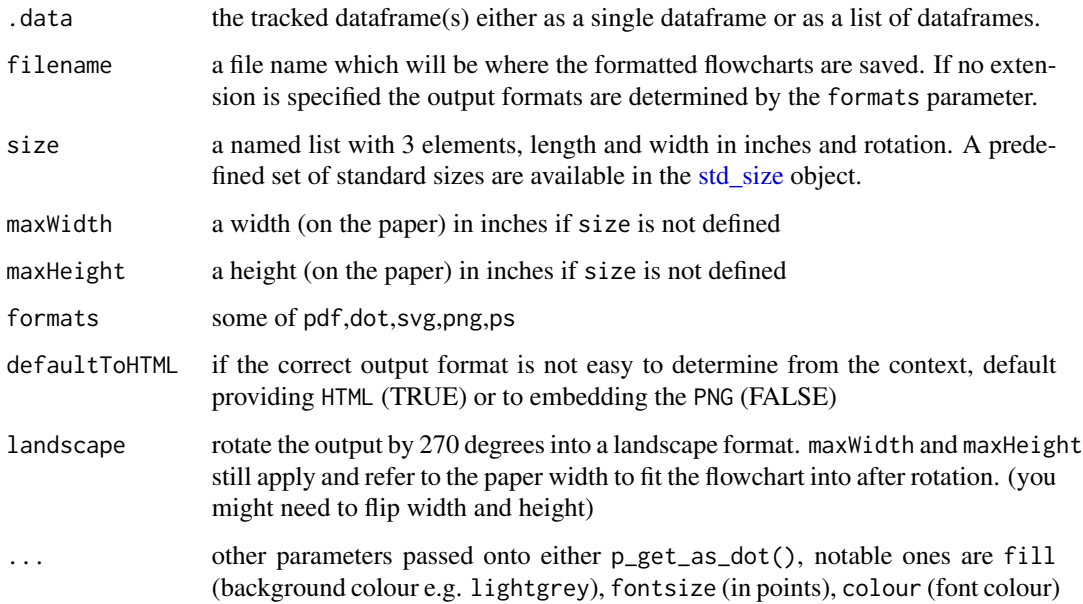

### Value

the nature of the flowchart output depends on the context in which the function is called. It will be some form of browse-able html output if called from an interactive session or a PNG/PDF link if in knitr and knitting latex or word type outputs, if file name is specified the output will also be saved at the given location.

# Examples

```
library(dplyr)
library(dtrackr)
tmp = iris %>% track() %>% comment(.tag = "step1") %>% filter(Species!="versicolor")
tmp %>% group_by(Species) %>% comment(.tag="step2") %>% flowchart()
```
p\_full\_join *Full join*

# Description

Mutating joins behave as dplyr joins, except the history graph of the two sides of the joins is merged resulting in a tracked dataframe with the history of both input dataframes. See [dplyr::full\\_join\(\)](#page-0-0) for more details on the underlying functions.

#### Usage

```
p_full_join(
  x,
 y,
  ...,
  .messages = c("{.count.lhs} on LHS", "\{.count.rhs} on RHS",
    "{.count.out} in linked set"),
  .headline = "Full join by {.keys}"
)
```
#### Arguments

```
x, y A pair of data frames, data frame extensions (e.g. a tibble), or lazy data frames
              (e.g. from dbplyr or dtplyr). See Methods, below, for more details.
dplyr::full_join
```
- x,y A pair of data frames, data frame extensions (e.g. a tibble), or lazy data frames (e.g. from dbplyr or dtplyr). See *Methods*, below, for more details.
- by A join specification created with  $\overline{\text{join\_by}}()$ , or a character vector of variables to join by.

If NULL, the default,  $\star$ \_join() will perform a natural join, using all variables in common across x and y. A message lists the variables so that you can check they're correct; suppress the message by supplying by explicitly. To join on different variables between x and y, use a [join\\_by\(\)](#page-0-0) specification. For example, join\_by( $a == b$ ) will match  $x$ \$a to  $y$ \$b.

To join by multiple variables, use a [join\\_by\(\)](#page-0-0) specification with multiple expressions. For example, join\_by( $a == b$ ,  $c == d$ ) will match x\$a to y\$b and x\$c to y\$d. If the column names are the same between x and y, you can shorten this by listing only the variable names, like join\_by(a, c).

[join\\_by\(\)](#page-0-0) can also be used to perform inequality, rolling, and overlap joins. See the documentation at [?join\\_by](#page-0-0) for details on these types of joins. For simple equality joins, you can alternatively specify a character vector of variable names to join by. For example, by =  $c("a", "b")$  joins  $x$ \$a to y\$a and x\$b to y\$b. If variable names differ between x and y, use a named character vector like by =  $c("x_a" = "y_a", "x_b" = "y_b").$ 

- To perform a cross-join, generating all combinations of x and y, see [cross\\_join\(\)](#page-0-0). copy If x and y are not from the same data source, and copy is TRUE, then y will
- be copied into the same src as x. This allows you to join tables across srcs, but it is a potentially expensive operation so you must opt into it.
- suffix If there are non-joined duplicate variables in x and y, these suffixes will be added to the output to disambiguate them. Should be a character vector of length 2.

keep Should the join keys from both x and y be preserved in the output?

- If NULL, the default, joins on equality retain only the keys from x, while joins on inequality retain the keys from both inputs.
- If TRUE, all keys from both inputs are retained.
- If FALSE, only keys from x are retained. For right and full joins, the data in key columns corresponding to rows that only exist in y are merged

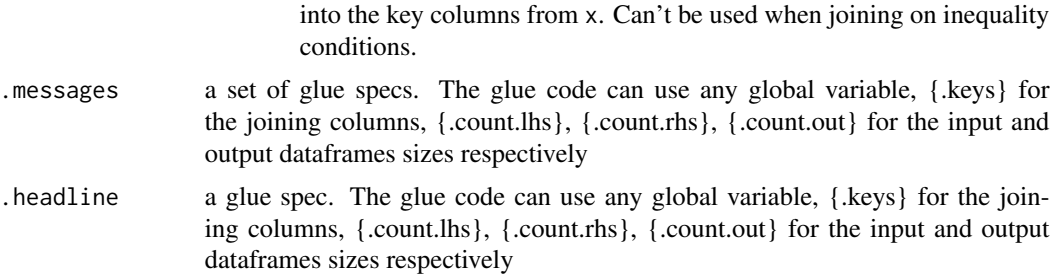

#### Value

the join of the two dataframes with the history graph updated.

#### See Also

dplyr::full\_join()

#### Examples

```
library(dplyr)
library(dtrackr)
# Joins across data sets
# example data uses the dplyr starways data
people = starwars %>% select(-films, -vehicles, -starships)
films = starwars %>% select(name,films) %>% tidyr::unnest(cols = c(films))
lhs = people %>% track() %>% comment("People df {.total}")
rhs = films %>% track() %>% comment("Films df {.total}") %>%
  comment("a test comment")
# Full join
join = lhs %>% full_join(rhs, by="name", multiple = "all") %>% comment("joined {.total}")
# See what the history of the graph is:
join %>% history()
nrow(join)
# Display the tracked graph (not run in examples)
# join %>% flowchart()
```
<span id="page-62-0"></span>p\_get *Get the dtrackr history graph*

#### Description

This provides the raw history graph and is not really intended for mainstream use. The internal structure of the graph is explained below. print and plot S3 methods exist for the dtrackr history graph.

#### Usage

p\_get(.data)

# Arguments

.data **a** dataframe which may be grouped

#### Value

the history graph. This is a list, of class trackr\_graph, containing the following named items:

- excluded the data items that have been excluded thus far as a nested dataframe
- tags a dataframe of tag-value pairs containing the summary of the data at named points in the data flow (see [tagged\(\)](#page-140-0))
- nodes a dataframe of the nodes of the flow chart
- edges an edge list (as a dataframe) of the relationships between the nodes in the flow chart
- head the current most recent nodes added into the graph as a dataframe.

The format of this data may grow over time but these fields are unlikely to be changed.

# Examples

```
library(dplyr)
library(dtrackr)
graph = iris %>% track() %>% comment("A comment") %>% history()
print(graph)
```
p\_get\_as\_dot *DOT output*

# Description

(advance usage) outputs a dtrackr history graph as a DOT string for rendering with Graphviz

#### Usage

```
p\_get\_as\_dot(.data, fill = "lightgrey", \n  fontsize = "8", \n  colour = "black", ...)
```
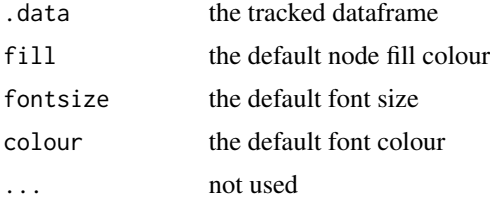

# p\_group\_by 65

# Value

a representation of the history graph in Graphviz dot format.

#### Examples

```
library(dplyr)
library(dtrackr)
```

```
tmp = iris %>% track() %>% comment(.tag = "step1") %>% filter(Species!="versicolor")
dot = tmp %>% group_by(Species) %>% comment(.tag="step2") %>% p_get_as_dot()
cat(dot)
```
p\_group\_by *Stratifying your analysis*

#### Description

Grouping a data set acts in the normal way. When tracking a dataframe sometimes a group\_by() operation will create a lot of groups. This happens for example if you are doing a group\_by(), summarise() step that is aggregating data on a fine scale, e.g. by day in a timeseries. This is generally a terrible idea when tracking a dataframe as the resulting flowchart will have many many branches and be illegible. dtrackr will detect this issue and pause tracking the dataframe with a warning. It is up to the user to the resume() tracking when the large number of groups have been resolved e.g. using a dplyr::ungroup(). This limit is configurable with options("dtrackr.max\_supported\_groupings"=X The default is 16. See [dplyr::group\\_by\(\)](#page-0-0).

#### Usage

```
p_group_by(
  .data,
  ...,
  .messages = "stratify by {.cols}",
  .headline = NULL,
  tag = NULL,.maxgroups = .defaultMaxSupportedGroupings()
)
```
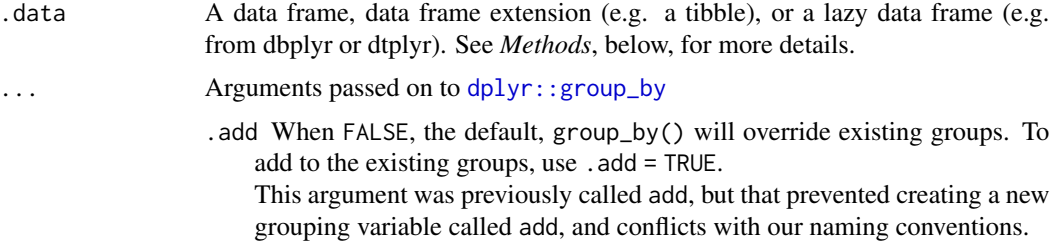

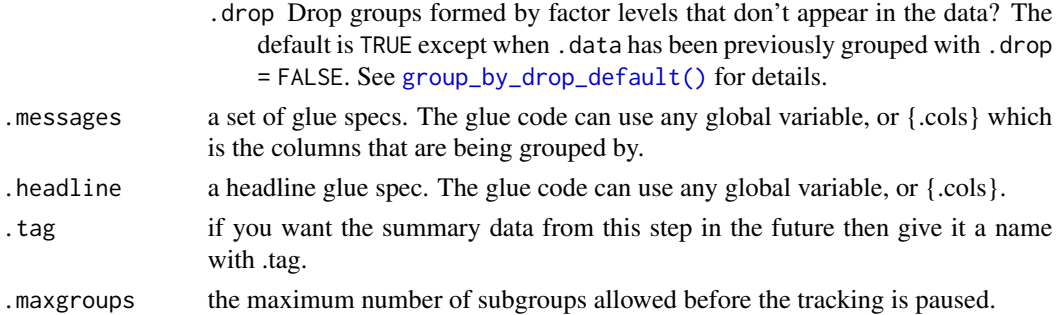

#### Value

the .data but grouped.

# See Also

dplyr::group\_by()

#### Examples

```
library(dplyr)
library(dtrackr)
```

```
tmp = iris %>% track() %>% group_by(Species, .messages="stratify by {.cols}")
tmp %>% comment("{.strata}") %>% history()
```
p\_group\_modify *Group-wise modification of data and complex operations*

#### Description

Group modifying a data set acts in the normal way. The internal mechanics of the modify function are opaque to the history. This means these can be used to wrap any unsupported operation without losing the history (e.g. df %>% track() %>% group\_modify(function(d,...) { d %>% unsupported\_operation() }) ) Prior to the operation the size of the group is calculated {.count.in} and after the operation the output size {.count.out} The group {.strata} is also available (if grouped) for reporting See [dplyr::group\\_modify\(\)](#page-0-0).

#### Usage

```
p_group_modify(
  .data,
  ...,
  .messages = NULL,
  .headline = .defaultHeadline(),
  .type = "modify",
  tag = NULL\mathcal{E}
```
# p\_include\_any 67

# Arguments

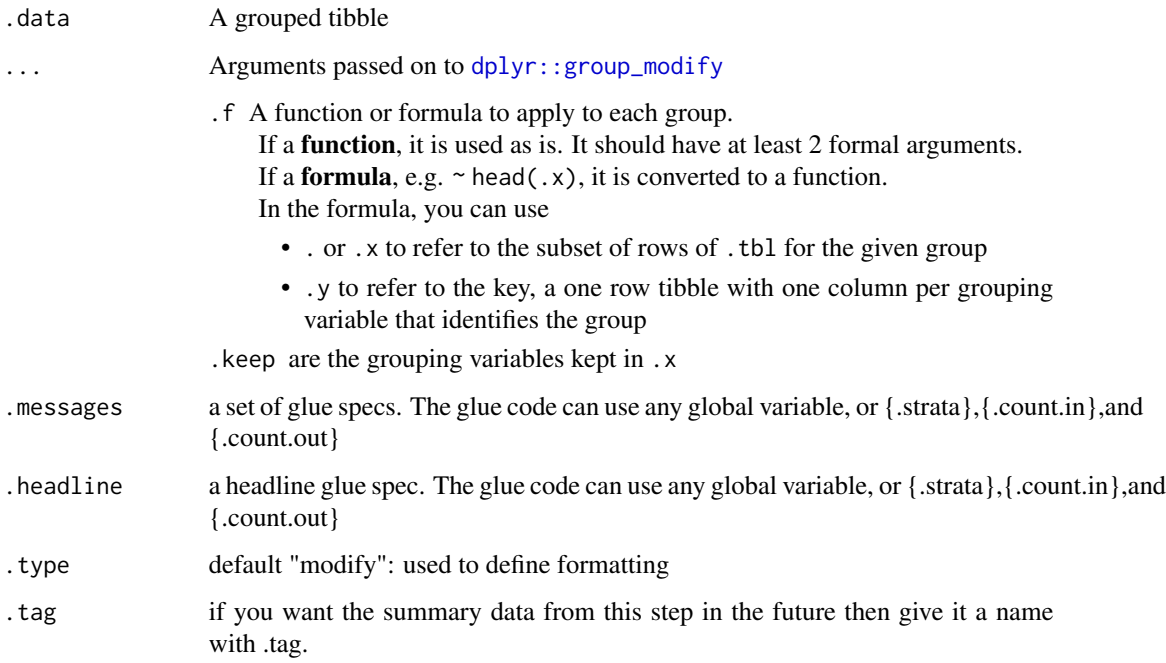

# Value

the transformed .data dataframe with the history graph updated.

# See Also

dplyr::group\_modify()

# Examples

```
library(dplyr)
library(dtrackr)
tmp = iris %>% track() %>% group_by(Species)
tmp %>% group_modify(
      function(d,g,...) { return(tibble::tibble(x=runif(10))) },
      .messages="{.count.in} in, {.count.out} out"
) %>% history()
```
p\_include\_any *Include any items matching a criteria*

# Description

Apply a set of inclusion criteria and record the actions of the filter to the dtrackr history graph. Because of the ... filter specification, all parameters MUST BE NAMED. This function is the opposite of [exclude\\_all\(\)](#page-18-0) and the filtering criteria work to identify rows to include i.e. the results include anything that match any of the criteria. If na.rm=TRUE they also keep anything that cannot be evaluated by the criteria.

#### Usage

```
p_include_any(
  .data,
  ...,
  .headline = .defaultHeadline(),
  na.rm = TRUE,.type = "inclusion",
  .asOffshoot = FALSE,
  tag = NULL\mathcal{L}
```
# Arguments

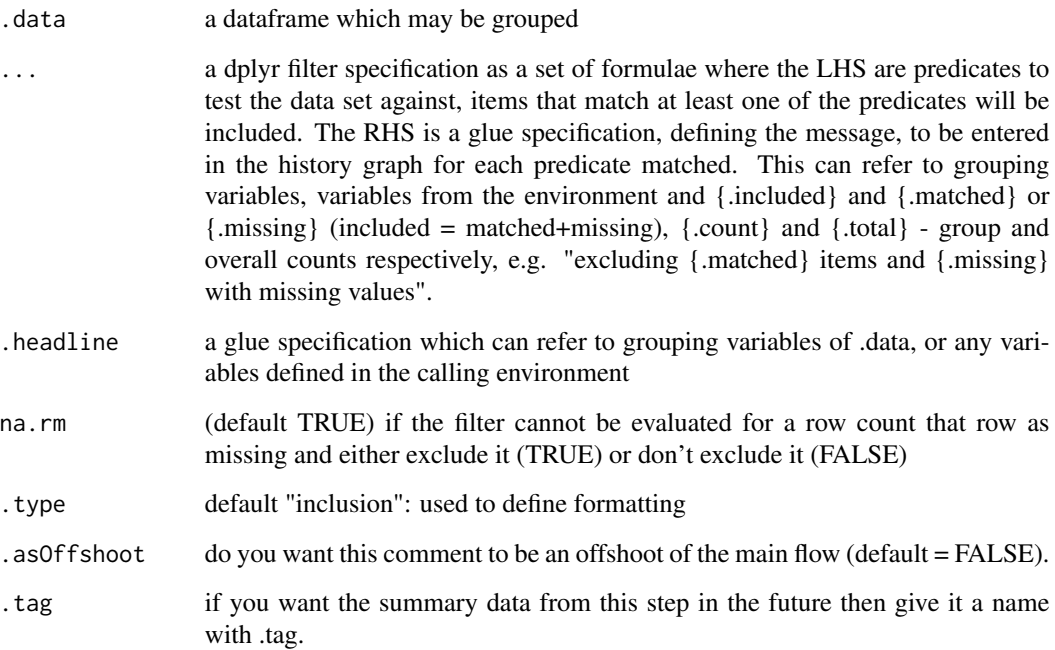

# Value

the filtered .data dataframe with the history graph updated with the summary of included items as a new stage

# p\_inner\_join 69

#### Examples

```
library(dplyr)
library(dtrackr)
iris %>% track() %>% group_by(Species) %>% include_any(
      Petal.Length > 5 \sim "{.included} long ones",
      Petal.Length < 2 ~ "{.included} short ones"
) %>% history()
# simultaneous evaluation of criteria:
data.frame(a = 1:10) %>%
  track() %>%
 include_any(
    # These two criteria identify the same value and one item is excluded
   a > 1 ~ "{.included} value > 1",
   a != min(a) \sim "{.included} everything but the smallest value",
  ) %>%
  status() %>%
  history()
# the behaviour is equivalent to dplyr's filter function:
data.frame(a=1:10) %>%
  dplyr::filter(a > 1, a != min(a)) %>%
  nrow()
# step-wise evaluation of criteria results in a different output
data.frame(a = 1:10) %>%
  track() %>%
  # Performing the same exclusion sequentially results in 2 items
  # being excluded as the criteria no longer identify the same
  # item.
  include_any(a > 1 \sim "{.included} value > 1") %>%
  include_any(a != min(a) \sim "{.included} everything but the smallest value") %>%
  status() %>%
  history()
# the behaviour is equivalent to dplyr's filter function:
data.frame(a=1:10) %>%
  dplyr::filter(a > 1) %>%
  dplyr::filter(a != min(a)) %>%
  nrow()
```
p\_inner\_join *Inner joins*

#### Description

Mutating joins behave as dplyr joins, except the history graph of the two sides of the joins is merged resulting in a tracked dataframe with the history of both input dataframes. See [dplyr::inner\\_join\(\)](#page-0-0) for more details on the underlying functions.

#### Usage

```
p_inner_join(
  x,
 y,
  ...,
  .messages = c("{.count.lhs} on LHS", "\{.count.rhs} on RHS",
    "{.count.out} in linked set"),
  .headline = "Inner join by {.keys}"
)
```
#### Arguments

```
x, y A pair of data frames, data frame extensions (e.g. a tibble), or lazy data frames
                 (e.g. from dbplyr or dtplyr). See Methods, below, for more details.
```
... Arguments passed on to [dplyr::inner\\_join](#page-0-0)

- x,y A pair of data frames, data frame extensions (e.g. a tibble), or lazy data frames (e.g. from dbplyr or dtplyr). See *Methods*, below, for more details.
- by A join specification created with  $\overline{\text{join\_by}}()$ , or a character vector of variables to join by.

If NULL, the default,  $\star$ \_join() will perform a natural join, using all variables in common across x and y. A message lists the variables so that you can check they're correct; suppress the message by supplying by explicitly. To join on different variables between x and y, use a [join\\_by\(\)](#page-0-0) specification. For example, join\_by(a == b) will match x\$a to y\$b.

To join by multiple variables, use a [join\\_by\(\)](#page-0-0) specification with multiple expressions. For example, join\_by( $a == b$ ,  $c == d$ ) will match x\$a to y\$b and x\$c to y\$d. If the column names are the same between x and y, you can shorten this by listing only the variable names, like join\_by(a, c).

[join\\_by\(\)](#page-0-0) can also be used to perform inequality, rolling, and overlap joins. See the documentation at [?join\\_by](#page-0-0) for details on these types of joins. For simple equality joins, you can alternatively specify a character vector of variable names to join by. For example, by =  $c("a", "b")$  joins  $x$ \$a to y\$a and x\$b to y\$b. If variable names differ between x and y, use a named character vector like by =  $c("x_a" = "y_a", "x_b" = "y_b").$ 

- To perform a cross-join, generating all combinations of x and y, see [cross\\_join\(\)](#page-0-0). copy If x and y are not from the same data source, and copy is TRUE, then y will
- be copied into the same src as x. This allows you to join tables across srcs, but it is a potentially expensive operation so you must opt into it.
- suffix If there are non-joined duplicate variables in x and y, these suffixes will be added to the output to disambiguate them. Should be a character vector of length 2.

keep Should the join keys from both x and y be preserved in the output?

- If NULL, the default, joins on equality retain only the keys from x, while joins on inequality retain the keys from both inputs.
- If TRUE, all keys from both inputs are retained.
- If FALSE, only keys from x are retained. For right and full joins, the data in key columns corresponding to rows that only exist in y are merged

#### $p_{\text{intersect}}$  71

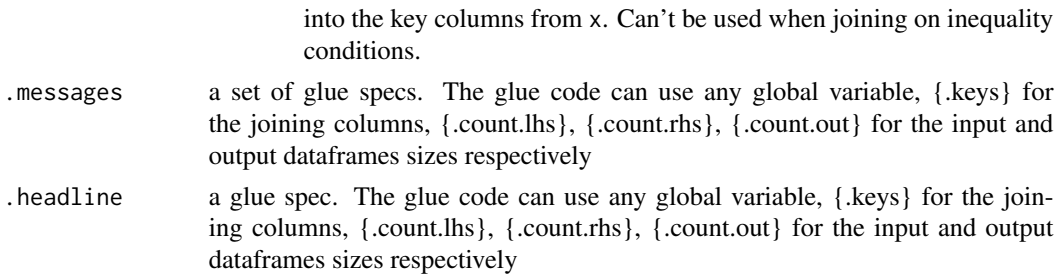

#### Value

the join of the two dataframes with the history graph updated.

#### See Also

dplyr::inner\_join()

#### Examples

```
library(dplyr)
library(dtrackr)
# Joins across data sets
# example data uses the dplyr starways data
people = starwars %>% select(-films, -vehicles, -starships)
films = starwars %>% select(name,films) %>% tidyr::unnest(cols = c(films))
lhs = people %>% track() %>% comment("People df {.total}")
rhs = films %>% track() %>% comment("Films df {.total}") %>%
  comment("a test comment")
# Inner join
join = lhs %>% inner_join(rhs, by="name", multiple = "all") %>% comment("joined {.total}")
# See what the history of the graph is:
join %>% history() %>% print()
nrow(join)
# Display the tracked graph (not run in examples)
# join %>% flowchart()
```
p\_intersect *Set operations*

#### Description

These perform set operations on tracked dataframes. It merges the history of 2 (or more) dataframes and combines the rows (or columns). It calculates the total number of resulting rows as {.count.out} in other terms it performs exactly the same operation as the equivalent dplyr operation. See [dplyr::bind\\_rows\(\)](#page-0-0),[dplyr::bind\\_cols\(\)](#page-0-0),[dplyr::intersect\(\)](#page-0-0),[dplyr::union\(\)](#page-0-0),[dplyr::setdiff\(\)](#page-0-0),dplyr::inte or [dplyr::union\\_all\(\)](#page-0-0) for the underlying function details.

# Usage

```
p_intersect(
  x,
 y,
  ...,
  .messages = "{.count.out} in intersection",
  .headline = "Intersection"
\lambda
```
# Arguments

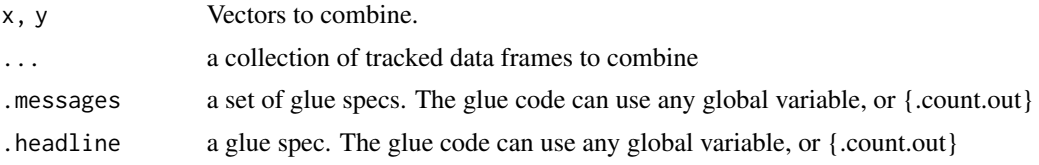

#### Value

the dplyr output with the history graph updated.

# See Also

generics::intersect()

# Examples

```
library(dplyr)
library(dtrackr)
# Set operations
people = starwars %>% select(-films, -vehicles, -starships)
chrs = people %>% track("start")
lhs = chrs %>% include_any(
  species == "Human" \sim "{.included} humans",
  species == "Droid" ~ "{.included} droids"
)
# these are different subsets of the same data
rhs = chrs %>% include_any(
  species == "Human" \sim "{.included} humans",
  species == "Gungan" ~ "{.included} gungans"
) %>% comment("{.count} gungans & humans")
# Unions
set = bind_rows(lhs,rhs) %>% comment("{.count} 2*human,droids and gungans")
# display the history of the result:
set %>% history()
nrow(set)
```
# p\_left\_join 73

```
# not run - display the flowchart:
# set %>% flowchart()
set = union(lhs,rhs) %>% comment("{.count} human,droids and gungans")
# display the history of the result:
set %>% history()
nrow(set)
# not run - display the flowchart:
# set %>% flowchart()
set = union_all(lhs,rhs) %>% comment("{.count} 2*human,droids and gungans")
# display the history of the result:
set %>% history()
nrow(set)
# not run - display the flowchart:
# set %>% flowchart()
# Intersections and differences
set = setdiff(lhs,rhs) %>% comment("{.count} droids and gungans")
# display the history of the result:
set %>% history()
nrow(set)
# not run - display the flowchart:
# set %>% flowchart()
set = intersect(lhs,rhs) %>% comment("{.count} humans")
# display the history of the result:
set %>% history()
nrow(set)
# not run - display the flowchart:
# set %>% flowchart()
```
p\_left\_join *Left join*

#### Description

Mutating joins behave as dplyr joins, except the history graph of the two sides of the joins is merged resulting in a tracked dataframe with the history of both input dataframes. See [dplyr::left\\_join\(\)](#page-0-0) for more details on the underlying functions.

## Usage

```
p_left_join(
 x,
 y,
  ...,
  .messages = c("{.count.lhs} on LHS", "{.count.rhs} on RHS",
    "{.count.out} in linked set"),
```
74 p\_left\_join

```
.headline = "Left join by {keys}"
\mathcal{L}
```
#### Arguments

x, y A pair of data frames, data frame extensions (e.g. a tibble), or lazy data frames (e.g. from dbplyr or dtplyr). See *Methods*, below, for more details.

# ... Arguments passed on to [dplyr::left\\_join](#page-0-0)

- x,y A pair of data frames, data frame extensions (e.g. a tibble), or lazy data frames (e.g. from dbplyr or dtplyr). See *Methods*, below, for more details.
- by A join specification created with [join\\_by\(\)](#page-0-0), or a character vector of variables to join by.

If NULL, the default, \*\_join() will perform a natural join, using all variables in common across x and y. A message lists the variables so that you can check they're correct; suppress the message by supplying by explicitly. To join on different variables between x and y, use a [join\\_by\(\)](#page-0-0) specification. For example, join\_by(a == b) will match x\$a to y\$b.

To join by multiple variables, use a [join\\_by\(\)](#page-0-0) specification with multiple expressions. For example,  $join_by(a == b, c == d)$  will match x\$a to y\$b and  $x$ \$c to  $y$ \$d. If the column names are the same between x and y, you can shorten this by listing only the variable names, like join\_by(a, c).

 $\int \phi(x) \, dx$  can also be used to perform inequality, rolling, and overlap joins. See the documentation at [?join\\_by](#page-0-0) for details on these types of joins. For simple equality joins, you can alternatively specify a character vector of variable names to join by. For example, by  $= c("a", "b")$  joins  $x$ \$a to y\$a and x\$b to y\$b. If variable names differ between x and y, use a named character vector like by = c("x\_a" = "y\_a", "x\_b" = "y\_b").

To perform a cross-join, generating all combinations of x and y, see [cross\\_join\(\)](#page-0-0).

- copy If x and y are not from the same data source, and copy is TRUE, then y will be copied into the same src as x. This allows you to join tables across srcs, but it is a potentially expensive operation so you must opt into it.
- suffix If there are non-joined duplicate variables in x and y, these suffixes will be added to the output to disambiguate them. Should be a character vector of length 2.

keep Should the join keys from both x and y be preserved in the output?

- If NULL, the default, joins on equality retain only the keys from x, while joins on inequality retain the keys from both inputs.
- If TRUE, all keys from both inputs are retained.
- If FALSE, only keys from x are retained. For right and full joins, the data in key columns corresponding to rows that only exist in y are merged into the key columns from x. Can't be used when joining on inequality conditions.
- .messages a set of glue specs. The glue code can use any global variable, {.keys} for the joining columns, {.count.lhs}, {.count.rhs}, {.count.out} for the input and output dataframes sizes respectively

#### $p_{\text{m}}$  mutate 75

```
.headline a glue spec. The glue code can use any global variable, {.keys} for the join-
                  ing columns, {.count.lhs}, {.count.rhs}, {.count.out} for the input and output
                  dataframes sizes respectively
```
## Value

the join of the two dataframes with the history graph updated.

#### See Also

dplyr::left\_join()

#### Examples

```
library(dplyr)
library(dtrackr)
# Joins across data sets
# example data uses the dplyr starways data
people = starwars %>% select(-films, -vehicles, -starships)
films = starwars %>% select(name,films) %>% tidyr::unnest(cols = c(films))
lhs = people %>% track() %>% comment("People df {.total}")
rhs = films %>% track() %>% comment("Films df {.total}") %>%
 comment("a test comment")
# Left join
join = lhs %>% left_join(rhs, by="name", multiple = "all") %>% comment("joined {.total}")
# See what the history of the graph is:
join %>% history()
nrow(join)
# Display the tracked graph (not run in examples)
# join %>% flowchart()
```
p\_mutate *dplyr modifying operations*

#### Description

Equivalent dplyr functions for mutating, selecting and renaming a data set act in the normal way. mutates / selects / rename generally don't add anything in documentation so the default behaviour is to miss these out of the history. This can be overridden with the .messages, or .headline values in which case they behave just like a comment() See [dplyr::mutate\(\)](#page-0-0), [dplyr::add\\_count\(\)](#page-0-0), [dplyr::add\\_tally\(\)](#page-0-0), [dplyr::transmute\(\)](#page-0-0), [dplyr::select\(\)](#page-0-0), [dplyr::relocate\(\)](#page-0-0), [dplyr::rename\(\)](#page-0-0) [dplyr::rename\\_with\(\)](#page-0-0), [dplyr::arrange\(\)](#page-0-0) for more details.

#### Usage

```
p_mutate(.data, ..., .messages = "", .headline = "", .tag = NULL)
```
# Arguments

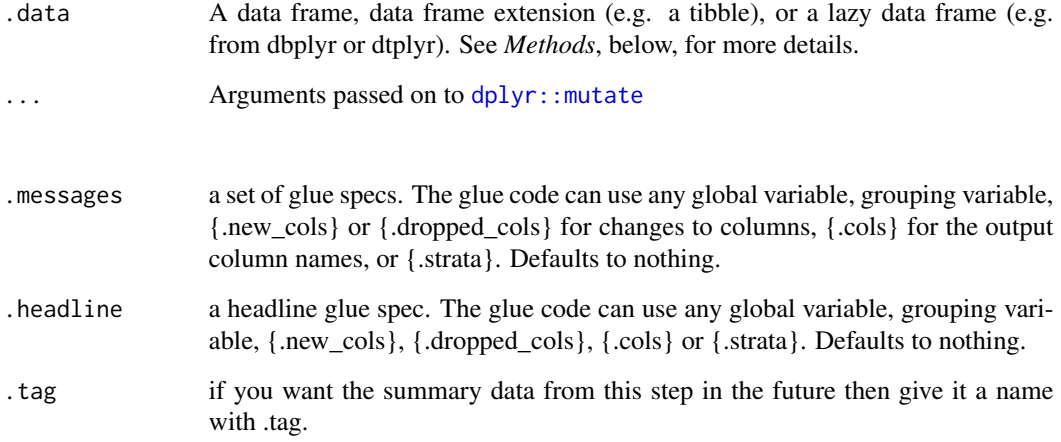

## Value

the .data dataframe after being modified by the dplyr equivalent function, but with the history graph updated with a new stage if the .messages or .headline parameter is not empty.

#### See Also

dplyr::mutate()

#### Examples

```
library(dplyr)
library(dtrackr)
# mutate and other functions are unitary operations that generally change
# the structure but not size of a dataframe. In dtrackr these are by ignored
# by default but we can change that so that their behaviour is obvious.
# mutate
# In this example we compare the column names of the input and the
# output to identify the new columns created by the mutate operation as
# the `.new_cols` variable
iris %>%
  track() %>%
  mutate(extra_col = NA_real_,
         .messages="{.new_cols}",
         .headline="Extra columns from mutate:") %>%
  history()
```
p\_nest\_join *Nest join*

## Description

Mutating joins behave as dplyr joins, except the history graph of the two sides of the joins is merged resulting in a tracked dataframe with the history of both input dataframes. See [dplyr::nest\\_join\(\)](#page-0-0) for more details on the underlying functions.

#### Usage

```
p_nest_join(
  x,
  y,
  ...,
 .messages = c("{.count.lhs} on LHS", "{.count.rhs} on RHS", "{.count.out} matched"),
  .headline = "Nest join by {.keys}"
\mathcal{L}
```
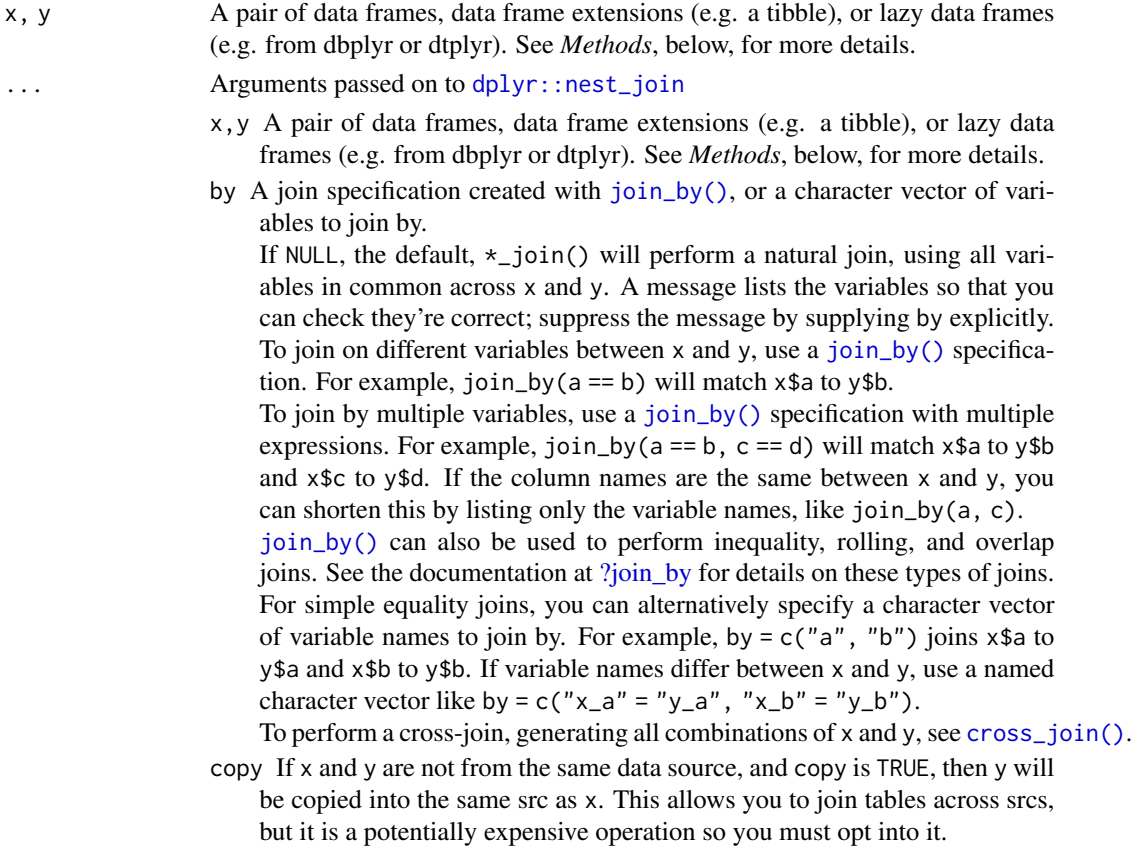

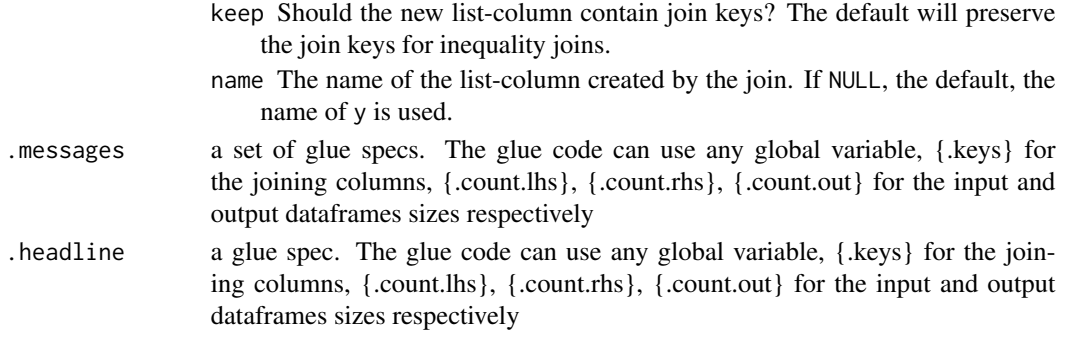

the join of the two dataframes with the history graph updated.

#### See Also

dplyr::nest\_join()

## Examples

```
library(dplyr)
library(dtrackr)
# Joins across data sets
# example data uses the dplyr starways data
people = starwars %>% select(-films, -vehicles, -starships)
films = starwars %>% select(name,films) %>% tidyr::unnest(cols = c(films))
lhs = people %>% track() %>% comment("People df {.total}")
rhs = films %>% track() %>% comment("Films df {.total}") %>%
  comment("a test comment")
# Nest join
join = lhs %>% nest_join(rhs, by="name") %>% comment("joined {.total}")
# See what the history of the graph is:
join %>% history() %>% print()
nrow(join)
# Display the tracked graph (not run in examples)
# join %>% flowchart()
```
p\_pause *Pause tracking the data frame.*

#### Description

Pausing tracking of a data frame may be required if an operation is about to be performed that creates a lot of groupings or that you otherwise don't want to pollute the history graph (e.g. maybe selecting something using an anti-join). Once paused the history is not updated until a resume() is called, or when the data frame is ungrouped (if auto is enabled).

# p\_pivot\_longer 79

# Usage

p\_pause(.data, auto = FALSE)

# Arguments

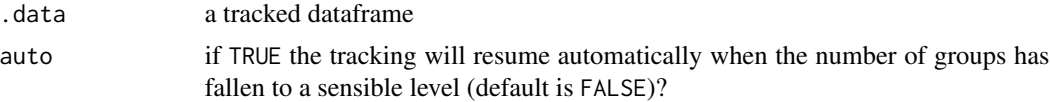

# Value

the .data dataframe with history graph tracking paused

# Examples

iris %>% track() %>% pause() %>% history()

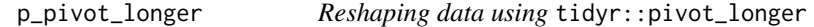

# Description

A drop in replacement for  $\tt tidyr::pivot\_longer()$  which optionally takes a message and headline to store in the history graph.

# Usage

```
p\_pivot\_longer(data, ..., messages = "", header = "", ...
```
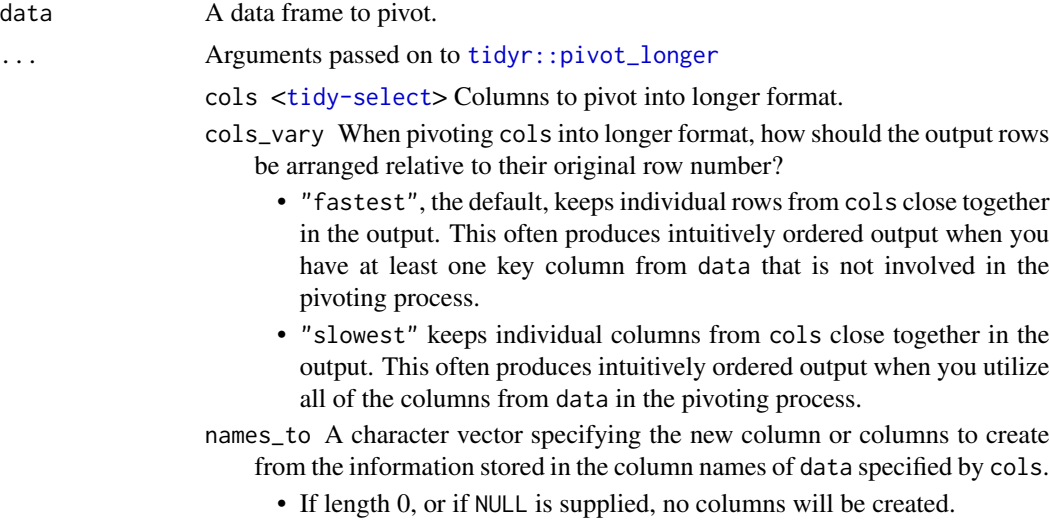

- If length 1, a single column will be created which will contain the column names specified by cols.
- If length  $>1$ , multiple columns will be created. In this case, one of names\_sep or names\_pattern must be supplied to specify how the column names should be split. There are also two additional character values you can take advantage of:
	- NA will discard the corresponding component of the column name.
	- ".value" indicates that the corresponding component of the column name defines the name of the output column containing the cell values, overriding values\_to entirely.
- names\_prefix A regular expression used to remove matching text from the start of each variable name.
- names\_sep,names\_pattern If names\_to contains multiple values, these arguments control how the column name is broken up.

names\_sep takes the same specification as [separate\(\)](#page-0-0), and can either be a numeric vector (specifying positions to break on), or a single string (specifying a regular expression to split on).

names\_pattern takes the same specification as [extract\(\)](#page-0-0), a regular expression containing matching groups (()).

If these arguments do not give you enough control, use pivot\_longer\_spec() to create a spec object and process manually as needed.

- names\_ptypes,values\_ptypes Optionally, a list of column name-prototype pairs. Alternatively, a single empty prototype can be supplied, which will be applied to all columns. A prototype (or ptype for short) is a zero-length vector (like integer() or numeric()) that defines the type, class, and attributes of a vector. Use these arguments if you want to confirm that the created columns are the types that you expect. Note that if you want to change (instead of confirm) the types of specific columns, you should use names\_transform or values\_transform instead.
- names\_transform,values\_transform Optionally, a list of column name-function pairs. Alternatively, a single function can be supplied, which will be applied to all columns. Use these arguments if you need to change the types of specific columns. For example, names\_transform = list(week = as.integer) would convert a character variable called week to an integer. If not specified, the type of the columns generated from names\_to will be character, and the type of the variables generated from values\_to will be the common type of the input columns used to generate them.
- names\_repair What happens if the output has invalid column names? The default, "check\_unique" is to error if the columns are duplicated. Use "minimal" to allow duplicates in the output, or "unique" to de-duplicated by adding numeric suffixes. See [vctrs::vec\\_as\\_names\(\)](#page-0-0) for more options.
- values\_to A string specifying the name of the column to create from the data stored in cell values. If names\_to is a character containing the special .value sentinel, this value will be ignored, and the name of the value column will be derived from part of the existing column names.
- values\_drop\_na If TRUE, will drop rows that contain only NAs in the value\_to

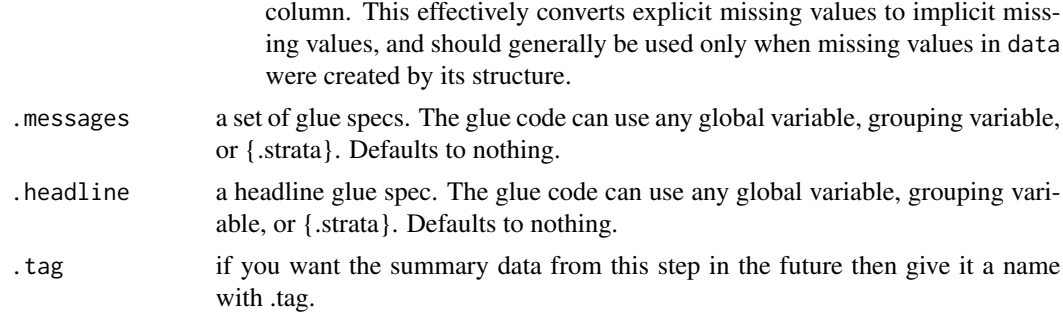

the result of the tidyr:: pivot\_longer but with a history graph updated.

# See Also

tidyr::pivot\_longer()

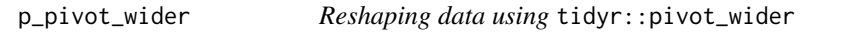

# Description

A drop in replacement for [tidyr::pivot\\_wider\(\)](#page-0-0) which optionally takes a message and headline to store in the history graph.

## Usage

```
p_pivot_wider(data, ..., .messages = "", .headline = "", .tag = NULL)
```
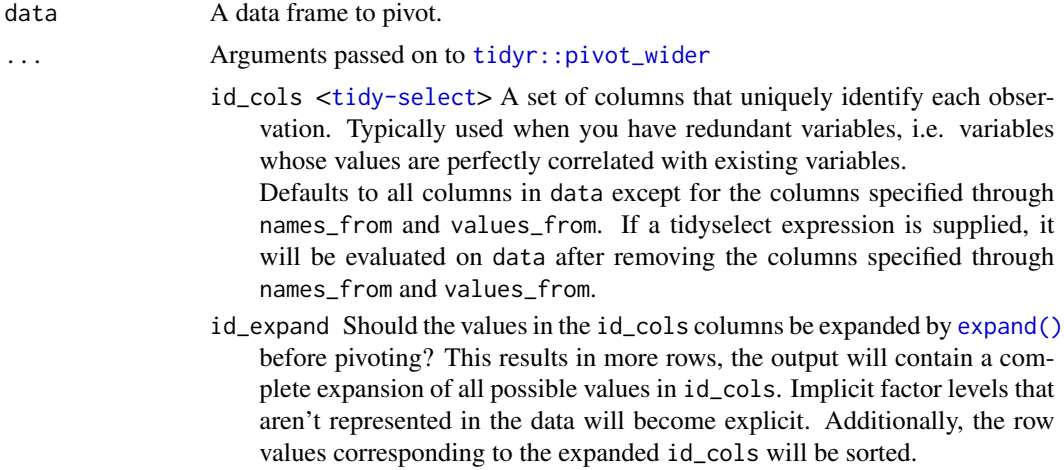

- names\_from,values\_from <[tidy-select](#page-0-0)> A pair of arguments describing which column (or columns) to get the name of the output column (names\_from), and which column (or columns) to get the cell values from (values\_from). If values\_from contains multiple values, the value will be added to the front of the output column.
- names\_prefix String added to the start of every variable name. This is particularly useful if names\_from is a numeric vector and you want to create syntactic variable names.
- names\_sep If names\_from or values\_from contains multiple variables, this will be used to join their values together into a single string to use as a column name.
- names\_glue Instead of names\_sep and names\_prefix, you can supply a glue specification that uses the names\_from columns (and special .value) to create custom column names.
- names\_sort Should the column names be sorted? If FALSE, the default, column names are ordered by first appearance.
- names\_vary When names\_from identifies a column (or columns) with multiple unique values, and multiple values\_from columns are provided, in what order should the resulting column names be combined?
	- "fastest" varies names\_from values fastest, resulting in a column naming scheme of the form: value1\_name1, value1\_name2, value2\_name1, value2\_name2. This is the default.
	- "slowest" varies names\_from values slowest, resulting in a column naming scheme of the form: value1\_name1, value2\_name1, value1\_name2, value2\_name2.
- names\_expand Should the values in the names\_from columns be expanded by [expand\(\)](#page-0-0) before pivoting? This results in more columns, the output will contain column names corresponding to a complete expansion of all possible values in names\_from. Implicit factor levels that aren't represented in the data will become explicit. Additionally, the column names will be sorted, identical to what names\_sort would produce.
- names\_repair What happens if the output has invalid column names? The default, "check\_unique" is to error if the columns are duplicated. Use "minimal" to allow duplicates in the output, or "unique" to de-duplicated by adding numeric suffixes. See [vctrs::vec\\_as\\_names\(\)](#page-0-0) for more options.
- values\_fill Optionally, a (scalar) value that specifies what each value should be filled in with when missing. This can be a named list if you want to apply different fill values to different value columns.
- values\_fn Optionally, a function applied to the value in each cell in the output. You will typically use this when the combination of id\_cols and names\_from columns does not uniquely identify an observation.

This can be a named list if you want to apply different aggregations to different values\_from columns.

unused\_fn Optionally, a function applied to summarize the values from the unused columns (i.e. columns not identified by id\_cols, names\_from, or values\_from).

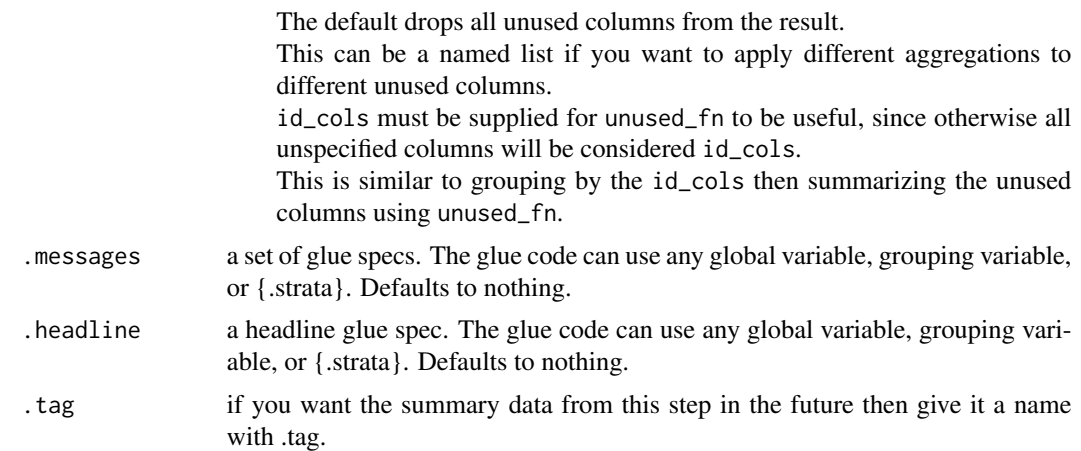

the data dataframe result of the tidyr::pivot\_wider function but with a history graph updated with a .message if requested.

# See Also

tidyr::pivot\_wider()

p\_reframe *Summarise a data set*

## Description

Summarising a data set acts in the normal dplyr manner to collapse groups to individual rows. Any columns resulting from the summary can be added to the history graph. In the history this also joins any stratified branches and allows you to generate some summary statistics about the un-grouped data. See [dplyr::summarise\(\)](#page-0-0).

## Usage

```
p_reframe(.data, ..., .messages = "", .headline = "", .tag = NULL)
```
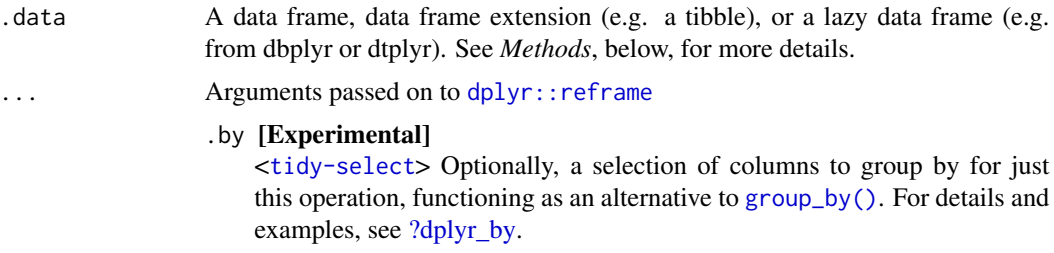

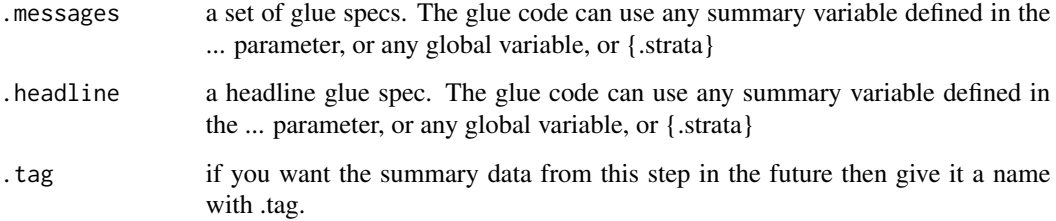

the .data dataframe summarised with the history graph updated showing the summarise operation as a new stage

## See Also

dplyr::reframe()

# Examples

```
library(dplyr)
library(dtrackr)
tmp = iris %>% group_by(Species) %>% track()
tmp %>% reframe(tibble(
 param = c("mean", "min", "max"),
  value = c(mean(Petal.Length), min(Petal.Length), max(Petal.Length))
  ), .messages="length {param}: {value}") %>% history()
```
p\_relocate *dplyr modifying operations*

#### Description

Equivalent dplyr functions for mutating, selecting and renaming a data set act in the normal way. mutates / selects / rename generally don't add anything in documentation so the default behaviour is to miss these out of the history. This can be overridden with the .messages, or .headline values in which case they behave just like a comment() See [dplyr::mutate\(\)](#page-0-0), [dplyr::add\\_count\(\)](#page-0-0), [dplyr::add\\_tally\(\)](#page-0-0), [dplyr::transmute\(\)](#page-0-0), [dplyr::select\(\)](#page-0-0), [dplyr::relocate\(\)](#page-0-0), [dplyr::rename\(\)](#page-0-0) [dplyr::rename\\_with\(\)](#page-0-0), [dplyr::arrange\(\)](#page-0-0) for more details.

#### Usage

```
p_{relocated}(data, ..., \text{message} = "", \text{header} = "", \text{time} = "", \text{time} = \text{NULL}}
```
# p\_relocate 85

## Arguments

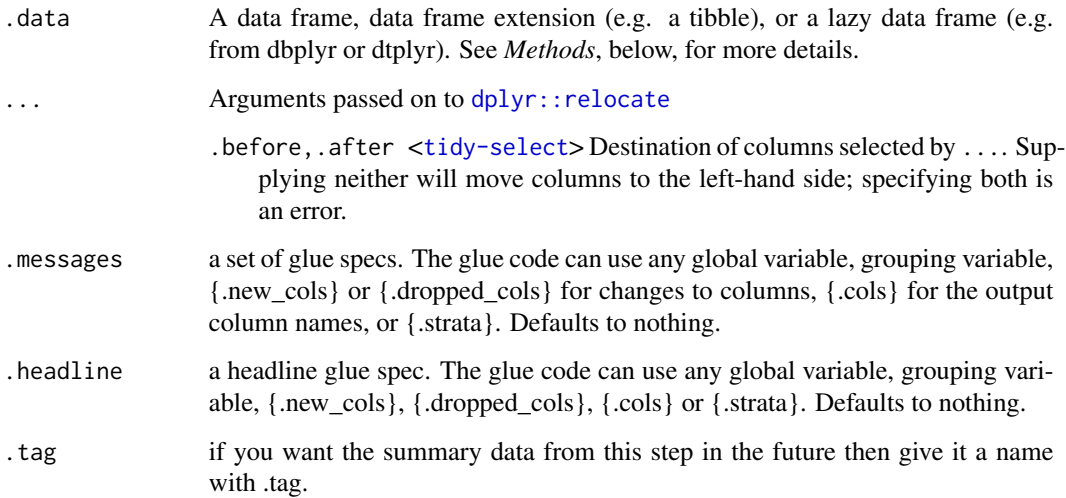

#### Value

the .data dataframe after being modified by the dplyr equivalent function, but with the history graph updated with a new stage if the .messages or .headline parameter is not empty.

#### See Also

dplyr::relocate()

# Examples

```
library(dplyr)
library(dtrackr)
# mutate and other functions are unitary operations that generally change
# the structure but not size of a dataframe. In dtrackr these are by ignored
# by default but we can change that so that their behaviour is obvious.
# relocate, this shows how the columns can be reordered
iris %>%
  track() %>%
  group_by(Species) %>%
  relocate(
   tidyselect::starts_with("Sepal"),
    .after=Species,
   .messages="{.cols}",
    .headline="Order of columns from relocate:") %>%
  history()
```
#### Description

Equivalent dplyr functions for mutating, selecting and renaming a data set act in the normal way. mutates / selects / rename generally don't add anything in documentation so the default behaviour is to miss these out of the history. This can be overridden with the .messages, or .headline values in which case they behave just like a comment() See [dplyr::mutate\(\)](#page-0-0), [dplyr::add\\_count\(\)](#page-0-0), [dplyr::add\\_tally\(\)](#page-0-0), [dplyr::transmute\(\)](#page-0-0), [dplyr::select\(\)](#page-0-0), [dplyr::relocate\(\)](#page-0-0), [dplyr::rename\(\)](#page-0-0) [dplyr::rename\\_with\(\)](#page-0-0), [dplyr::arrange\(\)](#page-0-0) for more details.

#### Usage

```
p_rename(.data, ..., .messages = "", .headline = "", .tag = NULL)
```
## Arguments

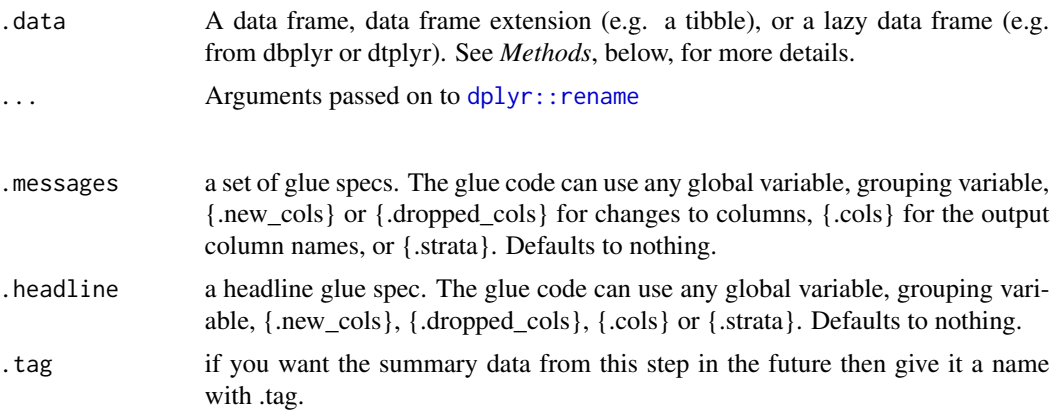

# Value

the .data dataframe after being modified by the dplyr equivalent function, but with the history graph updated with a new stage if the .messages or .headline parameter is not empty.

#### See Also

dplyr::rename()

## Examples

library(dplyr) library(dtrackr)

# mutate and other functions are unitary operations that generally change

# the structure but not size of a dataframe. In dtrackr these are by ignored

# p\_rename\_with 87

```
# by default but we can change that so that their behaviour is obvious.
# rename can show us which columns are new and which have been
# removed (with .dropped_cols)
iris %>%
 track() %>%
  group_by(Species) %>%
  rename(
    Stamen.Width = Sepal.Width,
   Stamen.Length = Sepal.Length,
    .messages=c("added {.new_cols}","dropped {.dropped_cols}"),
    .headline="Renamed columns:") %>%
  history()
```
p\_rename\_with *dplyr modifying operations*

#### Description

Equivalent dplyr functions for mutating, selecting and renaming a data set act in the normal way. mutates / selects / rename generally don't add anything in documentation so the default behaviour is to miss these out of the history. This can be overridden with the .messages, or .headline values in which case they behave just like a comment() See [dplyr::mutate\(\)](#page-0-0), [dplyr::add\\_count\(\)](#page-0-0), [dplyr::add\\_tally\(\)](#page-0-0), [dplyr::transmute\(\)](#page-0-0), [dplyr::select\(\)](#page-0-0), [dplyr::relocate\(\)](#page-0-0), [dplyr::rename\(\)](#page-0-0) [dplyr::rename\\_with\(\)](#page-0-0), [dplyr::arrange\(\)](#page-0-0) for more details.

#### Usage

```
p_rename_with(.data, ..., .messages = "", .headline = "", .tag = NULL)
```
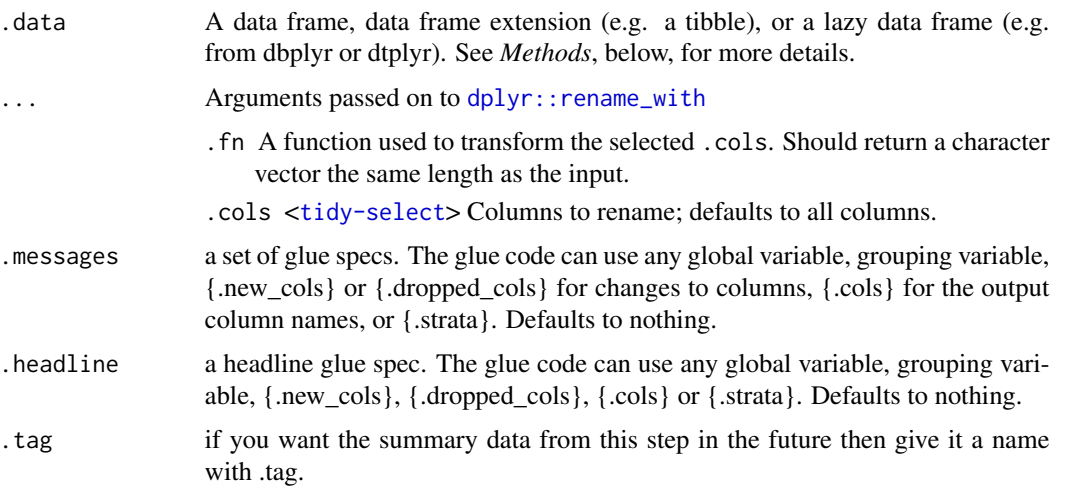

the .data dataframe after being modified by the dplyr equivalent function, but with the history graph updated with a new stage if the .messages or .headline parameter is not empty.

#### See Also

dplyr::rename\_with()

#### Examples

```
library(dplyr)
library(dtrackr)
# mutate and other functions are unitary operations that generally change
# the structure but not size of a dataframe. In dtrackr these are by ignored
# by default but we can change that so that their behaviour is obvious.
# rename can show us which columns are new and which have been
# removed (with .dropped_cols)
iris %>%
 track() %>%
 group_by(Species) %>%
 rename(
    Stamen.Width = Sepal.Width,
    Stamen.Length = Sepal.Length,
    .messages=c("added {.new_cols}","dropped {.dropped_cols}"),
    .headline="Renamed columns:") %>%
 history()
```
p\_resume *Resume tracking the data frame.*

## Description

This may reset the grouping of the tracked data if the grouping structure has changed since the data frame was paused. If you try and resume tracking a data frame with too many groups (as defined by options("dtrackr.max\_supported\_groupings"=XX)) then the resume will fail and the data frame will still be paused. This can be overridden by specifying a value for the .maxgroups parameter.

#### Usage

p\_resume(.data, ...)

# p\_right\_join 89

## Arguments

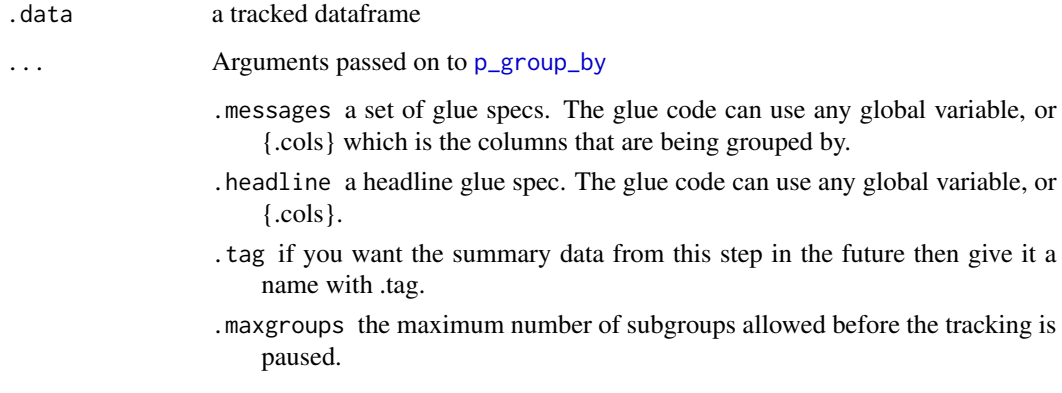

# Value

the .data data frame with history graph tracking resumed

# Examples

```
library(dplyr)
library(dtrackr)
iris %>% track() %>% pause() %>% resume() %>% history()
```
p\_right\_join *Right join*

## Description

Mutating joins behave as dplyr joins, except the history graph of the two sides of the joins is merged resulting in a tracked dataframe with the history of both input dataframes. See [dplyr::right\\_join\(\)](#page-0-0) for more details on the underlying functions.

## Usage

```
p_right_join(
 x,
 y,
  ...,
  .messages = c("{.count.lhs} on LHS", "{.count.rhs} on RHS",
    "{.count.out} in linked set"),
  .headline = "Right join by {.keys}"
\mathcal{L}
```
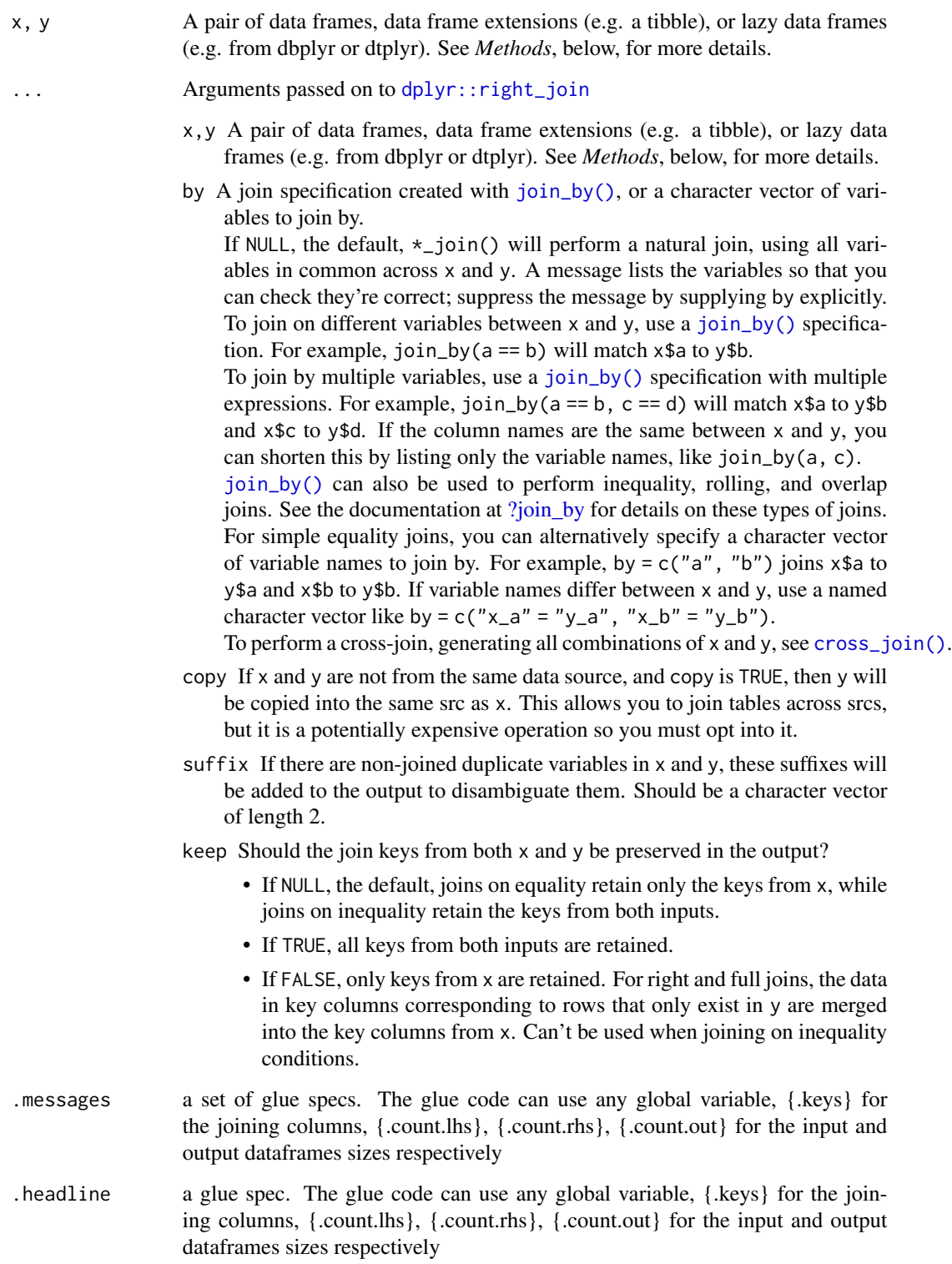

 $p$ \_select 91

# Value

the join of the two dataframes with the history graph updated.

# See Also

dplyr::right\_join()

#### Examples

```
library(dplyr)
library(dtrackr)
# Joins across data sets
# example data uses the dplyr starways data
people = starwars %>% select(-films, -vehicles, -starships)
films = starwars %>% select(name,films) %>% tidyr::unnest(cols = c(films))
lhs = people %>% track() %>% comment("People df {.total}")
rhs = films %>% track() %>% comment("Films df {.total}") %>%
  comment("a test comment")
# Full join
join = lhs %>% full_join(rhs, by="name", multiple = "all") %>% comment("joined {.total}")
# See what the history of the graph is:
join %>% history()
nrow(join)
# Display the tracked graph (not run in examples)
# join %>% flowchart()
```
p\_select *dplyr modifying operations*

#### Description

Equivalent dplyr functions for mutating, selecting and renaming a data set act in the normal way. mutates / selects / rename generally don't add anything in documentation so the default behaviour is to miss these out of the history. This can be overridden with the .messages, or .headline values in which case they behave just like a comment() See [dplyr::mutate\(\)](#page-0-0), [dplyr::add\\_count\(\)](#page-0-0), [dplyr::add\\_tally\(\)](#page-0-0), [dplyr::transmute\(\)](#page-0-0), [dplyr::select\(\)](#page-0-0), [dplyr::relocate\(\)](#page-0-0), [dplyr::rename\(\)](#page-0-0) [dplyr::rename\\_with\(\)](#page-0-0), [dplyr::arrange\(\)](#page-0-0) for more details.

#### Usage

```
p_select(.data, ..., .messages = "", .headline = "", .tag = NULL)
```
## Arguments

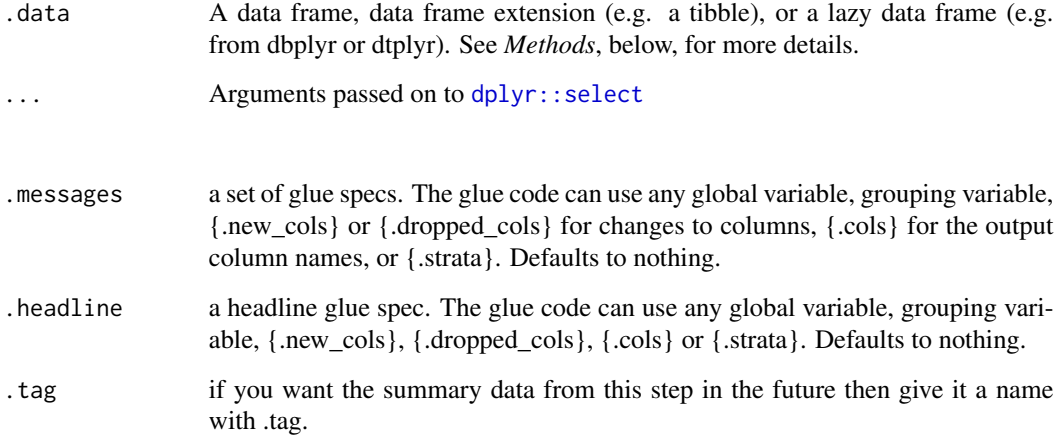

## Value

the .data dataframe after being modified by the dplyr equivalent function, but with the history graph updated with a new stage if the .messages or .headline parameter is not empty.

## See Also

dplyr::select()

## Examples

```
library(dplyr)
library(dtrackr)
```
# mutate and other functions are unitary operations that generally change # the structure but not size of a dataframe. In dtrackr these are by ignored # by default but we can change that so that their behaviour is obvious.

```
# select
# The output of the select verb (here using tidyselect syntax) can be captured
# and here all column names are being reported with the .cols variable.
iris %>%
 track() %>%
 group_by(Species) %>%
 select(
   tidyselect::starts_with("Sepal"),
    .messages="{.cols}",
    .headline="Output columns from select:") %>%
 history()
```
p\_semi\_join *Semi join*

# Description

Mutating joins behave as dplyr joins, except the history graph of the two sides of the joins is merged resulting in a tracked dataframe with the history of both input dataframes. See [dplyr::semi\\_join\(\)](#page-0-0) for more details on the underlying functions.

## Usage

```
p_semi_join(
  x,
 y,
  ...,
  .messages = c("{.count.lhs} on LHS", "{.count.rhs} on RHS",
    "{.count.out} in intersection"),
  .headline = "Semi join by {.keys}"
\mathcal{L}
```
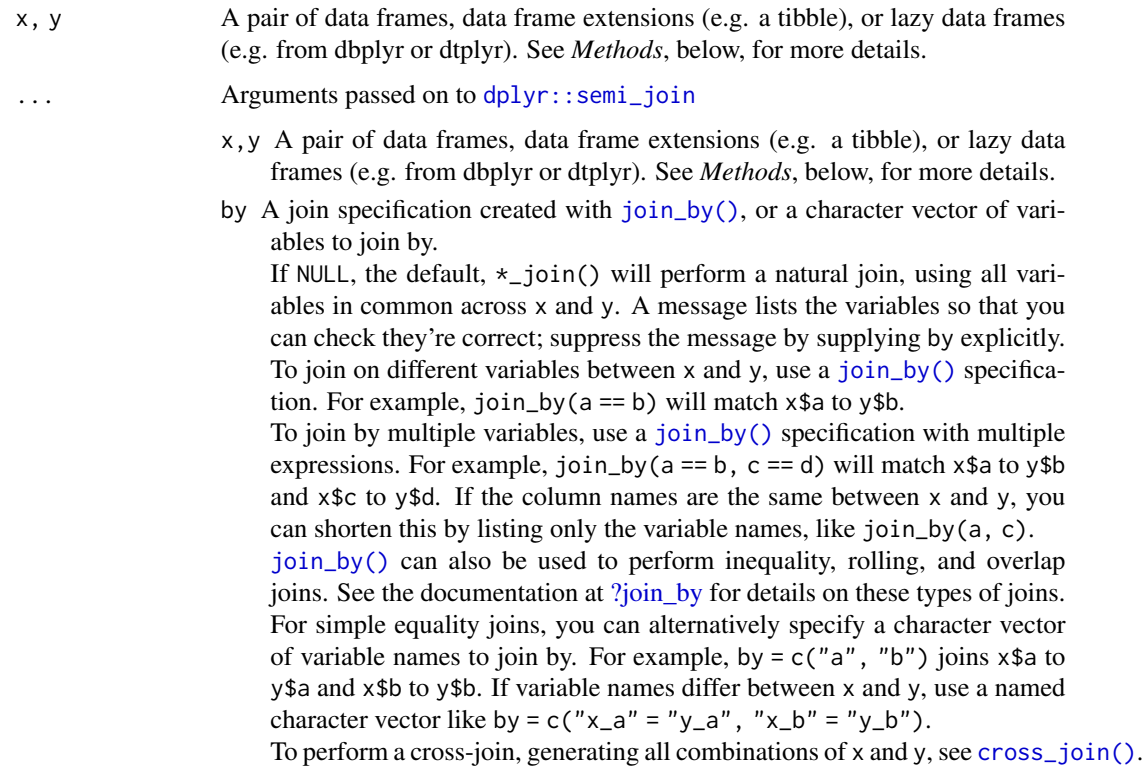

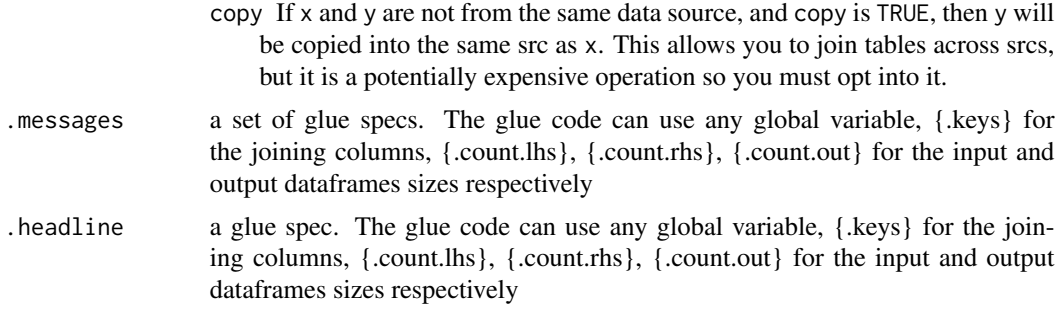

the join of the two dataframes with the history graph updated.

#### See Also

dplyr::semi\_join()

#### Examples

```
library(dplyr)
library(dtrackr)
# Joins across data sets
# example data uses the dplyr starways data
people = starwars %>% select(-films, -vehicles, -starships)
films = starwars %>% select(name,films) %>% tidyr::unnest(cols = c(films))
lhs = people %>% track() %>% comment("People df {.total}")
rhs = films %>% track() %>% comment("Films df {.total}") %>%
  comment("a test comment")
# Semi join
join = lhs %>% semi_join(rhs, by="name") %>% comment("joined {.total}")
# See what the history of the graph is:
join %>% history() %>% print()
nrow(join)
# Display the tracked graph (not run in examples)
# join %>% flowchart()
```
p\_set *Set the dtrackr history graph*

#### Description

This is unlikely to be useful to an end user and is called automatically by many of the other functions here. On the off chance you need to copy history metadata from one dataframe to another

#### $p\_setdiff$  95

#### Usage

p\_set(.data, .graph)

#### Arguments

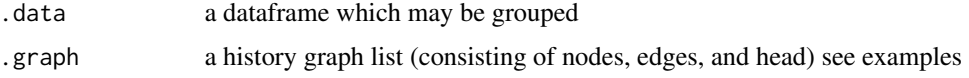

# Value

the .data dataframe with the history graph metadata set to the provided value

#### Examples

```
library(dplyr)
library(dtrackr)
mtcars %>% p_set(iris %>% comment("A comment") %>% p_get()) %>% history()
```
p\_setdiff *Set operations*

## Description

These perform set operations on tracked dataframes. It merges the history of 2 (or more) dataframes and combines the rows (or columns). It calculates the total number of resulting rows as {.count.out} in other terms it performs exactly the same operation as the equivalent dplyr operation. See [dplyr::bind\\_rows\(\)](#page-0-0),[dplyr::bind\\_cols\(\)](#page-0-0),[dplyr::intersect\(\)](#page-0-0),[dplyr::union\(\)](#page-0-0),[dplyr::setdiff\(\)](#page-0-0),dplyr::inte or [dplyr::union\\_all\(\)](#page-0-0) for the underlying function details.

## Usage

```
p_setdiff(
  x,
  y,
  ...,
  .messages = "{.count.out} items in difference",
  .headline = "Difference"
\lambda
```
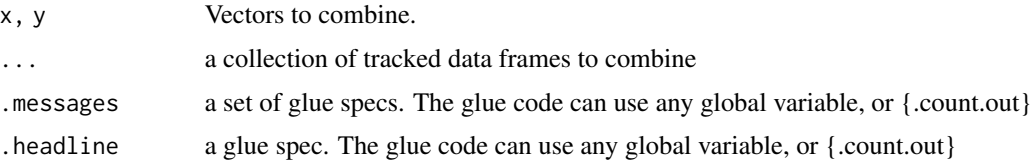

96 p\_setdiff

Value

the dplyr output with the history graph updated.

## See Also

dplyr::setdiff()

# Examples

```
library(dplyr)
library(dtrackr)
# Set operations
people = starwars %>% select(-films, -vehicles, -starships)
chrs = people %>% track("start")
lhs = chrs %>% include_any(
  species == "Human" \sim "{.included} humans",
  species == "Droid" \sim "{.included} droids"
)
# these are different subsets of the same data
rhs = chrs %>% include_any(
 species == "Human" \sim "{.included} humans",
  species == "Gungan" ~ "{.included} gungans"
) %>% comment("{.count} gungans & humans")
# Unions
set = bind_rows(lhs,rhs) %>% comment("{.count} 2*human,droids and gungans")
# display the history of the result:
set %>% history()
nrow(set)
# not run - display the flowchart:
# set %>% flowchart()
set = union(lhs,rhs) %>% comment("{.count} human,droids and gungans")
# display the history of the result:
set %>% history()
nrow(set)
# not run - display the flowchart:
# set %>% flowchart()
set = union_all(lhs,rhs) %>% comment("{.count} 2*human,droids and gungans")
# display the history of the result:
set %>% history()
nrow(set)
# not run - display the flowchart:
# set %>% flowchart()
# Intersections and differences
```
#### $p$ \_slice 97

```
set = setdiff(lhs,rhs) %>% comment("{.count} droids and gungans")
# display the history of the result:
set %>% history()
nrow(set)
# not run - display the flowchart:
# set %>% flowchart()
set = intersect(lhs,rhs) %>% comment("{.count} humans")
# display the history of the result:
set %>% history()
nrow(set)
# not run - display the flowchart:
# set %>% flowchart()
```
p\_slice *Slice operations*

## Description

Slice operations behave as in dplyr, except the history graph can be updated with tracked dataframe with the before and after sizes of the dataframe. See [dplyr::slice\(\)](#page-0-0), [dplyr::slice\\_head\(\)](#page-0-0), [dplyr::slice\\_tail\(\)](#page-0-0), [dplyr::slice\\_min\(\)](#page-0-0), [dplyr::slice\\_max\(\)](#page-0-0), [dplyr::slice\\_sample\(\)](#page-0-0), for more details on the underlying functions.

#### Usage

```
p_slice(
  .data,
  ...,
  .messages = c("{.count.in} before", "{.count.out} after"),
  .headline = "slice data"
\lambda
```
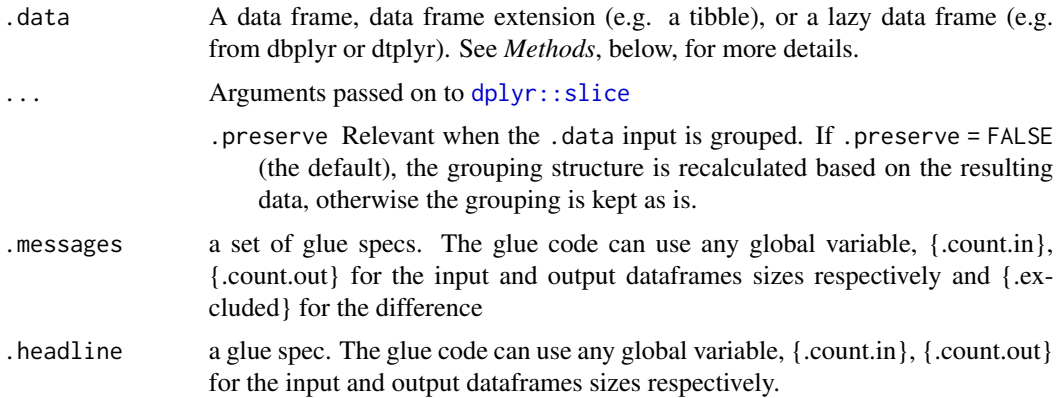

the sliced dataframe with the history graph updated.

# See Also

dplyr::slice()

# Examples

library(dplyr) library(dtrackr)

```
# an arbitrary 50 items from the iris dataframe is selected. The
# history is tracked
iris %>% track() %>% slice(51:100) %>% history()
```
p\_slice\_head *Slice operations*

## Description

Slice operations behave as in dplyr, except the history graph can be updated with tracked dataframe with the before and after sizes of the dataframe. See [dplyr::slice\(\)](#page-0-0), [dplyr::slice\\_head\(\)](#page-0-0), [dplyr::slice\\_tail\(\)](#page-0-0), [dplyr::slice\\_min\(\)](#page-0-0), [dplyr::slice\\_max\(\)](#page-0-0), [dplyr::slice\\_sample\(\)](#page-0-0), for more details on the underlying functions.

#### Usage

```
p_slice_head(
  .data,
  ...,
  .messages = c("{ .count.in} before", "{ .count.out} after"),.headline = "slice data"
)
```
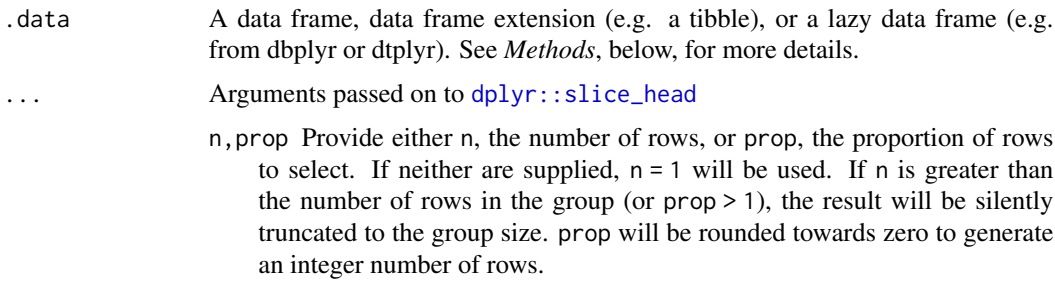

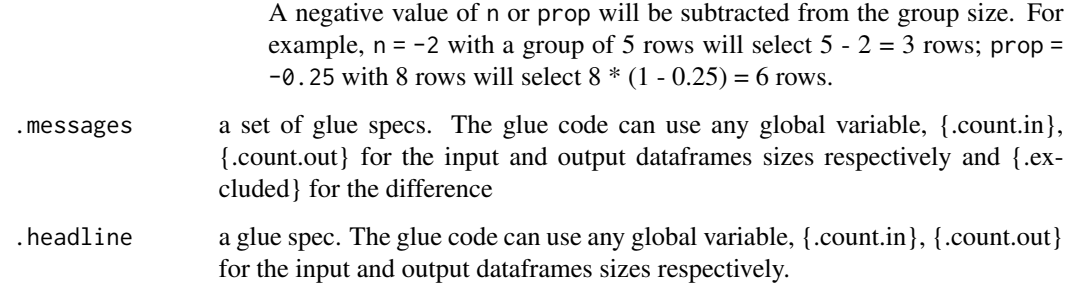

the sliced dataframe with the history graph updated.

## See Also

dplyr::slice\_head()

# Examples

```
library(dplyr)
library(dtrackr)
# the first 50% of the data frame, is taken and the history tracked
iris %>% track() %>% group_by(Species) %>%
  slice_head(prop=0.5,.messages="{.count.out} / {.count.in}",
             .headline="First {sprintf('%1.0f',prop*100)}%") %>%
  history()
# The last 100 items:
iris %>% track() %>% group_by(Species) %>%
  slice_tail(n=100,.messages="{.count.out} / {.count.in}",
             .headline="Last 100") %>%
  history()
```
p\_slice\_max *Slice operations*

## Description

Slice operations behave as in dplyr, except the history graph can be updated with tracked dataframe with the before and after sizes of the dataframe. See [dplyr::slice\(\)](#page-0-0), [dplyr::slice\\_head\(\)](#page-0-0), [dplyr::slice\\_tail\(\)](#page-0-0), [dplyr::slice\\_min\(\)](#page-0-0), [dplyr::slice\\_max\(\)](#page-0-0), [dplyr::slice\\_sample\(\)](#page-0-0), for more details on the underlying functions.

# Usage

```
p_slice_max(
  .data,
  ...,
  .messages = c("{.count.in} before", "{.count.out} after"),
  .headline = "slice data"
\mathcal{L}
```
# Arguments

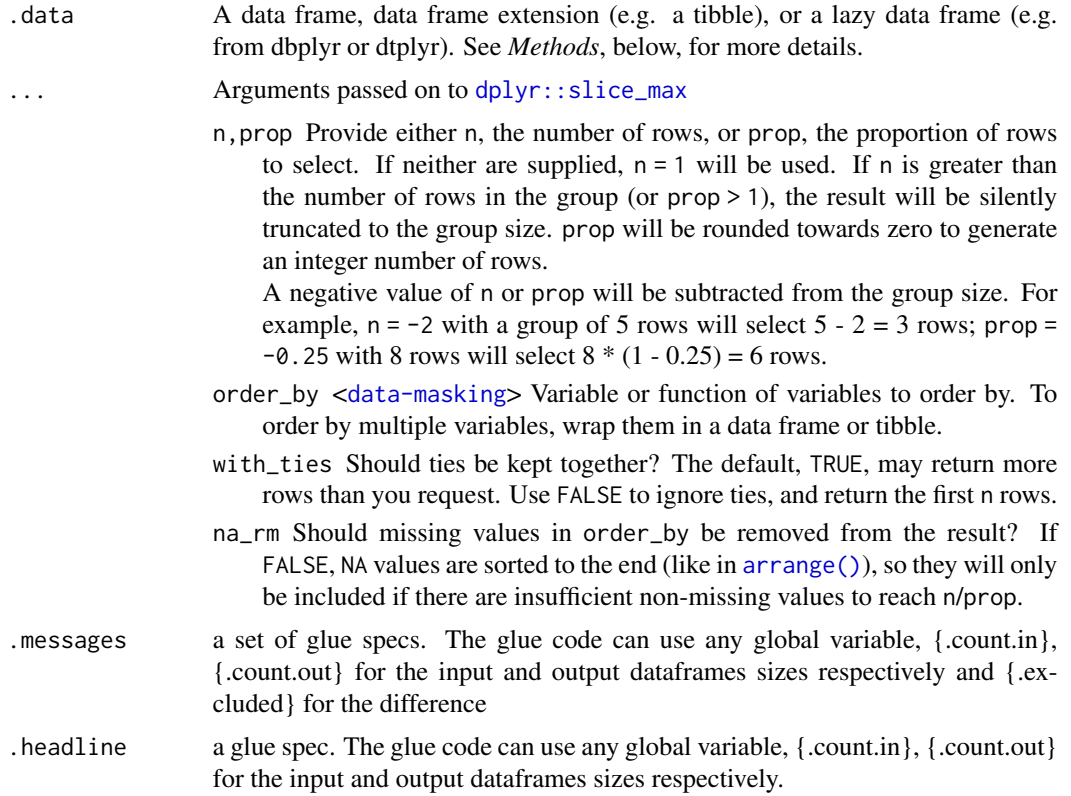

# Value

the sliced dataframe with the history graph updated.

# See Also

dplyr::slice\_max()

# Examples

library(dplyr) library(dtrackr)

```
# Subset the data by the maximum of a given value
iris %>% track() %>% group_by(Species) %>%
 slice_max(prop=0.5, order_by = Sepal.Width,
            .messages="{.count.out} / {.count.in} = {prop} (with ties)",
            .headline="Widest 50% Sepals") %>%
 history()
# The narrowest 25% of the iris data set by group can be calculated in the
# slice_min() function. Recording this is a matter of tracking and
# using glue specs.
iris %>%
 track() %>%
 group_by(Species) %>%
 slice_min(prop=0.25, order_by = Sepal.Width,
            .messages="{.count.out} / {.count.in} (with ties)",
            .headline="narrowest {sprintf('%1.0f',prop*100)}% {Species}") %>%
 history()
```
p\_slice\_min *Slice operations*

#### Description

Slice operations behave as in dplyr, except the history graph can be updated with tracked dataframe with the before and after sizes of the dataframe. See [dplyr::slice\(\)](#page-0-0), [dplyr::slice\\_head\(\)](#page-0-0), [dplyr::slice\\_tail\(\)](#page-0-0), [dplyr::slice\\_min\(\)](#page-0-0), [dplyr::slice\\_max\(\)](#page-0-0), [dplyr::slice\\_sample\(\)](#page-0-0), for more details on the underlying functions.

#### Usage

```
p_slice_min(
  .data,
  ...,
  .messages = c("{.count.in} before", "{.count.out} after"),
  .headline = "slice data"
\mathcal{L}
```
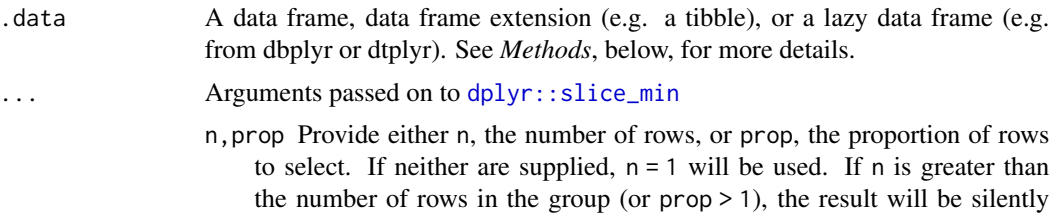

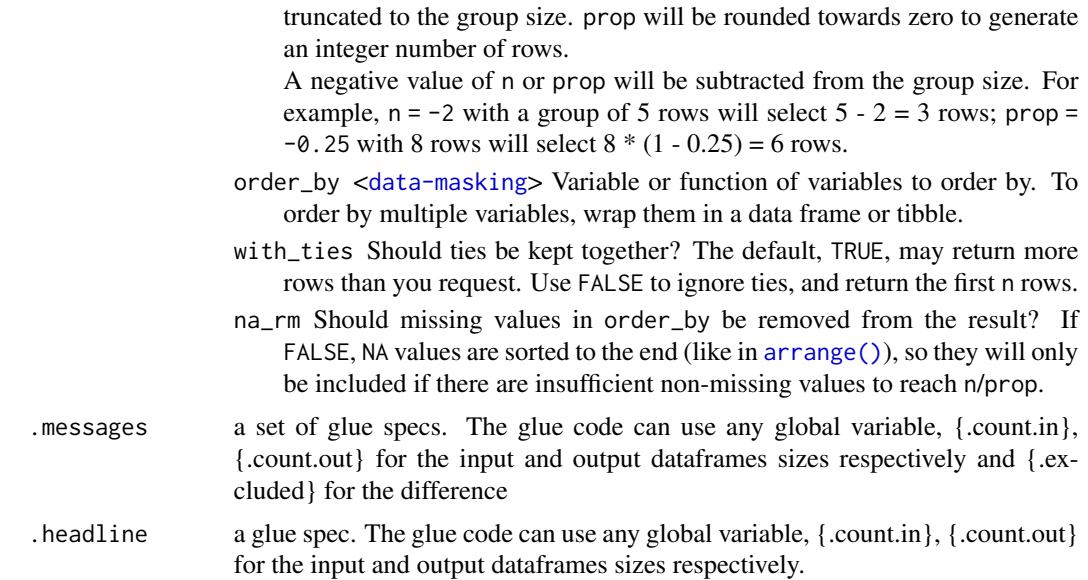

the sliced dataframe with the history graph updated.

## See Also

dplyr::slice\_min()

# Examples

```
library(dplyr)
library(dtrackr)
# Subset the data by the maximum of a given value
iris %>% track() %>% group_by(Species) %>%
  slice_max(prop=0.5, order_by = Sepal.Width,
            .messages="{.count.out} / {.count.in} = {prop} (with ties)",
            .headline="Widest 50% Sepals") %>%
  history()
```

```
# The narrowest 25% of the iris data set by group can be calculated in the
# slice_min() function. Recording this is a matter of tracking and
# using glue specs.
iris %>%
  track() %>%
  group_by(Species) %>%
  slice_min(prop=0.25, order_by = Sepal.Width,
            .messages="{.count.out} / {.count.in} (with ties)",
            .headline="narrowest {sprintf('%1.0f',prop*100)}% {Species}") %>%
  history()
```
p\_slice\_sample *Slice operations*

# Description

Slice operations behave as in dplyr, except the history graph can be updated with tracked dataframe with the before and after sizes of the dataframe. See [dplyr::slice\(\)](#page-0-0), [dplyr::slice\\_head\(\)](#page-0-0), [dplyr::slice\\_tail\(\)](#page-0-0), [dplyr::slice\\_min\(\)](#page-0-0), [dplyr::slice\\_max\(\)](#page-0-0), [dplyr::slice\\_sample\(\)](#page-0-0), for more details on the underlying functions.

# Usage

```
p_slice_sample(
  .data,
  ...,
  .messages = c("{.count.in} before", "{.count.out} after"),
  .headline = "slice data"
)
```
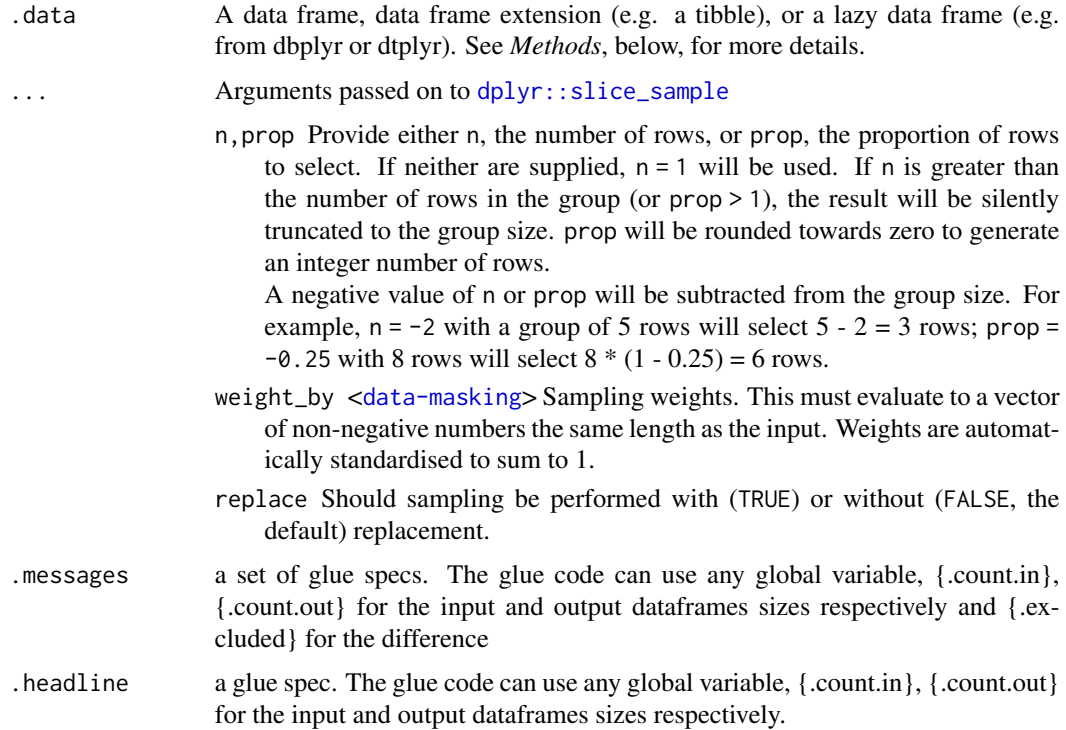

the sliced dataframe with the history graph updated.

## See Also

dplyr::slice\_sample()

## Examples

```
library(dplyr)
library(dtrackr)
# In this example the iris dataframe is resampled 100 times with replacement
# within each group and the
iris %>%
  track() %>%
  group_by(Species) %>%
  slice_sample(n=100, replace=TRUE,
               .messages="{.count.out} / {.count.in} = \{n\}",
               .headline="100 {Species}") %>%
  history()
```
p\_slice\_tail *Slice operations*

## Description

Slice operations behave as in dplyr, except the history graph can be updated with tracked dataframe with the before and after sizes of the dataframe. See [dplyr::slice\(\)](#page-0-0), [dplyr::slice\\_head\(\)](#page-0-0), [dplyr::slice\\_tail\(\)](#page-0-0), [dplyr::slice\\_min\(\)](#page-0-0), [dplyr::slice\\_max\(\)](#page-0-0), [dplyr::slice\\_sample\(\)](#page-0-0), for more details on the underlying functions.

## Usage

```
p_slice_tail(
  .data,
  ...,
  .messages = c("{.count.in} before", "{.count.out} after"),
  .headline = "slice data"
)
```
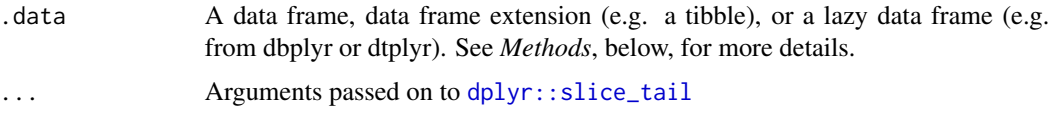

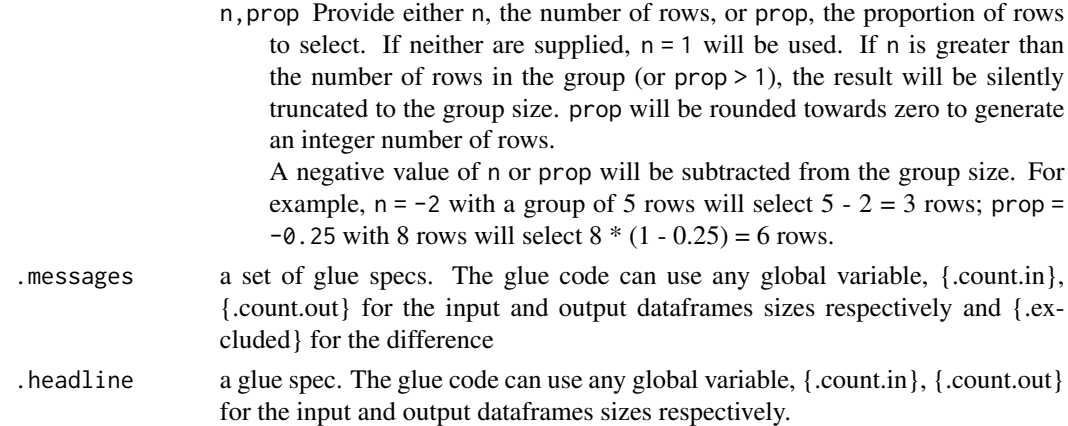

the sliced dataframe with the history graph updated.

# See Also

dplyr::slice\_tail()

## Examples

```
library(dplyr)
library(dtrackr)
# the first 50% of the data frame, is taken and the history tracked
iris %>% track() %>% group_by(Species) %>%
  slice_head(prop=0.5,.messages="{.count.out} / {.count.in}",
             .headline="First {sprintf('%1.0f',prop*100)}%") %>%
  history()
# The last 100 items:
iris %>% track() %>% group_by(Species) %>%
  slice_tail(n=100,.messages="{.count.out} / {.count.in}",
             .headline="Last 100") %>%
  history()
```
p\_status *Add a summary to the dtrackr history graph*

# Description

In the middle of a pipeline you may wish to document something about the data that is more complex than the simple counts. status is essentially a dplyr summarisation step which is connected to a glue specification output, that is recorded in the data frame history. This means you can do an arbitrary interim summarisation and put the result into the flowchart without disrupting the pipeline flow.

# Usage

```
p_status(
  .data,
  ...,
  .messages = .defaultMessage(),
  .headline = .defaultHeadline(),
  .type = "info",.asOffshoot = FALSE,
  tag = NULL\mathcal{L}
```
# Arguments

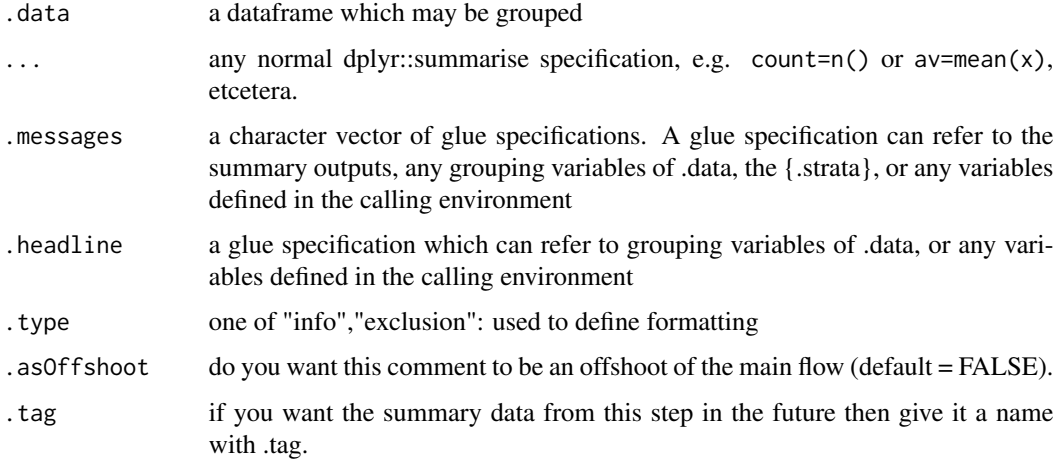

## Details

Because of the ... summary specification parameters MUST BE NAMED.

## Value

the same .data dataframe with the history metadata updated with the status inserted as a new stage

## Examples

```
library(dplyr)
library(dtrackr)
tmp = iris %>% track() %>% group_by(Species)
tmp %>% status(
      long = p_count_if(Petal.Length>5),
      short = p_count_if(Petal.Length<2),
      .messages="{Species}: {long} long ones & {short} short ones"
) %>% history()
```
# Description

Summarising a data set acts in the normal dplyr manner to collapse groups to individual rows. Any columns resulting from the summary can be added to the history graph. In the history this also joins any stratified branches and allows you to generate some summary statistics about the un-grouped data. See [dplyr::summarise\(\)](#page-0-0).

## Usage

```
p_summarise(.data, ..., .messages = "", .headline = "", .tag = NULL)
```
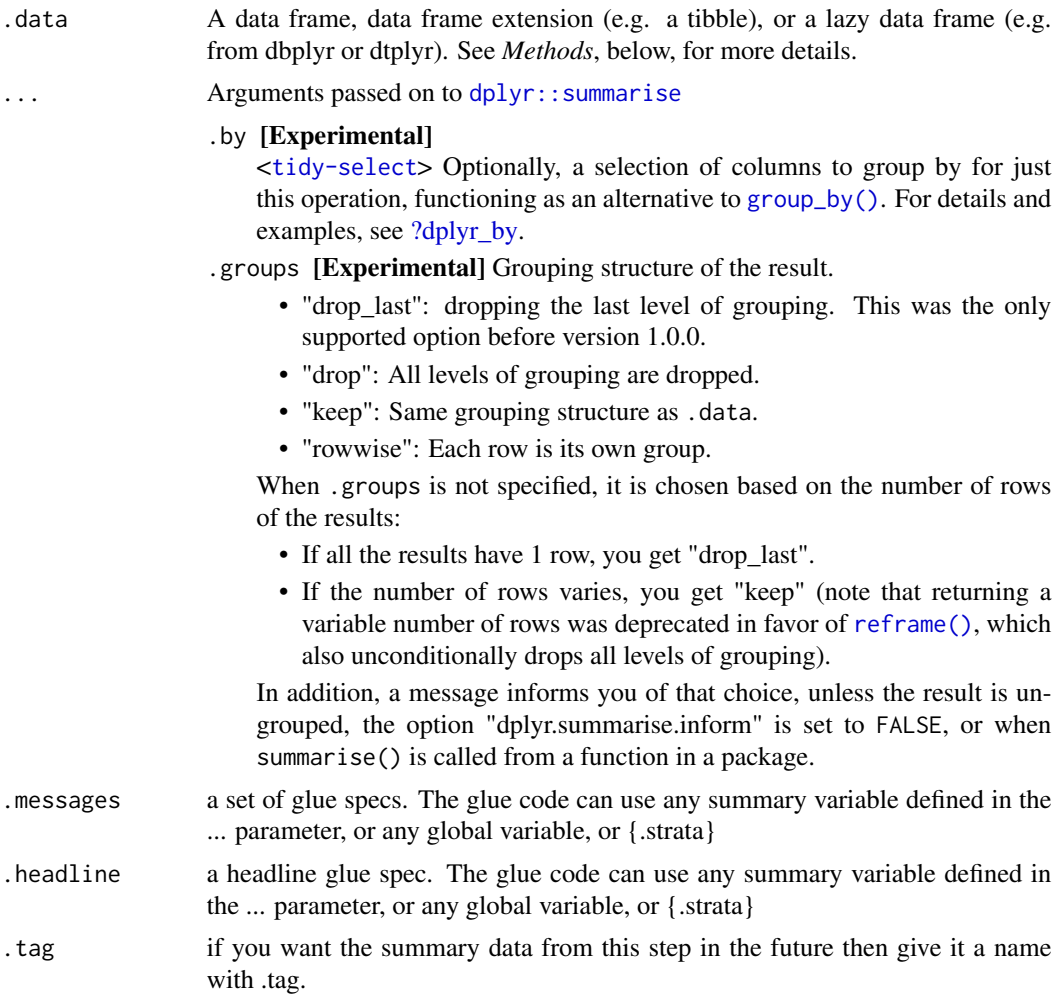

the .data dataframe summarised with the history graph updated showing the summarise operation as a new stage

# See Also

dplyr::summarise()

#### Examples

```
library(dplyr)
library(dtrackr)
tmp = iris %>% group_by(Species) %>% track()
tmp %>% summarise(avg = mean(Petal.Length), .messages="{avg} length") %>% history()
```
#### p\_tagged *Retrieve tagged data in the history graph*

# Description

Any counts at the individual stages that was stored with a .tag option in a pipeline step can be recovered here. The idea here is to provide a quick way to access a single value for the counts or other details tagged in a pipeline into a format that can be reported in text of a document. (e.g. for a results section). For more examples the consort statement vignette has some examples of use.

## Usage

```
p_{\text{tagged}}.data, .tag = NULL, .strata = NULL, .glue = NULL, ...)
```
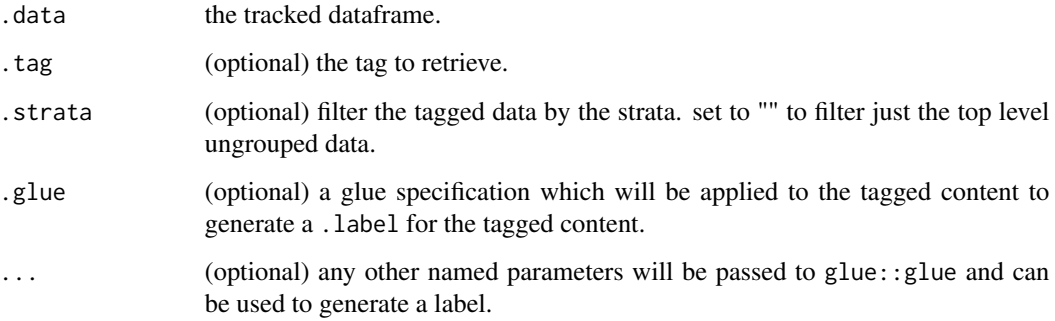
p\_track 109

## Value

various things depending on what is requested.

By default a tibble with a .tag column and all associated summary values in a nested .content column.

If a .strata column is specified the results are filtered to just those that match a given .strata grouping (i.e. this will be the grouping label on the flowchart). Ungrouped content will have an empty "" as .strata

If .tag is specified the result will be for a single tag and .content will be automatically un-nested to give a single un-nested dataframe of the content captured at the .tag tagged step. This could be single or multiple rows depending on whether the original data was grouped at the point of tagging.

If both the .tag and .glue is specified a .label column will be computed from .glue and the tagged content. If the result of this is a single row then just the string value of .label is returned.

If just the .glue is specified, an un-nested dataframe with .tag,.strata and .label columns with a label for each tag in each strata.

If this seems complex then the best thing is to experiment until you get the output you want, leaving any .glue options until you think you know what you are doing. It made sense at the time.

# Examples

```
library(dplyr)
library(dtrackr)
tmp = iris %>% track() %>% comment(.tag = "step1")
tmp = tmp %>% filter(Species!="versicolor") %>% group_by(Species)
tmp %>% comment(.tag="step2") %>% tagged(.glue = "{.count}/{.total}")
```
p\_track *Start tracking the dtrackr history graph*

# Description

Start tracking the dtrackr history graph

#### Usage

```
p_track(
  .data,
  .messages = .defaultMessage(),
  .headline = .defaultHeadline(),
  tag = NULL)
```
#### Arguments

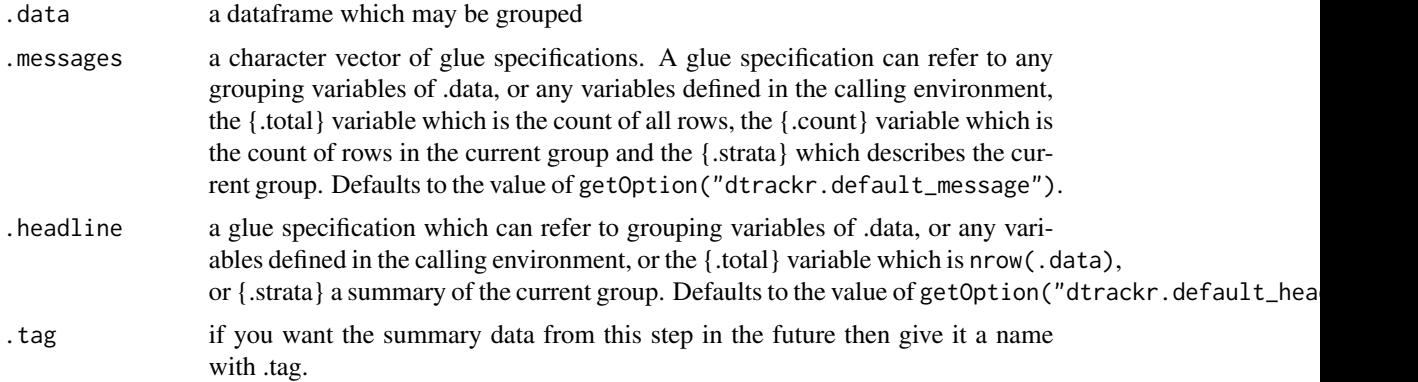

# Value

the .data dataframe with additional history graph metadata, to allow tracking.

# Examples

```
library(dplyr)
library(dtrackr)
iris %>% track() %>% history()
```
p\_transmute *dplyr modifying operations*

## Description

Equivalent dplyr functions for mutating, selecting and renaming a data set act in the normal way. mutates / selects / rename generally don't add anything in documentation so the default behaviour is to miss these out of the history. This can be overridden with the .messages, or .headline values in which case they behave just like a comment() See [dplyr::mutate\(\)](#page-0-0), [dplyr::add\\_count\(\)](#page-0-0), [dplyr::add\\_tally\(\)](#page-0-0), [dplyr::transmute\(\)](#page-0-0), [dplyr::select\(\)](#page-0-0), [dplyr::relocate\(\)](#page-0-0), [dplyr::rename\(\)](#page-0-0) [dplyr::rename\\_with\(\)](#page-0-0), [dplyr::arrange\(\)](#page-0-0) for more details.

#### Usage

```
p_transmute(.data, ..., .messages = "", .headline = "", .tag = NULL)
```
## Arguments

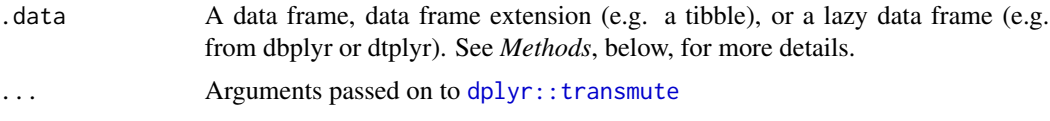

# p\_ungroup 1111

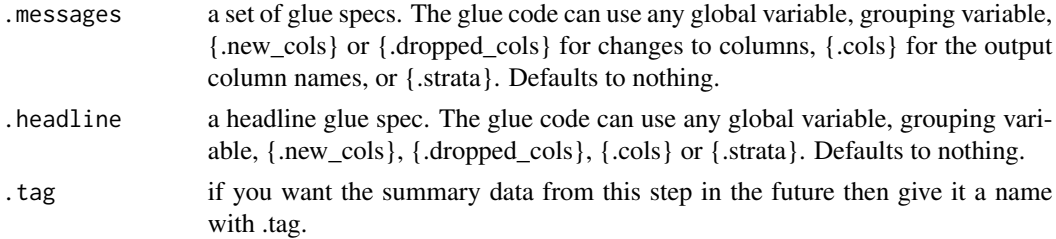

#### Value

the .data dataframe after being modified by the dplyr equivalent function, but with the history graph updated with a new stage if the .messages or .headline parameter is not empty.

#### See Also

dplyr::transmute()

## Examples

```
library(dplyr)
library(dtrackr)
```
# mutate and other functions are unitary operations that generally change # the structure but not size of a dataframe. In dtrackr these are by ignored # by default but we can change that so that their behaviour is obvious.

```
# In this example we compare the column names of the input and the
# output to identify the new columns created by the transmute operation as
# the `.new_cols` variable
# Here we do the same for a transmute()
iris %>%
 track() %>%
 group_by(Species, .add=TRUE) %>%
 transmute(
    sepal.w = Sepal.Width-1,
    sepal.l = Sepal.Length+1,
    .messages="{.new_cols}",
    .headline="New columns from transmute:") %>%
 history()
```
p\_ungroup *Remove a stratification from a data set*

## Description

Un-grouping a data set logically combines the different arms. In the history this joins any stratified branches and acts as a specific type of [status\(\)](#page-137-0), allowing you to generate some summary statistics about the un-grouped data. See [dplyr::ungroup\(\)](#page-0-0).

112 p\_union

## Usage

```
p_ungroup(
  x,
  ...,
  .messages = .defaultMessage(),
  .headline = .defaultHeadline(),
  tag = NULL)
```
### Arguments

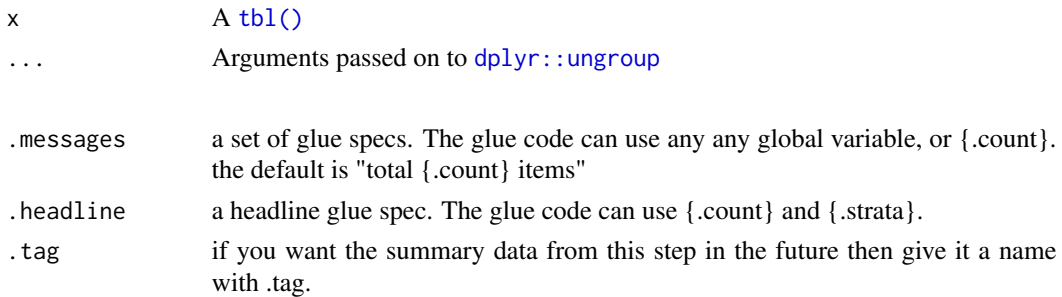

# Value

the .data dataframe but ungrouped with the history graph updated showing the ungroup operation as a new stage.

# See Also

dplyr::ungroup()

# Examples

```
library(dplyr)
library(dtrackr)
tmp = iris %>% group_by(Species) %>% comment("A test")
tmp %>% ungroup(.messages="{.count} items in combined") %>% history()
```
p\_union *Set operations*

# Description

These perform set operations on tracked dataframes. It merges the history of 2 (or more) dataframes and combines the rows (or columns). It calculates the total number of resulting rows as {.count.out} in other terms it performs exactly the same operation as the equivalent dplyr operation. See [dplyr::bind\\_rows\(\)](#page-0-0), [dplyr::bind\\_cols\(\)](#page-0-0), [dplyr::intersect\(\)](#page-0-0), [dplyr::union\(\)](#page-0-0), [dplyr::setdiff\(\)](#page-0-0),dplyr::inte or [dplyr::union\\_all\(\)](#page-0-0) for the underlying function details.

#### $p\_union$  113

# Usage

```
p_union(
  x,
 y,
  ...,
  .messages = "{.count.out} unique items in union",
  .headline = "Distinct union"
\lambda
```
# Arguments

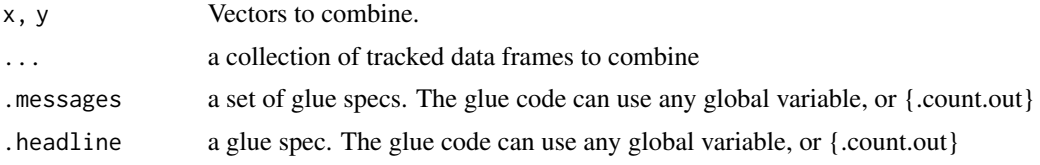

## Value

the dplyr output with the history graph updated.

# See Also

generics::union()

```
library(dplyr)
library(dtrackr)
# Set operations
people = starwars %>% select(-films, -vehicles, -starships)
chrs = people %>% track("start")
lhs = chrs %>% include_any(
  species == "Human" \sim "{.included} humans",
  species == "Droid" ~ "{.included} droids"
)
# these are different subsets of the same data
rhs = chrs %>% include_any(
  species == "Human" \sim "{.included} humans",
  species == "Gungan" ~ "{.included} gungans"
) %>% comment("{.count} gungans & humans")
# Unions
set = bind_rows(lhs,rhs) %>% comment("{.count} 2*human,droids and gungans")
# display the history of the result:
set %>% history()
nrow(set)
```

```
# not run - display the flowchart:
# set %>% flowchart()
set = union(lhs,rhs) %>% comment("{.count} human,droids and gungans")
# display the history of the result:
set %>% history()
nrow(set)
# not run - display the flowchart:
# set %>% flowchart()
set = union_all(lhs,rhs) %>% comment("{.count} 2*human,droids and gungans")
# display the history of the result:
set %>% history()
nrow(set)
# not run - display the flowchart:
# set %>% flowchart()
# Intersections and differences
set = setdiff(lhs,rhs) %>% comment("{.count} droids and gungans")
# display the history of the result:
set %>% history()
nrow(set)
# not run - display the flowchart:
# set %>% flowchart()
set = intersect(lhs,rhs) %>% comment("{.count} humans")
# display the history of the result:
set %>% history()
nrow(set)
# not run - display the flowchart:
# set %>% flowchart()
```
p\_union\_all *Set operations*

#### Description

These perform set operations on tracked dataframes. It merges the history of 2 (or more) dataframes and combines the rows (or columns). It calculates the total number of resulting rows as {.count.out} in other terms it performs exactly the same operation as the equivalent dplyr operation. See [dplyr::bind\\_rows\(\)](#page-0-0),[dplyr::bind\\_cols\(\)](#page-0-0),[dplyr::intersect\(\)](#page-0-0),[dplyr::union\(\)](#page-0-0),[dplyr::setdiff\(\)](#page-0-0),dplyr::inte or [dplyr::union\\_all\(\)](#page-0-0) for the underlying function details.

#### Usage

p\_union\_all( x, y, ...,

# p\_union\_all 115

```
.messages = "{.count.out} items in union",
  .headline = "Union"
\lambda
```
#### Arguments

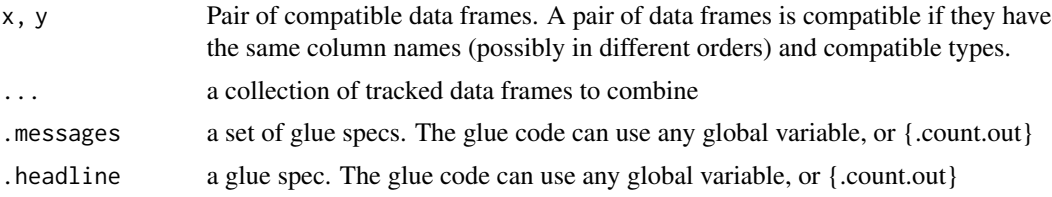

## Value

the dplyr output with the history graph updated.

## See Also

dplyr::union\_all()

```
library(dplyr)
library(dtrackr)
# Set operations
people = starwars %>% select(-films, -vehicles, -starships)
chrs = people %>% track("start")
lhs = chrs %>% include_any(
  species == "Human" \sim "{.included} humans",
  species == "Droid" \sim "{.included} droids"
)
# these are different subsets of the same data
rhs = chrs %>% include_any(
  species == "Human" ~ "{.included} humans",
  species == "Gungan" ~ "{.included} gungans"
) %>% comment("{.count} gungans & humans")
# Unions
set = bind_rows(lhs,rhs) %>% comment("{.count} 2*human,droids and gungans")
# display the history of the result:
set %>% history()
nrow(set)
# not run - display the flowchart:
# set %>% flowchart()
set = union(lhs,rhs) %>% comment("{.count} human,droids and gungans")
```
#### 116 p\_untrack p\_one p\_untrack p\_untrack p\_untrack p\_untrack p\_untrack p\_untrack p\_untrack p\_untrack p\_untrack

```
set %>% history()
nrow(set)
# not run - display the flowchart:
# set %>% flowchart()
set = union_all(lhs,rhs) %>% comment("{.count} 2*human,droids and gungans")
# display the history of the result:
set %>% history()
nrow(set)
# not run - display the flowchart:
# set %>% flowchart()
# Intersections and differences
set = setdiff(lhs,rhs) %>% comment("{.count} droids and gungans")
# display the history of the result:
set %>% history()
nrow(set)
# not run - display the flowchart:
# set %>% flowchart()
set = intersect(lhs,rhs) %>% comment("{.count} humans")
# display the history of the result:
set %>% history()
nrow(set)
# not run - display the flowchart:
# set %>% flowchart()
```
#### p\_untrack *Remove tracking from the dataframe*

## Description

Remove tracking from the dataframe

#### Usage

```
p_untrack(.data)
```
# Arguments

.data a tracked dataframe

#### Value

the .data dataframe with history graph metadata removed.

# reframe.trackr\_df 117

# Examples

```
library(dplyr)
library(dtrackr)
iris %>% track() %>% untrack() %>% class()
```
reframe.trackr\_df *Summarise a data set*

## Description

Summarising a data set acts in the normal dplyr manner to collapse groups to individual rows. Any columns resulting from the summary can be added to the history graph. In the history this also joins any stratified branches and allows you to generate some summary statistics about the un-grouped data. See [dplyr::summarise\(\)](#page-0-0).

# Usage

```
## S3 method for class 'trackr_df'
refname(.data, ..., messages = "", header = "", .headline = "", .tag = NULL)
```
# Arguments

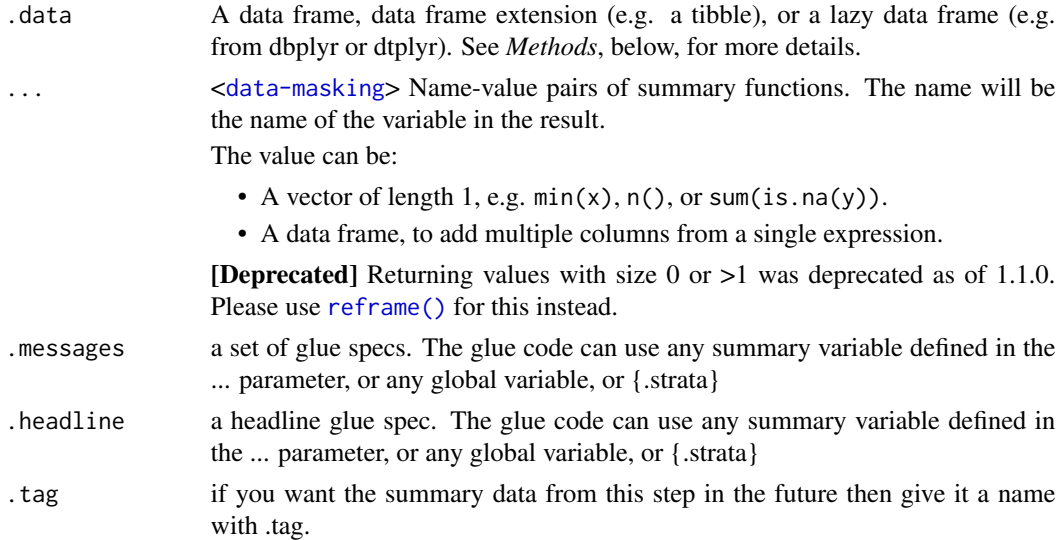

## Value

the .data dataframe summarised with the history graph updated showing the summarise operation as a new stage

# See Also

dplyr::reframe()

## Examples

```
library(dplyr)
library(dtrackr)
tmp = iris %>% group_by(Species) %>% track()
tmp %>% reframe(tibble(
  param = c("mean","min","max"),
  value = c(mean(Petal.Length), min(Petal.Length), max(Petal.Length))
  ), .messages="length {param}: {value}") %>% history()
```
relocate.trackr\_df *dplyr modifying operations*

#### Description

Equivalent dplyr functions for mutating, selecting and renaming a data set act in the normal way. mutates / selects / rename generally don't add anything in documentation so the default behaviour is to miss these out of the history. This can be overridden with the .messages, or .headline values in which case they behave just like a comment() See [dplyr::mutate\(\)](#page-0-0), [dplyr::add\\_count\(\)](#page-0-0), [dplyr::add\\_tally\(\)](#page-0-0), [dplyr::transmute\(\)](#page-0-0), [dplyr::select\(\)](#page-0-0), [dplyr::relocate\(\)](#page-0-0), [dplyr::rename\(\)](#page-0-0) [dplyr::rename\\_with\(\)](#page-0-0), [dplyr::arrange\(\)](#page-0-0) for more details.

#### Usage

```
## S3 method for class 'trackr_df'
relocate(.data, ..., \text{ }messages = "", \text{ }header = "", \text{ }tag = NULL)
```
#### Arguments

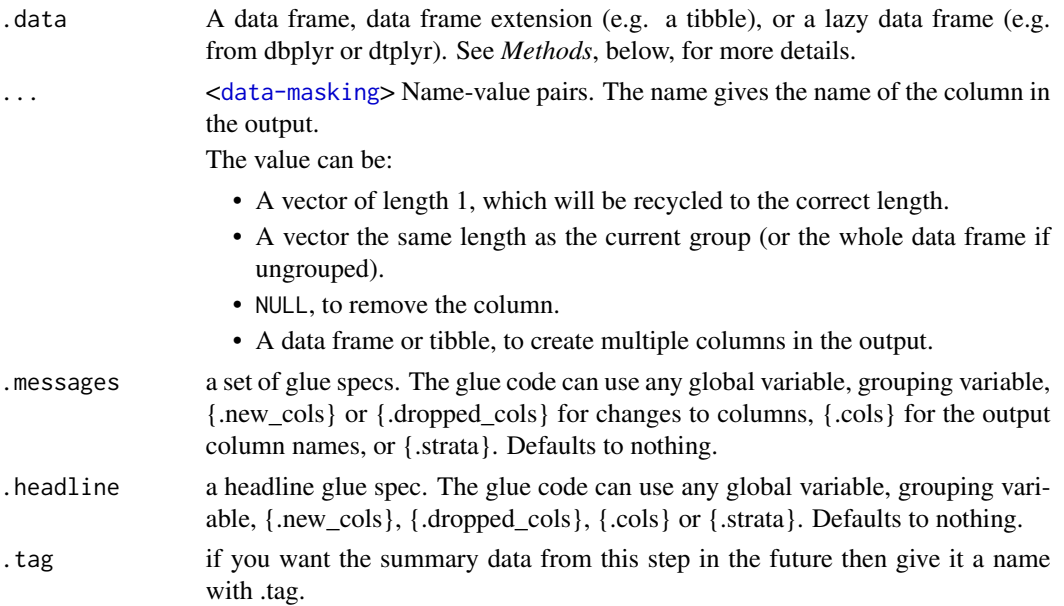

## Value

the .data dataframe after being modified by the dplyr equivalent function, but with the history graph updated with a new stage if the .messages or .headline parameter is not empty.

# See Also

dplyr::relocate()

## Examples

```
library(dplyr)
library(dtrackr)
```

```
# mutate and other functions are unitary operations that generally change
# the structure but not size of a dataframe. In dtrackr these are by ignored
# by default but we can change that so that their behaviour is obvious.
# relocate, this shows how the columns can be reordered
iris %>%
 track() %>%
 group_by(Species) %>%
 relocate(
   tidyselect::starts_with("Sepal"),
    .after=Species,
    .messages="{.cols}",
    .headline="Order of columns from relocate:") %>%
 history()
```
rename.trackr\_df *dplyr modifying operations*

## Description

Equivalent dplyr functions for mutating, selecting and renaming a data set act in the normal way. mutates / selects / rename generally don't add anything in documentation so the default behaviour is to miss these out of the history. This can be overridden with the .messages, or .headline values in which case they behave just like a comment() See [dplyr::mutate\(\)](#page-0-0), [dplyr::add\\_count\(\)](#page-0-0), [dplyr::add\\_tally\(\)](#page-0-0), [dplyr::transmute\(\)](#page-0-0), [dplyr::select\(\)](#page-0-0), [dplyr::relocate\(\)](#page-0-0), [dplyr::rename\(\)](#page-0-0) [dplyr::rename\\_with\(\)](#page-0-0), [dplyr::arrange\(\)](#page-0-0) for more details.

## Usage

```
## S3 method for class 'trackr_df'
rename(.data, ..., .messages = "", .headline = "", .tag = NULL)
```
# Arguments

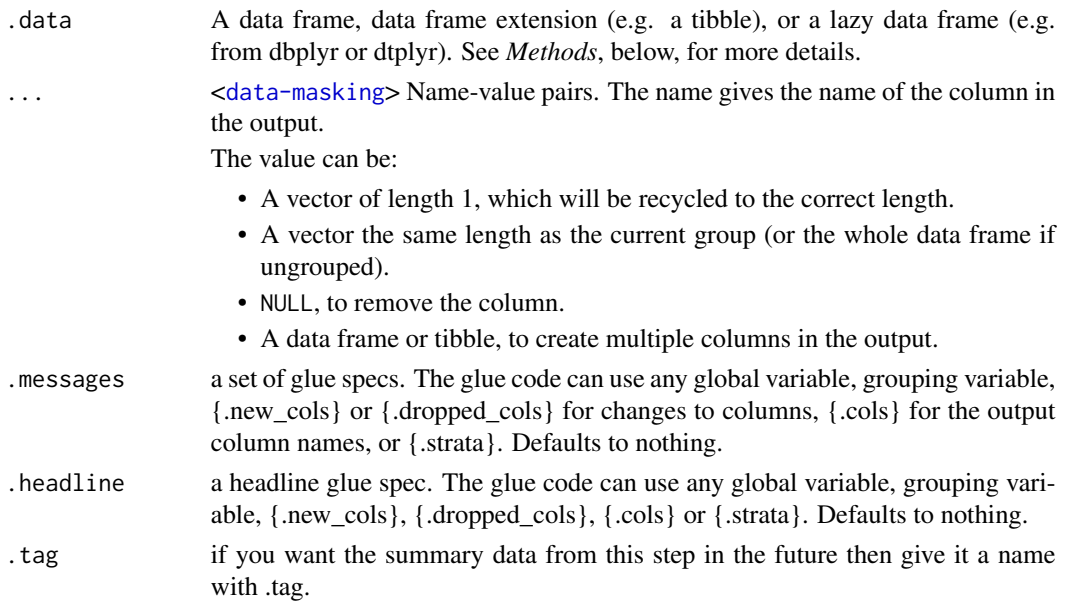

# Value

the .data dataframe after being modified by the dplyr equivalent function, but with the history graph updated with a new stage if the .messages or .headline parameter is not empty.

# See Also

dplyr::rename()

```
library(dplyr)
library(dtrackr)
# mutate and other functions are unitary operations that generally change
# the structure but not size of a dataframe. In dtrackr these are by ignored
# by default but we can change that so that their behaviour is obvious.
# rename can show us which columns are new and which have been
# removed (with .dropped_cols)
iris %>%
  track() %>%
  group_by(Species) %>%
  rename(
   Stamen.Width = Sepal.Width,
   Stamen.Length = Sepal.Length,
    .messages=c("added {.new_cols}","dropped {.dropped_cols}"),
    .headline="Renamed columns:") %>%
  history()
```
rename\_with.trackr\_df *dplyr modifying operations*

# Description

Equivalent dplyr functions for mutating, selecting and renaming a data set act in the normal way. mutates / selects / rename generally don't add anything in documentation so the default behaviour is to miss these out of the history. This can be overridden with the .messages, or .headline values in which case they behave just like a comment() See [dplyr::mutate\(\)](#page-0-0), [dplyr::add\\_count\(\)](#page-0-0), [dplyr::add\\_tally\(\)](#page-0-0), [dplyr::transmute\(\)](#page-0-0), [dplyr::select\(\)](#page-0-0), [dplyr::relocate\(\)](#page-0-0), [dplyr::rename\(\)](#page-0-0) [dplyr::rename\\_with\(\)](#page-0-0), [dplyr::arrange\(\)](#page-0-0) for more details.

## Usage

```
## S3 method for class 'trackr_df'
rename_with(.data, ..., .messages = "", .headline = "", .tag = NULL)
```
# Arguments

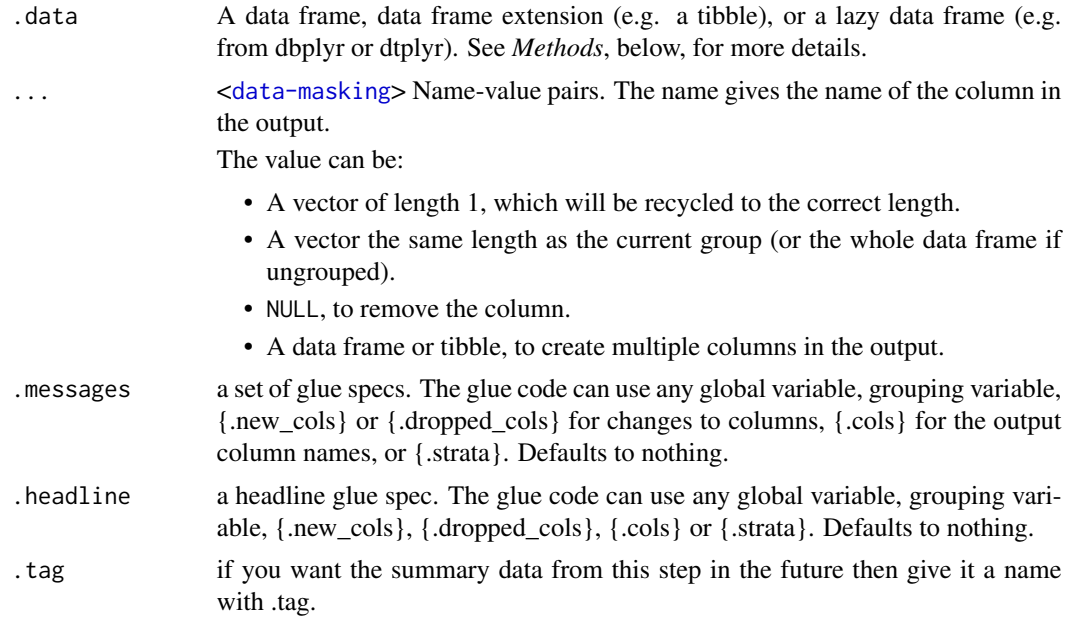

# Value

the .data dataframe after being modified by the dplyr equivalent function, but with the history graph updated with a new stage if the .messages or .headline parameter is not empty.

# See Also

dplyr::rename\_with()

122 resume

# Examples

```
library(dplyr)
library(dtrackr)
# mutate and other functions are unitary operations that generally change
# the structure but not size of a dataframe. In dtrackr these are by ignored
# by default but we can change that so that their behaviour is obvious.
# rename can show us which columns are new and which have been
# removed (with .dropped_cols)
iris %>%
  track() %>%
  group_by(Species) %>%
  rename(
   Stamen.Width = Sepal.Width,
   Stamen.Length = Sepal.Length,
    .messages=c("added {.new_cols}","dropped {.dropped_cols}"),
    .headline="Renamed columns:") %>%
  history()
```
resume *Resume tracking the data frame.*

#### Description

This may reset the grouping of the tracked data if the grouping structure has changed since the data frame was paused. If you try and resume tracking a data frame with too many groups (as defined by options("dtrackr.max\_supported\_groupings"=XX)) then the resume will fail and the data frame will still be paused. This can be overridden by specifying a value for the .maxgroups parameter.

## Usage

resume(.data, ...)

### Arguments

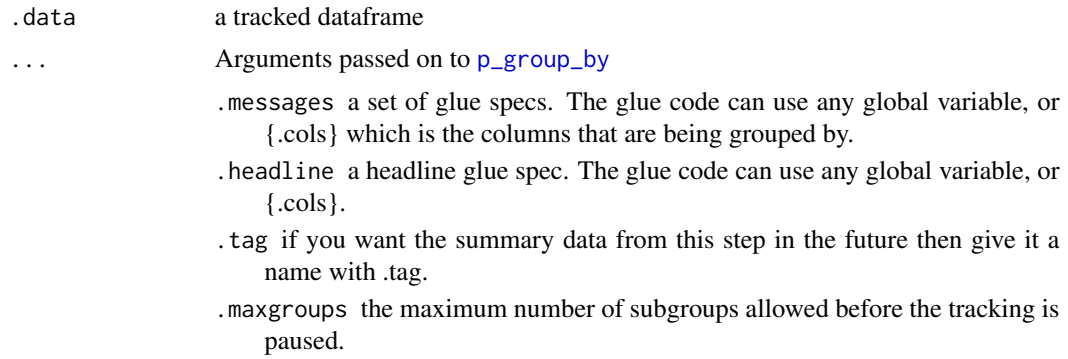

right\_join.trackr\_df 123

# Value

the .data data frame with history graph tracking resumed

#### Examples

```
library(dplyr)
library(dtrackr)
iris %>% track() %>% pause() %>% resume() %>% history()
```
right\_join.trackr\_df *Right join*

# Description

Mutating joins behave as dplyr joins, except the history graph of the two sides of the joins is merged resulting in a tracked dataframe with the history of both input dataframes. See [dplyr::right\\_join\(\)](#page-0-0) for more details on the underlying functions.

#### Usage

```
## S3 method for class 'trackr_df'
right_join(
 x,
 y,
  ...,
  .messages = c("{.count.lhs} on LHS", "{.count.rhs} on RHS",
    "{.count.out} in linked set"),
  .headline = "Right join by {.keys}"
\mathcal{E}
```
## Arguments

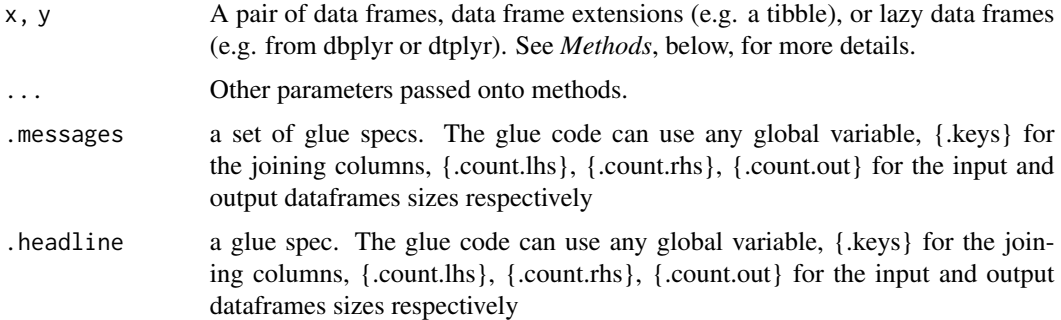

## Value

the join of the two dataframes with the history graph updated.

# See Also

dplyr::right\_join()

#### Examples

```
library(dplyr)
library(dtrackr)
# Joins across data sets
# example data uses the dplyr starways data
people = starwars %>% select(-films, -vehicles, -starships)
films = starwars %>% select(name,films) %>% tidyr::unnest(cols = c(films))
lhs = people %>% track() %>% comment("People df {.total}")
rhs = films %>% track() %>% comment("Films df {.total}") %>%
  comment("a test comment")
# Full join
join = lhs %>% full_join(rhs, by="name", multiple = "all") %>% comment("joined {.total}")
# See what the history of the graph is:
join %>% history()
nrow(join)
# Display the tracked graph (not run in examples)
# join %>% flowchart()
```
save\_dot *Save DOT content to a file*

# Description

Convert a digraph in dot format to SVG and save it to a range of output file types

## Usage

```
save_dot(
  dot,
  filename,
 size = std_size$half,
 maxWidth = size$width,
 maxHeight = size$height,
 formats = c("dot", "png", "pdf", "svg"),landscape = size$rot != 0,
  ...
)
```
# select.trackr\_df 125

## Arguments

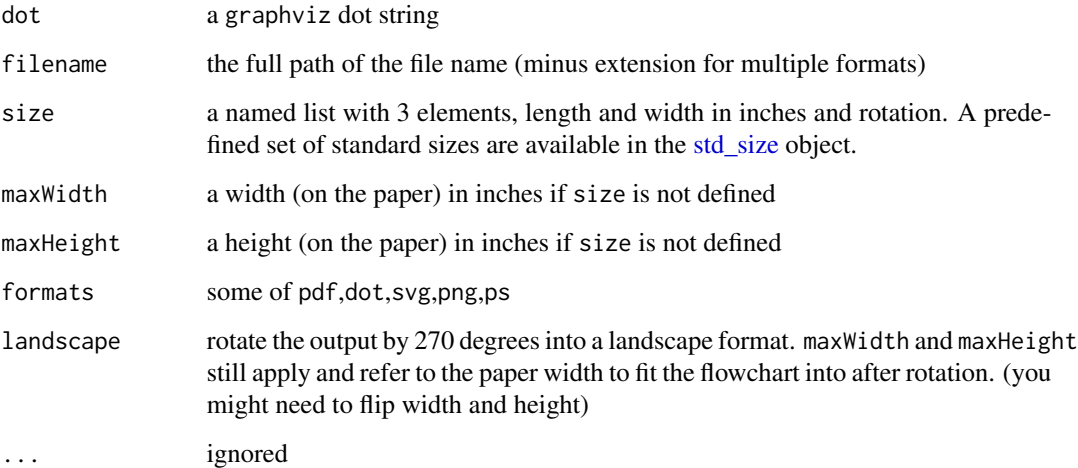

## Value

a list with items paths with the absolute paths of the saved files as a named list, and svg as the SVG string of the rendered dot file.

## Examples

save\_dot("digraph {A->B}", tempfile())

select.trackr\_df *dplyr modifying operations*

#### Description

Equivalent dplyr functions for mutating, selecting and renaming a data set act in the normal way. mutates / selects / rename generally don't add anything in documentation so the default behaviour is to miss these out of the history. This can be overridden with the .messages, or .headline values in which case they behave just like a comment() See [dplyr::mutate\(\)](#page-0-0), [dplyr::add\\_count\(\)](#page-0-0), [dplyr::add\\_tally\(\)](#page-0-0), [dplyr::transmute\(\)](#page-0-0), [dplyr::select\(\)](#page-0-0), [dplyr::relocate\(\)](#page-0-0), [dplyr::rename\(\)](#page-0-0) [dplyr::rename\\_with\(\)](#page-0-0), [dplyr::arrange\(\)](#page-0-0) for more details.

## Usage

```
## S3 method for class 'trackr_df'
select(.data, ..., \dots, \dots) . messages = "", . headline = "", . tag = NULL)
```
# Arguments

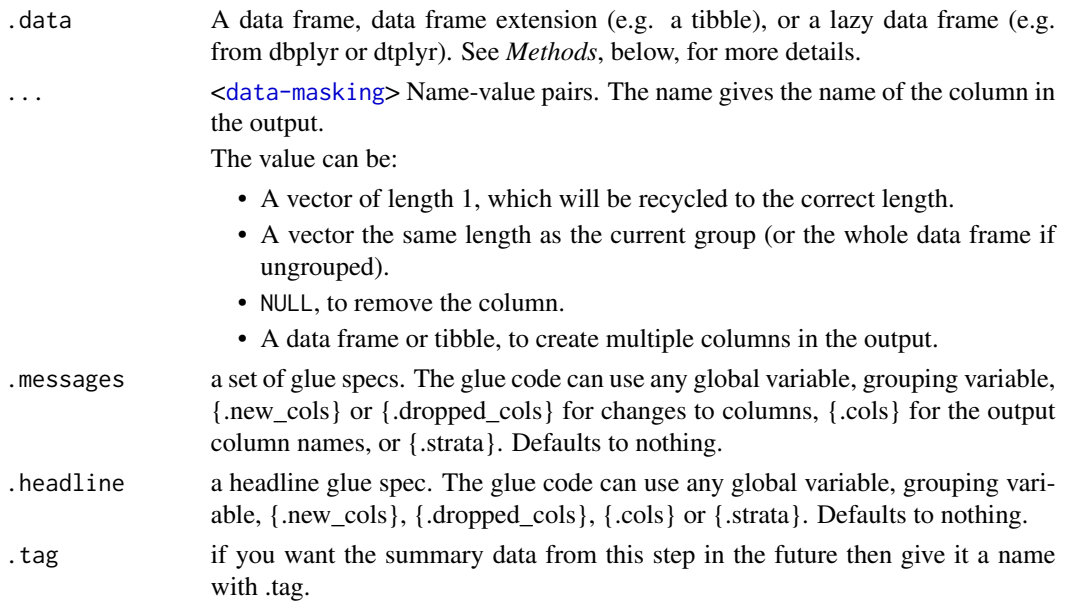

# Value

the .data dataframe after being modified by the dplyr equivalent function, but with the history graph updated with a new stage if the .messages or .headline parameter is not empty.

# See Also

dplyr::select()

# Examples

```
library(dplyr)
library(dtrackr)
```
# mutate and other functions are unitary operations that generally change # the structure but not size of a dataframe. In dtrackr these are by ignored # by default but we can change that so that their behaviour is obvious.

```
# select
# The output of the select verb (here using tidyselect syntax) can be captured
# and here all column names are being reported with the .cols variable.
iris %>%
  track() %>%
  group_by(Species) %>%
  select(
   tidyselect::starts_with("Sepal"),
   .messages="{.cols}",
    .headline="Output columns from select:") %>%
  history()
```
semi\_join.trackr\_df *Semi join*

# Description

Mutating joins behave as dplyr joins, except the history graph of the two sides of the joins is merged resulting in a tracked dataframe with the history of both input dataframes. See [dplyr::semi\\_join\(\)](#page-0-0) for more details on the underlying functions.

## Usage

```
## S3 method for class 'trackr_df'
semi_join(
  x,
 y,
  ...,
  .messages = c("{.count.lhs} on LHS", "{.count.rhs} on RHS",
    "{.count.out} in intersection"),
  .headline = "Semi join by {.keys}"
\lambda
```
### Arguments

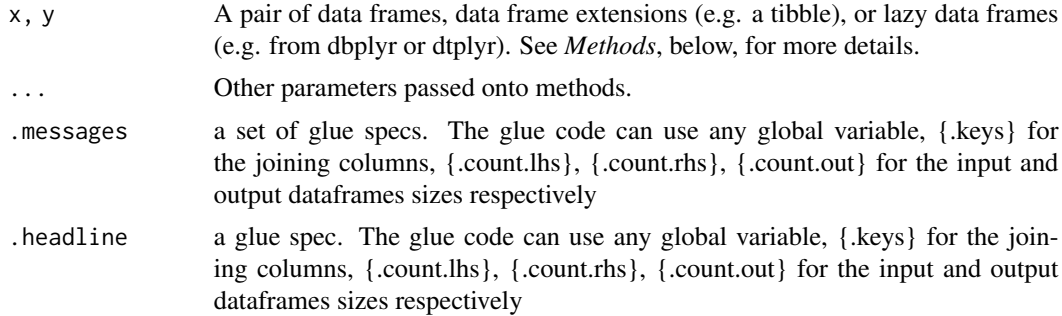

# Value

the join of the two dataframes with the history graph updated.

#### See Also

dplyr::semi\_join()

```
library(dplyr)
library(dtrackr)
# Joins across data sets
```

```
# example data uses the dplyr starways data
people = starwars %>% select(-films, -vehicles, -starships)
films = starwars %>% select(name,films) %>% tidyr::unnest(cols = c(films))
lhs = people %>% track() %>% comment("People df {.total}")
rhs = films %>% track() %>% comment("Films df {.total}") %>%
  comment("a test comment")
# Semi join
join = lhs %>% semi_join(rhs, by="name") %>% comment("joined {.total}")
# See what the history of the graph is:
join %>% history() %>% print()
nrow(join)
# Display the tracked graph (not run in examples)
# join %>% flowchart()
```
setdiff.trackr\_df *Set operations*

#### Description

These perform set operations on tracked dataframes. It merges the history of 2 (or more) dataframes and combines the rows (or columns). It calculates the total number of resulting rows as {.count.out} in other terms it performs exactly the same operation as the equivalent dplyr operation. See [dplyr::bind\\_rows\(\)](#page-0-0), [dplyr::bind\\_cols\(\)](#page-0-0), [dplyr::intersect\(\)](#page-0-0), [dplyr::union\(\)](#page-0-0), [dplyr::setdiff\(\)](#page-0-0),dplyr::inte or [dplyr::union\\_all\(\)](#page-0-0) for the underlying function details.

## Usage

```
## S3 method for class 'trackr_df'
setdiff(
  x,
 y,
  ...,
  .messages = "{.count.out} items in difference",
  .headline = "Difference"
\mathcal{L}
```
#### Arguments

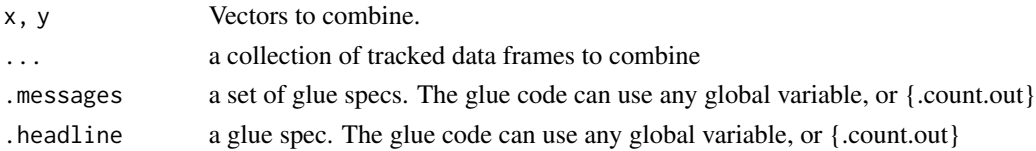

#### Value

the dplyr output with the history graph updated.

```
setdiff.trackr_df 129
```
# See Also

dplyr::setdiff()

```
library(dplyr)
library(dtrackr)
# Set operations
people = starwars %>% select(-films, -vehicles, -starships)
chrs = people %>% track("start")
lhs = chrs %>% include_any(
  species == "Human" \sim "{.included} humans",
  species == "Droid" \sim "{.included} droids"
\lambda# these are different subsets of the same data
rhs = chrs %>% include_any(
  species == "Human" ~ "{.included} humans",
  species == "Gungan" ~ "{.included} gungans"
) %>% comment("{.count} gungans & humans")
# Unions
set = bind_rows(lhs,rhs) %>% comment("{.count} 2*human,droids and gungans")
# display the history of the result:
set %>% history()
nrow(set)
# not run - display the flowchart:
# set %>% flowchart()
set = union(lhs,rhs) %>% comment("{.count} human,droids and gungans")
# display the history of the result:
set %>% history()
nrow(set)
# not run - display the flowchart:
# set %>% flowchart()
set = union_all(lhs,rhs) %>% comment("{.count} 2*human,droids and gungans")
# display the history of the result:
set %>% history()
nrow(set)
# not run - display the flowchart:
# set %>% flowchart()
# Intersections and differences
set = setdiff(lhs,rhs) %>% comment("{.count} droids and gungans")
# display the history of the result:
set %>% history()
nrow(set)
```

```
# not run - display the flowchart:
# set %>% flowchart()
set = intersect(lhs,rhs) %>% comment("{.count} humans")
# display the history of the result:
set %>% history()
nrow(set)
# not run - display the flowchart:
# set %>% flowchart()
```
slice.trackr\_df *Slice operations*

## Description

Slice operations behave as in dplyr, except the history graph can be updated with tracked dataframe with the before and after sizes of the dataframe. See [dplyr::slice\(\)](#page-0-0), [dplyr::slice\\_head\(\)](#page-0-0), [dplyr::slice\\_tail\(\)](#page-0-0), [dplyr::slice\\_min\(\)](#page-0-0), [dplyr::slice\\_max\(\)](#page-0-0), [dplyr::slice\\_sample\(\)](#page-0-0), for more details on the underlying functions.

#### Usage

```
## S3 method for class 'trackr_df'
slice(
  .data,
  ...,
  .messages = c("{.count.in} before", "{.count.out} after"),
  .headline = "slice data"
)
```
## Arguments

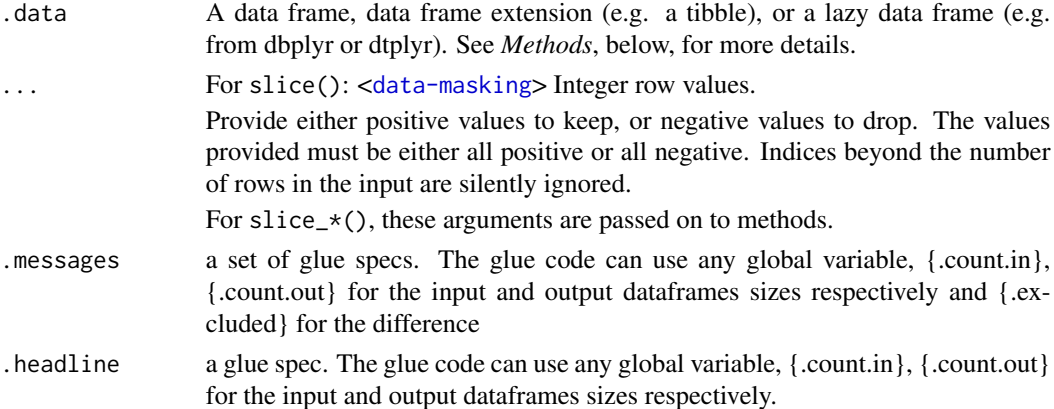

## Value

the sliced dataframe with the history graph updated.

slice\_head.trackr\_df 131

## See Also

dplyr::slice()

#### Examples

```
library(dplyr)
library(dtrackr)
```

```
# an arbitrary 50 items from the iris dataframe is selected. The
# history is tracked
iris %>% track() %>% slice(51:100) %>% history()
```
slice\_head.trackr\_df *Slice operations*

#### Description

Slice operations behave as in dplyr, except the history graph can be updated with tracked dataframe with the before and after sizes of the dataframe. See [dplyr::slice\(\)](#page-0-0), [dplyr::slice\\_head\(\)](#page-0-0), [dplyr::slice\\_tail\(\)](#page-0-0), [dplyr::slice\\_min\(\)](#page-0-0), [dplyr::slice\\_max\(\)](#page-0-0), [dplyr::slice\\_sample\(\)](#page-0-0), for more details on the underlying functions.

# Usage

```
## S3 method for class 'trackr_df'
slice_head(
  .data,
  ...,
  .messages = c("{.count.in} before", "{.count.out} after"),
  .headline = "slice data"
)
```
## Arguments

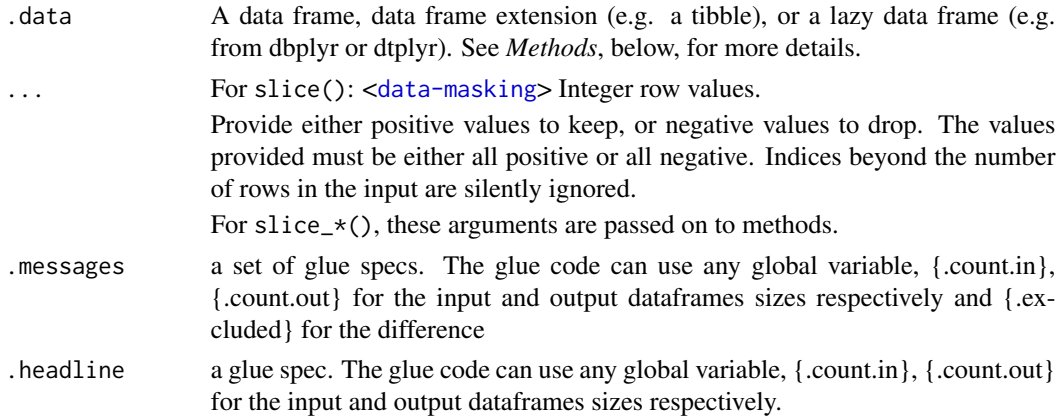

### Value

the sliced dataframe with the history graph updated.

# See Also

dplyr::slice\_head()

#### Examples

```
library(dplyr)
library(dtrackr)
# the first 50% of the data frame, is taken and the history tracked
iris %>% track() %>% group_by(Species) %>%
  slice_head(prop=0.5,.messages="{.count.out} / {.count.in}",
             .headline="First {sprintf('%1.0f',prop*100)}%") %>%
  history()
# The last 100 items:
iris %>% track() %>% group_by(Species) %>%
  slice_tail(n=100,.messages="{.count.out} / {.count.in}",
             .headline="Last 100") %>%
  history()
```
slice\_max.trackr\_df *Slice operations*

# Description

Slice operations behave as in dplyr, except the history graph can be updated with tracked dataframe with the before and after sizes of the dataframe. See [dplyr::slice\(\)](#page-0-0), [dplyr::slice\\_head\(\)](#page-0-0), [dplyr::slice\\_tail\(\)](#page-0-0), [dplyr::slice\\_min\(\)](#page-0-0), [dplyr::slice\\_max\(\)](#page-0-0), [dplyr::slice\\_sample\(\)](#page-0-0), for more details on the underlying functions.

#### Usage

```
## S3 method for class 'trackr_df'
slice_max(
  .data,
  ...,
  .messages = c("{.count.in} before", "{.count.out} after"),
  .headline = "slice data"
\mathcal{E}
```
# Arguments

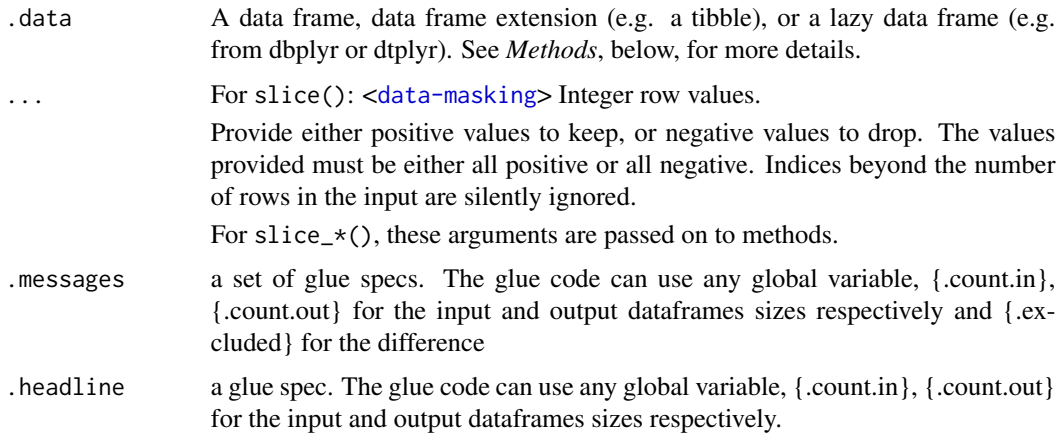

# Value

the sliced dataframe with the history graph updated.

#### See Also

dplyr::slice\_max()

## Examples

```
library(dplyr)
library(dtrackr)
# Subset the data by the maximum of a given value
iris %>% track() %>% group_by(Species) %>%
  slice_max(prop=0.5, order_by = Sepal.Width,
            .messages="{.count.out} / {.count.in} = {prop} (with ties)",
            .headline="Widest 50% Sepals") %>%
  history()
# The narrowest 25% of the iris data set by group can be calculated in the
# slice_min() function. Recording this is a matter of tracking and
# using glue specs.
iris %>%
 track() %>%
  group_by(Species) %>%
  slice_min(prop=0.25, order_by = Sepal.Width,
```
.messages="{.count.out} / {.count.in} (with ties)", .headline="narrowest {sprintf('%1.0f',prop\*100)}% {Species}") %>% history()

## Description

Slice operations behave as in dplyr, except the history graph can be updated with tracked dataframe with the before and after sizes of the dataframe. See [dplyr::slice\(\)](#page-0-0), [dplyr::slice\\_head\(\)](#page-0-0), [dplyr::slice\\_tail\(\)](#page-0-0), [dplyr::slice\\_min\(\)](#page-0-0), [dplyr::slice\\_max\(\)](#page-0-0), [dplyr::slice\\_sample\(\)](#page-0-0), for more details on the underlying functions.

#### Usage

```
## S3 method for class 'trackr_df'
slice_min(
  .data,
  ...,
  .messages = c("{.count.in} before", "{.count.out} after"),
  .headline = "slice data"
\mathcal{L}
```
# Arguments

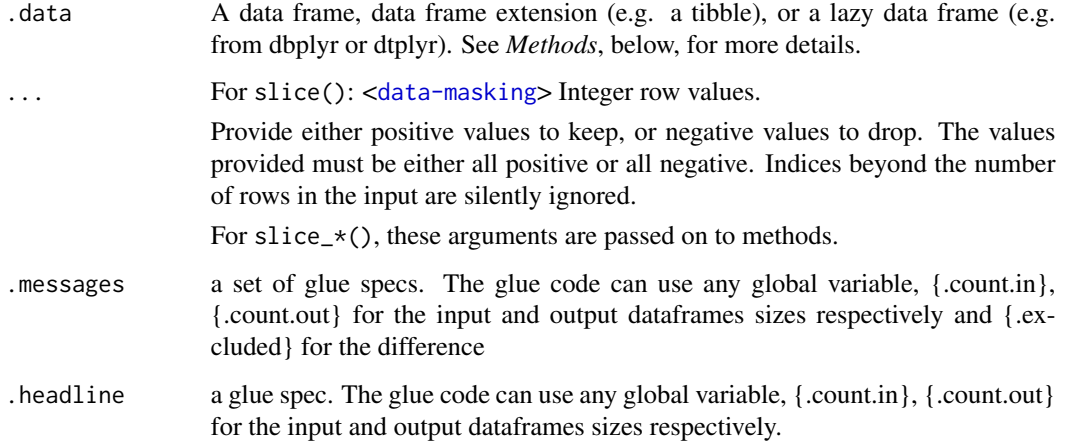

# Value

the sliced dataframe with the history graph updated.

# See Also

dplyr::slice\_min()

## Examples

```
library(dplyr)
library(dtrackr)
# Subset the data by the maximum of a given value
iris %>% track() %>% group_by(Species) %>%
 slice_max(prop=0.5, order_by = Sepal.Width,
            .messages="{.count.out} / {.count.in} = {prop} (with ties)",
            .headline="Widest 50% Sepals") %>%
 history()
# The narrowest 25% of the iris data set by group can be calculated in the
# slice_min() function. Recording this is a matter of tracking and
# using glue specs.
iris %>%
 track() %>%
 group_by(Species) %>%
 slice_min(prop=0.25, order_by = Sepal.Width,
            .messages="{.count.out} / {.count.in} (with ties)",
            .headline="narrowest {sprintf('%1.0f',prop*100)}% {Species}") %>%
 history()
```
slice\_sample.trackr\_df *Slice operations*

# Description

Slice operations behave as in dplyr, except the history graph can be updated with tracked dataframe with the before and after sizes of the dataframe. See [dplyr::slice\(\)](#page-0-0), [dplyr::slice\\_head\(\)](#page-0-0), [dplyr::slice\\_tail\(\)](#page-0-0), [dplyr::slice\\_min\(\)](#page-0-0), [dplyr::slice\\_max\(\)](#page-0-0), [dplyr::slice\\_sample\(\)](#page-0-0), for more details on the underlying functions.

#### Usage

```
## S3 method for class 'trackr_df'
slice_sample(
  .data,
  ...,
  .messages = c("{.count.in} before", "{.count.out} after"),
  .headline = "slice data"
\mathcal{E}
```
# Arguments

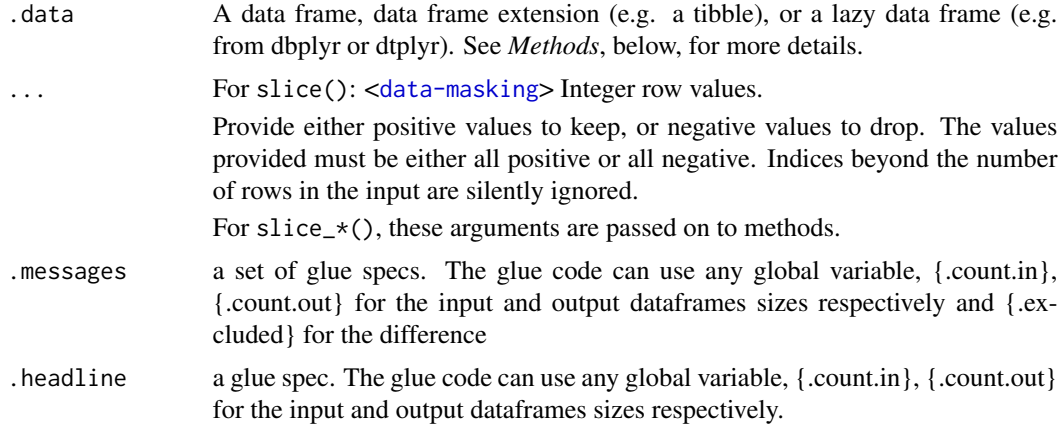

## Value

the sliced dataframe with the history graph updated.

# See Also

dplyr::slice\_sample()

## Examples

```
library(dplyr)
library(dtrackr)
# In this example the iris dataframe is resampled 100 times with replacement
# within each group and the
iris %>%
  track() %>%
  group_by(Species) %>%
  slice_sample(n=100, replace=TRUE,
               .messages="{.count.out} / {.count.in} = \{n\}",
               .headline="100 {Species}") %>%
  history()
```
slice\_tail.trackr\_df *Slice operations*

# Description

Slice operations behave as in dplyr, except the history graph can be updated with tracked dataframe with the before and after sizes of the dataframe. See [dplyr::slice\(\)](#page-0-0), [dplyr::slice\\_head\(\)](#page-0-0), [dplyr::slice\\_tail\(\)](#page-0-0), [dplyr::slice\\_min\(\)](#page-0-0), [dplyr::slice\\_max\(\)](#page-0-0), [dplyr::slice\\_sample\(\)](#page-0-0), for more details on the underlying functions.

# slice\_tail.trackr\_df 137

# Usage

```
## S3 method for class 'trackr_df'
slice_tail(
  .data,
  ...,
  .messages = c("{.count.in} before", "{.count.out} after"),
  .headline = "slice data"
\lambda
```
# Arguments

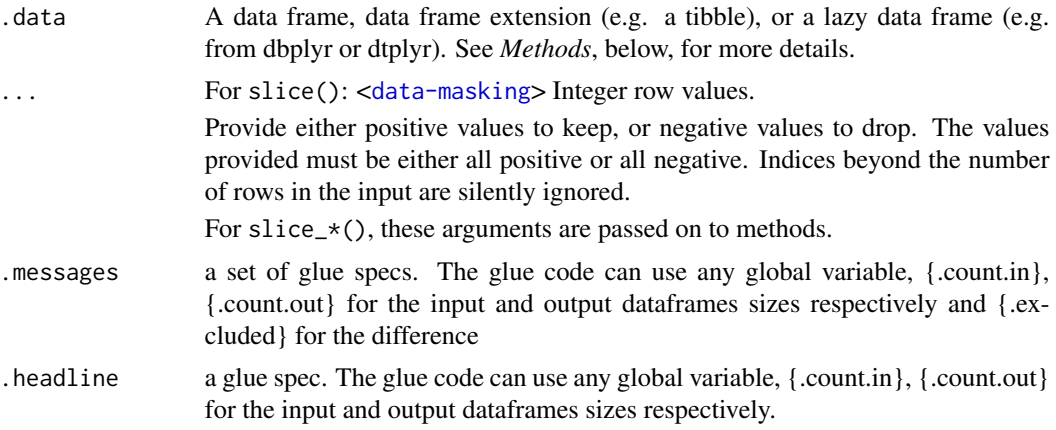

#### Value

the sliced dataframe with the history graph updated.

# See Also

dplyr::slice\_tail()

```
library(dplyr)
library(dtrackr)
# the first 50% of the data frame, is taken and the history tracked
iris %>% track() %>% group_by(Species) %>%
  slice_head(prop=0.5,.messages="{.count.out} / {.count.in}",
             .headline="First {sprintf('%1.0f',prop*100)}%") %>%
  history()
# The last 100 items:
iris %>% track() %>% group_by(Species) %>%
  slice_tail(n=100,.messages="{.count.out} / {.count.in}",
             .headline="Last 100") %>%
  history()
```
#### <span id="page-137-0"></span>Description

In the middle of a pipeline you may wish to document something about the data that is more complex than the simple counts. status is essentially a dplyr summarisation step which is connected to a glue specification output, that is recorded in the data frame history. This means you can do an arbitrary interim summarisation and put the result into the flowchart without disrupting the pipeline flow.

#### Usage

```
status(
  .data,
  ...,
  .messages = .defaultMessage(),
  .headline = .defaultHeadline(),
  .type = "info",.asOffshoot = FALSE,
  tag = NULL\mathcal{L}
```
## Arguments

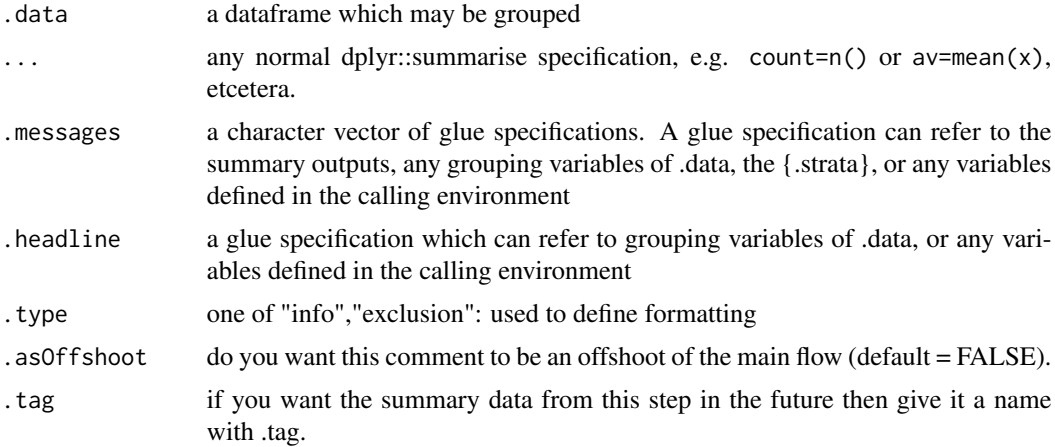

## Details

Because of the ... summary specification parameters MUST BE NAMED.

## Value

the same .data dataframe with the history metadata updated with the status inserted as a new stage

#### std\_size 139

## Examples

```
library(dplyr)
library(dtrackr)
tmp = iris %>% track() %>% group_by(Species)
tmp %>% status(
     long = p_count_if(Petal.Length>5),
     short = p_count_if(Petal.Length<2),
      .messages="{Species}: {long} long ones & {short} short ones"
) %>% history()
```
<span id="page-138-0"></span>

std\_size *Standard paper sizes*

## **Description**

A list of standard paper sizes for outputting flowcharts or other dot graphs. These include width and height dimensions in inches and can be used as one way to specify the output size of a dot graph, including flowcharts (see the size parameter of [flowchart\(\)](#page-21-0)).

## Usage

std\_size

## Format

An object of class list of length 12.

# Details

The sizes available are A4, A5, full (fits a portrait A4 with margins), half (half an A4 with margins), third, two\_third, quarter, sixth (all with reference to an A4 page with margins). There are 2 landscape sizes A4\_landscape and full\_landscape which fit an A4 page with or without margins. There are also 2 slide dimensions, to fit with standard presentation software dimensions.

This is just a convenience. Similar effects can be achieved by providing width and height parameters to [flowchart\(\)](#page-21-0) directly.

summarise.trackr\_df *Summarise a data set*

#### Description

Summarising a data set acts in the normal dplyr manner to collapse groups to individual rows. Any columns resulting from the summary can be added to the history graph. In the history this also joins any stratified branches and allows you to generate some summary statistics about the un-grouped data. See [dplyr::summarise\(\)](#page-0-0).

## Usage

```
## S3 method for class 'trackr_df'
summarise(.data, ..., .messages = "", .headline = "", .tag = NULL)
```
# Arguments

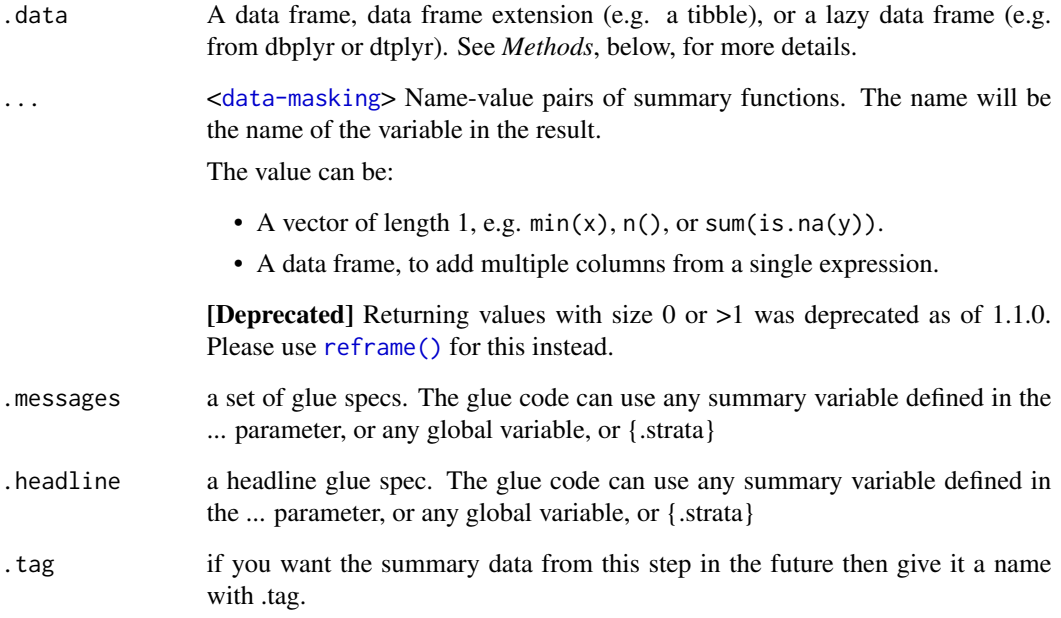

# Value

the .data dataframe summarised with the history graph updated showing the summarise operation as a new stage

# See Also

dplyr::summarise()

```
library(dplyr)
library(dtrackr)
tmp = iris %>% group_by(Species) %>% track()
tmp %>% summarise(avg = mean(Petal.Length), .messages="{avg} length") %>% history()
```
#### Description

Any counts at the individual stages that was stored with a .tag option in a pipeline step can be recovered here. The idea here is to provide a quick way to access a single value for the counts or other details tagged in a pipeline into a format that can be reported in text of a document. (e.g. for a results section). For more examples the consort statement vignette has some examples of use.

## Usage

```
tagged(.data, .tag = NULL, .strata = NULL, .glue = NULL, . ..)
```
#### Arguments

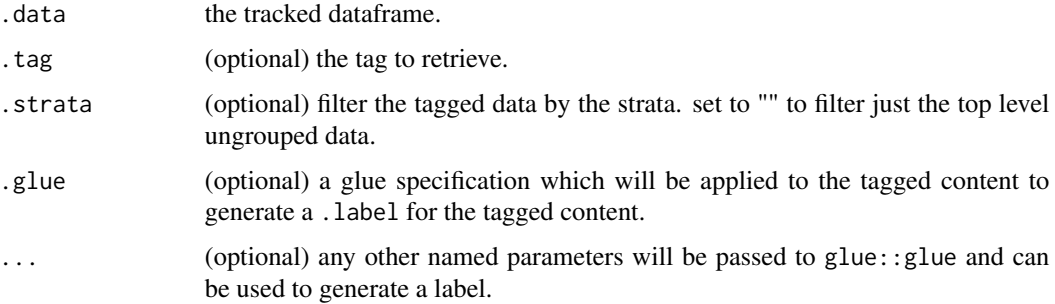

#### Value

various things depending on what is requested.

By default a tibble with a .tag column and all associated summary values in a nested .content column.

If a .strata column is specified the results are filtered to just those that match a given .strata grouping (i.e. this will be the grouping label on the flowchart). Ungrouped content will have an empty "" as .strata

If .tag is specified the result will be for a single tag and .content will be automatically un-nested to give a single un-nested dataframe of the content captured at the .tag tagged step. This could be single or multiple rows depending on whether the original data was grouped at the point of tagging.

If both the .tag and .glue is specified a .label column will be computed from .glue and the tagged content. If the result of this is a single row then just the string value of .label is returned.

If just the .glue is specified, an un-nested dataframe with .tag,.strata and .label columns with a label for each tag in each strata.

If this seems complex then the best thing is to experiment until you get the output you want, leaving any .glue options until you think you know what you are doing. It made sense at the time.

# Examples

```
library(dplyr)
library(dtrackr)
tmp = iris % > % track() % > % comment(.tag = "step1")tmp = tmp %>% filter(Species!="versicolor") %>% group_by(Species)
tmp %>% comment(.tag="step2") %>% tagged(.glue = "{.count}/{.total}")
```
## track *Start tracking the dtrackr history graph*

# Description

Start tracking the dtrackr history graph

# Usage

```
track(
  .data,
  .messages = .defaultMessage(),
  .headline = .defaultHeadline(),
  tag = NULL)
```
# Arguments

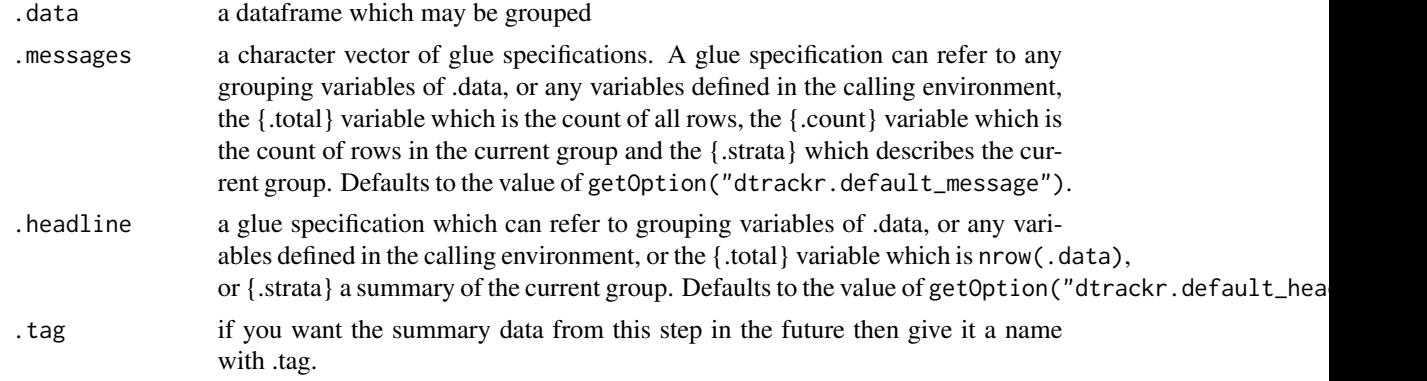

## Value

the .data dataframe with additional history graph metadata, to allow tracking.

```
library(dplyr)
library(dtrackr)
iris %>% track() %>% history()
```
transmute.trackr\_df *dplyr modifying operations*

#### Description

Equivalent dplyr functions for mutating, selecting and renaming a data set act in the normal way. mutates / selects / rename generally don't add anything in documentation so the default behaviour is to miss these out of the history. This can be overridden with the .messages, or .headline values in which case they behave just like a comment() See [dplyr::mutate\(\)](#page-0-0), [dplyr::add\\_count\(\)](#page-0-0), [dplyr::add\\_tally\(\)](#page-0-0), [dplyr::transmute\(\)](#page-0-0), [dplyr::select\(\)](#page-0-0), [dplyr::relocate\(\)](#page-0-0), [dplyr::rename\(\)](#page-0-0) [dplyr::rename\\_with\(\)](#page-0-0), [dplyr::arrange\(\)](#page-0-0) for more details.

## Usage

```
## S3 method for class 'trackr_df'
transmute(.data, ..., .messages = ", .headline = ", .tag = NULL)
```
# Arguments

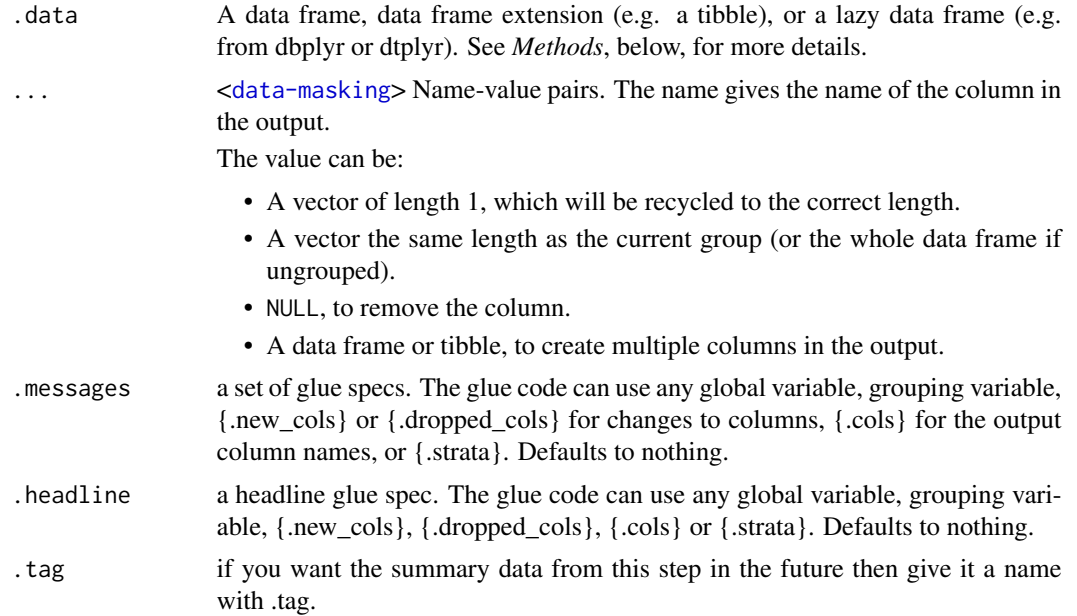

# Value

the .data dataframe after being modified by the dplyr equivalent function, but with the history graph updated with a new stage if the .messages or .headline parameter is not empty.

# See Also

dplyr::transmute()

# Examples

```
library(dplyr)
library(dtrackr)
# mutate and other functions are unitary operations that generally change
# the structure but not size of a dataframe. In dtrackr these are by ignored
# by default but we can change that so that their behaviour is obvious.
# In this example we compare the column names of the input and the
# output to identify the new columns created by the transmute operation as
# the `.new_cols` variable
# Here we do the same for a transmute()
iris %>%
  track() %>%
  group_by(Species, .add=TRUE) %>%
  transmute(
   sepal.w = Sepal.Width-1,
   sepal.1 = Sepal.Length+1,.messages="{.new_cols}",
    .headline="New columns from transmute:") %>%
  history()
```
ungroup.trackr\_df *Remove a stratification from a data set*

## Description

Un-grouping a data set logically combines the different arms. In the history this joins any stratified branches and acts as a specific type of [status\(\)](#page-137-0), allowing you to generate some summary statistics about the un-grouped data. See [dplyr::ungroup\(\)](#page-0-0).

#### Usage

```
## S3 method for class 'trackr_df'
ungroup(
 x,
  ...,
  .messages = .defaultMessage(),
  .headline = .defaultHeadline(),
  tag = NULL)
```
#### Arguments

x A [tbl\(\)](#page-0-0)
<span id="page-144-0"></span>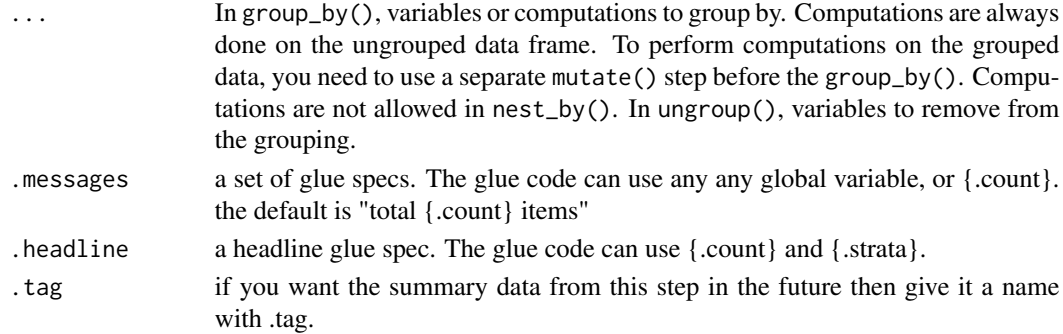

#### Value

the .data dataframe but ungrouped with the history graph updated showing the ungroup operation as a new stage.

# See Also

dplyr::ungroup()

# Examples

```
library(dplyr)
library(dtrackr)
tmp = iris %>% group_by(Species) %>% comment("A test")
tmp %>% ungroup(.messages="{.count} items in combined") %>% history()
```
union.trackr\_df *Set operations*

#### Description

These perform set operations on tracked dataframes. It merges the history of 2 (or more) dataframes and combines the rows (or columns). It calculates the total number of resulting rows as {.count.out} in other terms it performs exactly the same operation as the equivalent dplyr operation. See [dplyr::bind\\_rows\(\)](#page-0-0),[dplyr::bind\\_cols\(\)](#page-0-0),[dplyr::intersect\(\)](#page-0-0),[dplyr::union\(\)](#page-0-0),[dplyr::setdiff\(\)](#page-0-0),dplyr::inte or [dplyr::union\\_all\(\)](#page-0-0) for the underlying function details.

# Usage

```
## S3 method for class 'trackr_df'
union(
  x,
  y,
  ...,
  .messages = "{.count.out} unique items in union",
  .headline = "Distinct union"
\mathcal{E}
```
#### Arguments

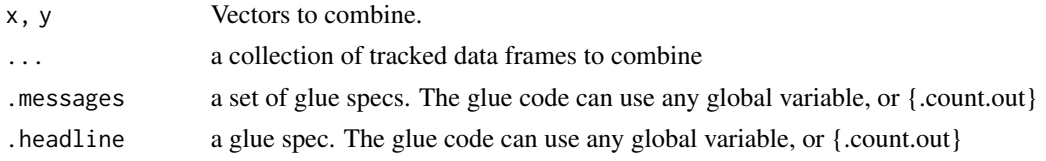

# Value

the dplyr output with the history graph updated.

# See Also

generics::union()

#### Examples

```
library(dplyr)
library(dtrackr)
# Set operations
people = starwars %>% select(-films, -vehicles, -starships)
chrs = people %>% track("start")
lhs = chrs %>% include_any(
  species == "Human" ~ "{.included} humans",
  species == "Droid" \sim "{.included} droids"
\lambda# these are different subsets of the same data
rhs = chrs %>% include_any(
  species == "Human" \sim "{.included} humans",
  species == "Gungan" ~ "{.included} gungans"
) %>% comment("{.count} gungans & humans")
# Unions
set = bind_rows(lhs,rhs) %>% comment("{.count} 2*human,droids and gungans")
# display the history of the result:
set %>% history()
nrow(set)
# not run - display the flowchart:
# set %>% flowchart()
set = union(lhs,rhs) %>% comment("{.count} human,droids and gungans")
# display the history of the result:
set %>% history()
nrow(set)
# not run - display the flowchart:
# set %>% flowchart()
set = union_all(lhs,rhs) %>% comment("{.count} 2*human,droids and gungans")
```

```
# display the history of the result:
set %>% history()
nrow(set)
# not run - display the flowchart:
# set %>% flowchart()
# Intersections and differences
set = setdiff(lhs,rhs) %>% comment("{.count} droids and gungans")
# display the history of the result:
set %>% history()
nrow(set)
# not run - display the flowchart:
# set %>% flowchart()
set = intersect(lhs,rhs) %>% comment("{.count} humans")
# display the history of the result:
set %>% history()
nrow(set)
# not run - display the flowchart:
# set %>% flowchart()
```
union\_all.trackr\_df *Set operations*

#### Description

These perform set operations on tracked dataframes. It merges the history of 2 (or more) dataframes and combines the rows (or columns). It calculates the total number of resulting rows as {.count.out} in other terms it performs exactly the same operation as the equivalent dplyr operation. See [dplyr::bind\\_rows\(\)](#page-0-0),[dplyr::bind\\_cols\(\)](#page-0-0),[dplyr::intersect\(\)](#page-0-0),[dplyr::union\(\)](#page-0-0),[dplyr::setdiff\(\)](#page-0-0),dplyr::inte or [dplyr::union\\_all\(\)](#page-0-0) for the underlying function details.

#### Usage

```
## S3 method for class 'trackr_df'
union_all(
  x,
 y,
  ...,
  .messages = "{.count.out} items in union",
  .headline = "Union"
\lambda
```
#### Arguments

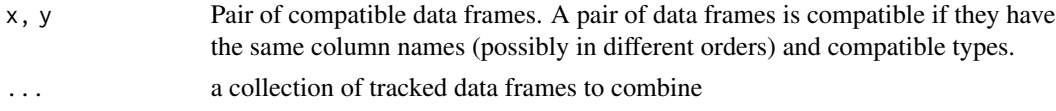

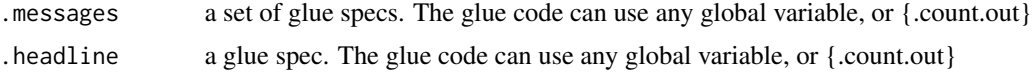

# Value

the dplyr output with the history graph updated.

# See Also

dplyr::union\_all()

# Examples

```
library(dplyr)
library(dtrackr)
# Set operations
people = starwars %>% select(-films, -vehicles, -starships)
chrs = people %>% track("start")
lhs = chrs %>% include_any(
  species == "Human" \sim "{.included} humans",
  species == "Droid" \sim "{.included} droids"
\lambda# these are different subsets of the same data
rhs = chrs %>% include_any(
  species == "Human" \sim "{.included} humans",
  species == "Gungan" \sim "{.included} gungans"
) %>% comment("{.count} gungans & humans")
# Unions
set = bind_rows(lhs,rhs) %>% comment("{.count} 2*human,droids and gungans")
# display the history of the result:
set %>% history()
nrow(set)
# not run - display the flowchart:
# set %>% flowchart()
set = union(lhs,rhs) %>% comment("{.count} human,droids and gungans")
# display the history of the result:
set %>% history()
nrow(set)
# not run - display the flowchart:
# set %>% flowchart()
set = union_all(lhs,rhs) %>% comment("{.count} 2*human,droids and gungans")
# display the history of the result:
set %>% history()
nrow(set)
# not run - display the flowchart:
```
#### <span id="page-148-0"></span>untrack the control of the control of the control of the control of the control of the control of the control of the control of the control of the control of the control of the control of the control of the control of the

```
# set %>% flowchart()
# Intersections and differences
set = setdiff(lhs,rhs) %>% comment("{.count} droids and gungans")
# display the history of the result:
set %>% history()
nrow(set)
# not run - display the flowchart:
# set %>% flowchart()
set = intersect(lhs,rhs) %>% comment("{.count} humans")
# display the history of the result:
set %>% history()
nrow(set)
# not run - display the flowchart:
# set %>% flowchart()
```
untrack *Remove tracking from the dataframe*

# Description

Remove tracking from the dataframe

#### Usage

untrack(.data)

#### Arguments

.data a tracked dataframe

#### Value

the .data dataframe with history graph metadata removed.

# Examples

```
library(dplyr)
library(dtrackr)
iris %>% track() %>% untrack() %>% class()
```
# **Index**

∗ datasets std\_size, [139](#page-138-0) ?dplyr\_by, *[59](#page-58-0)*, *[83](#page-82-0)*, *[107](#page-106-0)* ?join\_by, *[44](#page-43-0)*, *[62](#page-61-0)*, *[70](#page-69-0)*, *[74](#page-73-0)*, *[77](#page-76-0)*, *[90](#page-89-0)*, *[93](#page-92-0)* add\_count.trackr\_df, [4](#page-3-0) add\_tally, [6](#page-5-0) anti\_join.trackr\_df, [7](#page-6-0) arrange(), *[100](#page-99-0)*, *[102](#page-101-0)* arrange.trackr\_df, [8](#page-7-0) bind\_cols, [10](#page-9-0) bind\_rows, [12](#page-11-0) capture\_exclusions, [13](#page-12-0) comment, [14](#page-13-0) count\_subgroup, [15](#page-14-0) cross\_join(), *[44](#page-43-0)*, *[62](#page-61-0)*, *[70](#page-69-0)*, *[74](#page-73-0)*, *[77](#page-76-0)*, *[90](#page-89-0)*, *[93](#page-92-0)* distinct.trackr\_df, [16](#page-15-0) dot2svg, [18](#page-17-0) dplyr::add\_count, *[41](#page-40-0)* dplyr::add\_count(), *[4](#page-3-0)*, *[6](#page-5-0)*, *[9](#page-8-0)*, *[34](#page-33-0)*, *[40](#page-39-0)*, *[42](#page-41-0)*, *[45](#page-44-0)*, *[75](#page-74-0)*, *[84](#page-83-0)*, *[86,](#page-85-0) [87](#page-86-0)*, *[91](#page-90-0)*, *[110](#page-109-0)*, *[118,](#page-117-0) [119](#page-118-0)*, *[121](#page-120-0)*, *[125](#page-124-0)*, *[143](#page-142-0)* dplyr::add\_tally, *[42](#page-41-0)* dplyr::add\_tally(), *[4](#page-3-0)*, *[6](#page-5-0)*, *[9](#page-8-0)*, *[34](#page-33-0)*, *[40](#page-39-0)*, *[42](#page-41-0)*, *[45](#page-44-0)*, *[75](#page-74-0)*, *[84](#page-83-0)*, *[86,](#page-85-0) [87](#page-86-0)*, *[91](#page-90-0)*, *[110](#page-109-0)*, *[118,](#page-117-0) [119](#page-118-0)*, *[121](#page-120-0)*, *[125](#page-124-0)*, *[143](#page-142-0)* dplyr::anti\_join, *[44](#page-43-0)* dplyr::anti\_join(), *[7](#page-6-0)*, *[44](#page-43-0)* dplyr::arrange(), *[4](#page-3-0)*, *[6](#page-5-0)*, *[9](#page-8-0)*, *[34](#page-33-0)*, *[40](#page-39-0)*, *[42](#page-41-0)*, *[45](#page-44-0)*, *[75](#page-74-0)*, *[84](#page-83-0)*, *[86,](#page-85-0) [87](#page-86-0)*, *[91](#page-90-0)*, *[110](#page-109-0)*, *[118,](#page-117-0) [119](#page-118-0)*, *[121](#page-120-0)*, *[125](#page-124-0)*, *[143](#page-142-0)* dplyr::bind\_cols(), *[10](#page-9-0)*, *[12](#page-11-0)*, *[31](#page-30-0)*, *[47](#page-46-0)*, *[49](#page-48-0)*, *[71](#page-70-0)*, *[95](#page-94-0)*, *[112](#page-111-0)*, *[114](#page-113-0)*, *[128](#page-127-0)*, *[145](#page-144-0)*, *[147](#page-146-0)* dplyr::bind\_rows(), *[10](#page-9-0)*, *[12](#page-11-0)*, *[31](#page-30-0)*, *[47](#page-46-0)*, *[49](#page-48-0)*, *[71](#page-70-0)*, *[95](#page-94-0)*, *[112](#page-111-0)*, *[114](#page-113-0)*, *[128](#page-127-0)*, *[145](#page-144-0)*, *[147](#page-146-0)* dplyr::distinct, *[55](#page-54-0)* dplyr::distinct(), *[16](#page-15-0)*, *[55](#page-54-0)*

dplyr::filter, *[59](#page-58-0)* dplyr::filter(), *[21](#page-20-0)*, *[59](#page-58-0)* dplyr::full\_join, *[62](#page-61-0)* dplyr::full\_join(), *[23](#page-22-0)*, *[61](#page-60-0)* dplyr::group\_by, *[65](#page-64-0)* dplyr::group\_by(), *[25](#page-24-0)*, *[65](#page-64-0)* dplyr::group\_modify, *[67](#page-66-0)* dplyr::group\_modify(), *[26](#page-25-0)*, *[66](#page-65-0)* dplyr::inner\_join, *[70](#page-69-0)* dplyr::inner\_join(), *[29](#page-28-0)*, *[69](#page-68-0)* dplyr::intersect(), *[10](#page-9-0)*, *[12](#page-11-0)*, *[31](#page-30-0)*, *[47](#page-46-0)*, *[49](#page-48-0)*, *[71](#page-70-0)*, *[95](#page-94-0)*, *[112](#page-111-0)*, *[114](#page-113-0)*, *[128](#page-127-0)*, *[145](#page-144-0)*, *[147](#page-146-0)* dplyr::left\_join, *[74](#page-73-0)* dplyr::left\_join(), *[33](#page-32-0)*, *[73](#page-72-0)* dplyr::mutate, *[76](#page-75-0)* dplyr::mutate(), *[4](#page-3-0)*, *[6](#page-5-0)*, *[9](#page-8-0)*, *[34](#page-33-0)*, *[40](#page-39-0)*, *[42](#page-41-0)*, *[45](#page-44-0)*, *[75](#page-74-0)*, *[84](#page-83-0)*, *[86,](#page-85-0) [87](#page-86-0)*, *[91](#page-90-0)*, *[110](#page-109-0)*, *[118,](#page-117-0) [119](#page-118-0)*, *[121](#page-120-0)*, *[125](#page-124-0)*, *[143](#page-142-0)* dplyr::nest\_join, *[77](#page-76-0)* dplyr::nest\_join(), *[36](#page-35-0)*, *[77](#page-76-0)* dplyr::reframe, *[83](#page-82-0)* dplyr::relocate, *[85](#page-84-0)* dplyr::relocate(), *[4](#page-3-0)*, *[6](#page-5-0)*, *[9](#page-8-0)*, *[34](#page-33-0)*, *[40](#page-39-0)*, *[42](#page-41-0)*, *[45](#page-44-0)*, *[75](#page-74-0)*, *[84](#page-83-0)*, *[86,](#page-85-0) [87](#page-86-0)*, *[91](#page-90-0)*, *[110](#page-109-0)*, *[118,](#page-117-0) [119](#page-118-0)*, *[121](#page-120-0)*, *[125](#page-124-0)*, *[143](#page-142-0)* dplyr::rename, *[86](#page-85-0)* dplyr::rename(), *[4](#page-3-0)*, *[6](#page-5-0)*, *[9](#page-8-0)*, *[34](#page-33-0)*, *[40](#page-39-0)*, *[42](#page-41-0)*, *[45](#page-44-0)*, *[75](#page-74-0)*, *[84](#page-83-0)*, *[86,](#page-85-0) [87](#page-86-0)*, *[91](#page-90-0)*, *[110](#page-109-0)*, *[118,](#page-117-0) [119](#page-118-0)*, *[121](#page-120-0)*, *[125](#page-124-0)*, *[143](#page-142-0)* dplyr::rename\_with, *[87](#page-86-0)* dplyr::rename\_with(), *[4](#page-3-0)*, *[6](#page-5-0)*, *[9](#page-8-0)*, *[34](#page-33-0)*, *[40](#page-39-0)*, *[42](#page-41-0)*, *[45](#page-44-0)*, *[75](#page-74-0)*, *[84](#page-83-0)*, *[86,](#page-85-0) [87](#page-86-0)*, *[91](#page-90-0)*, *[110](#page-109-0)*, *[118,](#page-117-0) [119](#page-118-0)*, *[121](#page-120-0)*, *[125](#page-124-0)*, *[143](#page-142-0)* dplyr::right\_join, *[90](#page-89-0)* dplyr::right\_join(), *[89](#page-88-0)*, *[123](#page-122-0)* dplyr::select, *[92](#page-91-0)* dplyr::select(), *[4](#page-3-0)*, *[6](#page-5-0)*, *[9](#page-8-0)*, *[34](#page-33-0)*, *[40](#page-39-0)*, *[42](#page-41-0)*, *[45](#page-44-0)*, *[75](#page-74-0)*, *[84](#page-83-0)*, *[86,](#page-85-0) [87](#page-86-0)*, *[91](#page-90-0)*, *[110](#page-109-0)*, *[118,](#page-117-0) [119](#page-118-0)*, *[121](#page-120-0)*, *[125](#page-124-0)*, *[143](#page-142-0)*

#### $INDEX$  151

dplyr::semi\_join, *[93](#page-92-0)* dplyr::semi\_join(), *[93](#page-92-0)*, *[127](#page-126-0)* dplyr::setdiff(), *[10](#page-9-0)*, *[12](#page-11-0)*, *[31](#page-30-0)*, *[47](#page-46-0)*, *[49](#page-48-0)*, *[71](#page-70-0)*, *[95](#page-94-0)*, *[112](#page-111-0)*, *[114](#page-113-0)*, *[128](#page-127-0)*, *[145](#page-144-0)*, *[147](#page-146-0)* dplyr::slice, *[97](#page-96-0)* dplyr::slice(), *[97](#page-96-0)[–99](#page-98-0)*, *[101](#page-100-0)*, *[103,](#page-102-0) [104](#page-103-0)*, *[130](#page-129-0)[–132](#page-131-0)*, *[134–](#page-133-0)[136](#page-135-0)* dplyr::slice\_head, *[98](#page-97-0)* dplyr::slice\_head(), *[97–](#page-96-0)[99](#page-98-0)*, *[101](#page-100-0)*, *[103,](#page-102-0) [104](#page-103-0)*, *[130](#page-129-0)[–132](#page-131-0)*, *[134–](#page-133-0)[136](#page-135-0)* dplyr::slice\_max, *[100](#page-99-0)* dplyr::slice\_max(), *[97–](#page-96-0)[99](#page-98-0)*, *[101](#page-100-0)*, *[103,](#page-102-0) [104](#page-103-0)*, *[130](#page-129-0)[–132](#page-131-0)*, *[134–](#page-133-0)[136](#page-135-0)* dplyr::slice\_min, *[101](#page-100-0)* dplyr::slice\_min(), *[97–](#page-96-0)[99](#page-98-0)*, *[101](#page-100-0)*, *[103,](#page-102-0) [104](#page-103-0)*, *[130](#page-129-0)[–132](#page-131-0)*, *[134–](#page-133-0)[136](#page-135-0)* dplyr::slice\_sample, *[103](#page-102-0)* dplyr::slice\_sample(), *[97–](#page-96-0)[99](#page-98-0)*, *[101](#page-100-0)*, *[103,](#page-102-0) [104](#page-103-0)*, *[130](#page-129-0)[–132](#page-131-0)*, *[134–](#page-133-0)[136](#page-135-0)* dplyr::slice\_tail, *[104](#page-103-0)* dplyr::slice\_tail(), *[97–](#page-96-0)[99](#page-98-0)*, *[101](#page-100-0)*, *[103,](#page-102-0) [104](#page-103-0)*, *[130](#page-129-0)[–132](#page-131-0)*, *[134–](#page-133-0)[136](#page-135-0)* dplyr::summarise, *[107](#page-106-0)* dplyr::summarise(), *[83](#page-82-0)*, *[107](#page-106-0)*, *[117](#page-116-0)*, *[139](#page-138-0)* dplyr::transmute, *[110](#page-109-0)* dplyr::transmute(), *[4](#page-3-0)*, *[6](#page-5-0)*, *[9](#page-8-0)*, *[34](#page-33-0)*, *[40](#page-39-0)*, *[42](#page-41-0)*, *[45](#page-44-0)*, *[75](#page-74-0)*, *[84](#page-83-0)*, *[86,](#page-85-0) [87](#page-86-0)*, *[91](#page-90-0)*, *[110](#page-109-0)*, *[118,](#page-117-0) [119](#page-118-0)*, *[121](#page-120-0)*, *[125](#page-124-0)*, *[143](#page-142-0)* dplyr::ungroup, *[112](#page-111-0)* dplyr::ungroup(), *[111](#page-110-0)*, *[144](#page-143-0)* dplyr::union(), *[10](#page-9-0)*, *[12](#page-11-0)*, *[31](#page-30-0)*, *[47](#page-46-0)*, *[49](#page-48-0)*, *[71](#page-70-0)*, *[95](#page-94-0)*, *[112](#page-111-0)*, *[114](#page-113-0)*, *[128](#page-127-0)*, *[145](#page-144-0)*, *[147](#page-146-0)* dplyr::union\_all(), *[10](#page-9-0)*, *[12](#page-11-0)*, *[31](#page-30-0)*, *[47](#page-46-0)*, *[49](#page-48-0)*, *[71](#page-70-0)*, *[95](#page-94-0)*, *[112](#page-111-0)*, *[114](#page-113-0)*, *[128](#page-127-0)*, *[145](#page-144-0)*, *[147](#page-146-0)*

exclude\_all, [19](#page-18-0) exclude\_all(), *[28](#page-27-0)*, *[68](#page-67-0)* excluded, [18](#page-17-0) expand(), *[81,](#page-80-0) [82](#page-81-0)* extract(), *[80](#page-79-0)*

filter.trackr\_df, [21](#page-20-0) flowchart, [22](#page-21-0) flowchart(), *[139](#page-138-0)* full\_join.trackr\_df, [23](#page-22-0)

group\_by(), *[41](#page-40-0)*, *[59](#page-58-0)*, *[83](#page-82-0)*, *[107](#page-106-0)* group\_by.trackr\_df, [24](#page-23-0) group\_by\_drop\_default(), *[66](#page-65-0)* group\_modify.trackr\_df, [26](#page-25-0) history, [27](#page-26-0) history(), *[39](#page-38-0)* include\_any, [28](#page-27-0) inner\_join.trackr\_df, [29](#page-28-0) intersect.trackr\_df, [31](#page-30-0) join\_by(), *[44](#page-43-0)*, *[62](#page-61-0)*, *[70](#page-69-0)*, *[74](#page-73-0)*, *[77](#page-76-0)*, *[90](#page-89-0)*, *[93](#page-92-0)* left\_join.trackr\_df, [33](#page-32-0) mutate.trackr\_df, [34](#page-33-0) nest\_join.trackr\_df, [35](#page-34-0) p\_add\_count, [40](#page-39-0) p\_add\_tally, [42](#page-41-0) p\_anti\_join, [44](#page-43-0) p\_arrange, [45](#page-44-0) p\_bind\_cols, [47](#page-46-0) p\_bind\_rows, [48](#page-47-0) p\_capture\_exclusions, [50](#page-49-0) p\_clear, [51](#page-50-0) p\_comment, [52](#page-51-0)  $p_{\text{copy}, 53}$  $p_{\text{copy}, 53}$  $p_{\text{copy}, 53}$ p\_count\_if, [53](#page-52-0) p\_count\_subgroup, [54](#page-53-0) p\_distinct, [55](#page-54-0) p\_exclude\_all, [57](#page-56-0) p\_excluded, [56](#page-55-0) p\_filter, [59](#page-58-0) p\_flowchart, [60](#page-59-0) p\_full\_join, [61](#page-60-0) p\_get, [63](#page-62-0) p\_get(), *[40](#page-39-0)* p\_get\_as\_dot, [64](#page-63-0) p\_group\_by, [65,](#page-64-0) *[89](#page-88-0)*, *[122](#page-121-0)* p\_group\_modify, [66](#page-65-0) p\_include\_any, [67](#page-66-0) p\_inner\_join, [69](#page-68-0) p\_intersect, [71](#page-70-0) p\_left\_join, [73](#page-72-0) p\_mutate, [75](#page-74-0) p\_nest\_join, [77](#page-76-0) p\_pause, [78](#page-77-0) p\_pivot\_longer, [79](#page-78-0) p\_pivot\_wider, [81](#page-80-0) p\_reframe, [83](#page-82-0)

# 152 INDEX

p\_relocate, [84](#page-83-0) p\_rename, [86](#page-85-0) p\_rename\_with, [87](#page-86-0) p\_resume, [88](#page-87-0) p\_right\_join, [89](#page-88-0) p\_select, [91](#page-90-0) p\_semi\_join, [93](#page-92-0) p\_set, [94](#page-93-0) p\_setdiff, [95](#page-94-0) p\_slice, [97](#page-96-0) p\_slice\_head, [98](#page-97-0) p\_slice\_max, [99](#page-98-0) p\_slice\_min, [101](#page-100-0) p\_slice\_sample, [103](#page-102-0) p\_slice\_tail, [104](#page-103-0) p\_status, [105](#page-104-0) p\_summarise, [107](#page-106-0) p\_tagged, [108](#page-107-0) p\_track, [109](#page-108-0) p\_transmute, [110](#page-109-0) p\_ungroup, [111](#page-110-0) p\_union, [112](#page-111-0) p\_union\_all, [114](#page-113-0) p\_untrack, [116](#page-115-0) pause, [37](#page-36-0) pivot\_longer.trackr\_df, [38](#page-37-0) pivot\_wider.trackr\_df, [38](#page-37-0) plot.trackr\_graph, [39](#page-38-0) print.trackr\_graph, [40](#page-39-0) reframe(), *[107](#page-106-0)*, *[117](#page-116-0)*, *[140](#page-139-0)* reframe.trackr\_df, [117](#page-116-0) relocate.trackr\_df, [118](#page-117-0) rename.trackr\_df, [119](#page-118-0) rename\_with.trackr\_df, [121](#page-120-0) resume, [122](#page-121-0) right\_join.trackr\_df, [123](#page-122-0) save\_dot, [124](#page-123-0) select.trackr\_df, [125](#page-124-0) semi\_join.trackr\_df, [127](#page-126-0) separate(), *[80](#page-79-0)* setdiff.trackr\_df, [128](#page-127-0) slice.trackr\_df, [130](#page-129-0) slice\_head.trackr\_df, [131](#page-130-0) slice\_max.trackr\_df, [132](#page-131-0) slice\_min.trackr\_df, [134](#page-133-0)

slice\_sample.trackr\_df, [135](#page-134-0) slice\_tail.trackr\_df, [136](#page-135-0)

status, [138](#page-137-0) status(), *[111](#page-110-0)*, *[144](#page-143-0)* std\_size, *[22](#page-21-0)*, *[61](#page-60-0)*, *[125](#page-124-0)*, [139](#page-138-0) summarise.trackr\_df, [139](#page-138-0)

tagged, [141](#page-140-0) tagged(), *[27](#page-26-0)*, *[64](#page-63-0)* tbl(), *[112](#page-111-0)*, *[144](#page-143-0)* tidyr::pivot\_longer, *[79](#page-78-0)* tidyr::pivot\_longer(), *[38](#page-37-0)*, *[79](#page-78-0)* tidyr::pivot\_wider, *[81](#page-80-0)* tidyr::pivot\_wider(), *[38](#page-37-0)*, *[81](#page-80-0)* track, [142](#page-141-0) transmute.trackr\_df, [143](#page-142-0)

ungroup.trackr\_df, [144](#page-143-0) union.trackr\_df, [145](#page-144-0) union\_all.trackr\_df, [147](#page-146-0) untrack, [149](#page-148-0)

vctrs::vec\_as\_names(), *[80](#page-79-0)*, *[82](#page-81-0)*